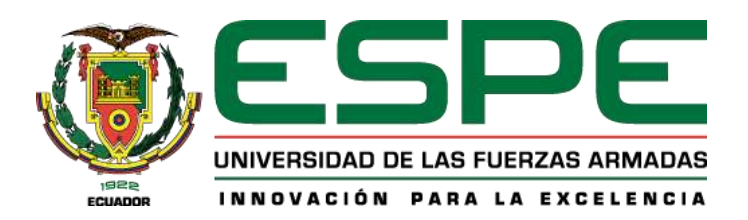

# **Reingeniería energética e implementación del sistema de adquisición de datos del intercambiador de calor horizontal de convección forzada del Laboratorio de Conversión de Energía**

Cueva Carvajal, Diego Sebastián y Villamarin Almeida, José Alejandro

Departamento de Ciencias de la Energía y Mecánica

Carrera de Ingeniería Mecánica

Trabajo de integración curricular, previo a la obtención del título de Ingeniero Mecánico

Ing. Villavicencio Poveda, Ángelo Homero

01 de marzo de 2024

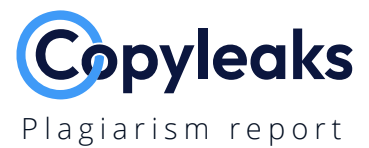

# **Integracion\_Curricular\_Cueva\_Villam…**

Total Words: **18214**

# **Scan details**

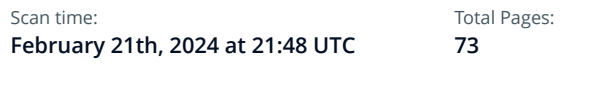

# **Plagiarism Detection**

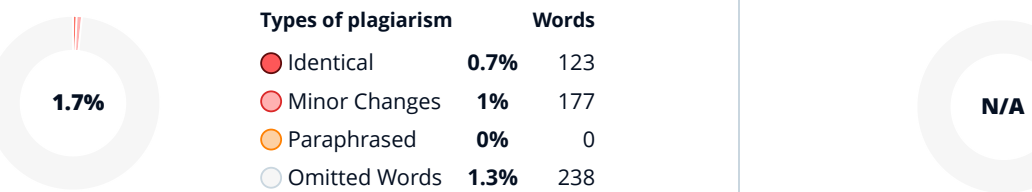

# **AI Content Detection**

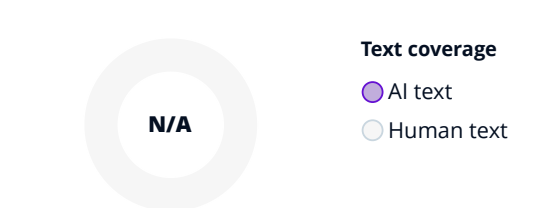

# **Plagiarism Results: (12)**

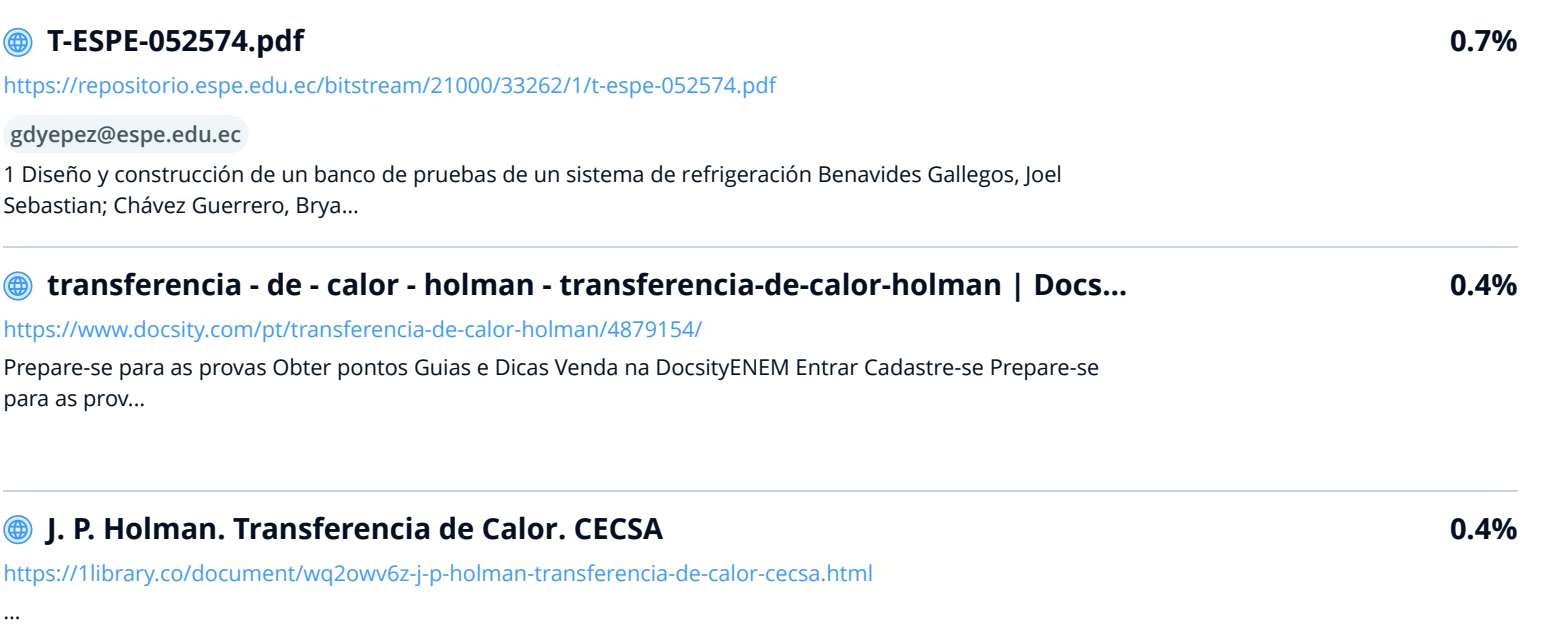

# **Transferencia de Calor - J. Holman (sectordeapuntes.blogspot.com).pdf** [https://www.slideshare.net/luisfernandouriona/transferencia-de-calor-j-holman-sectordeapuntesblogspotco…](https://www.slideshare.net/LuisFernandoUriona/transferencia-de-calor-j-holman-sectordeapuntesblogspotcompdf) Submit Search Upload Transferencia de Calor - J. Holman (sectordeapuntes.blogspot.com).pdf L L LuisFernandoUriona Follow • 0 likes•11...

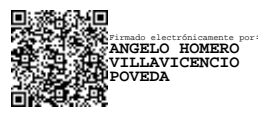

## **Ing. Villavicencio Poveda, Ángelo Homero C. C.: 1709338931**

\_\_\_\_\_\_\_\_\_\_\_\_\_\_\_\_\_\_\_\_\_\_\_\_\_\_\_\_\_\_\_\_\_\_\_\_

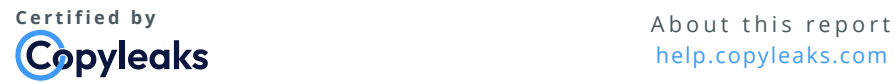

[help.copyleaks.com](https://help.copyleaks.com/)

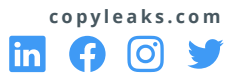

**0.4%**

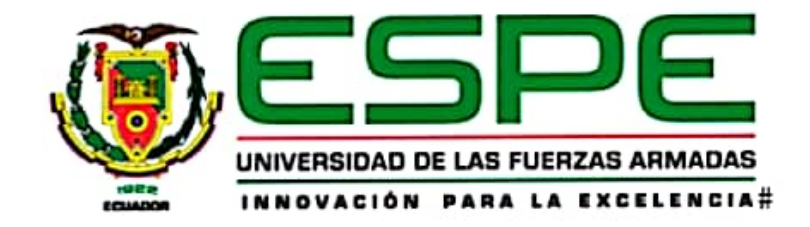

# Departamento de Ciencias de la Energía y Mecánica

## Carrera de Ingeniería Mecánica

## Certificación

Certifico que el trabajo de integración curricular, "Reingeniería energética e implementación del sistema de adquisición de datos del intercambiador de calor horizontal de convección forzada del Laboratorio de Conversión de Energía" fue realizado por los señores Cueva Carvajal, Diego Sebastián y Villamarin Almeida, José Alejandro, el mismo que cumple con los requisitos legales, teóricos, científicos, técnicos y metodológicos establecidos por la Universidad de las Fuerzas Armadas ESPE, además fue revisado y analizada en su totalidad por la herramienta de prevención y/o verificación de similitud de contenidos; razón por la cual me permito acreditar y autorizar para que se lo sustente públicamente.

Sangolquí, 01 de marzo de 2024

Firma:

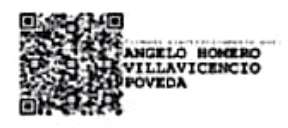

Ing. Villavicencio Poveda, Ángelo Homero C. C.: 1709338931

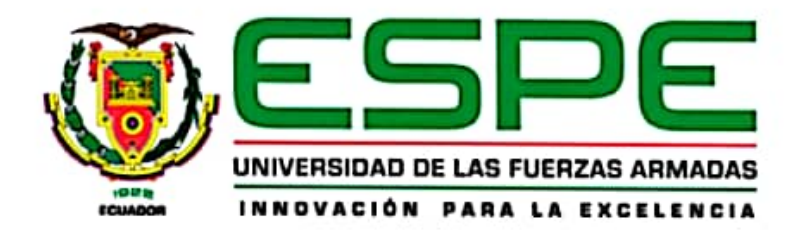

## Departamento de Ciencias de la Energía y Mecánica

## Carrera de Ingeniería Mecánica

## Responsabilidad de Autoria

Nosotros, Cueva Carvajal, Diego Sebastián y Villamarin Almeida, José Alejandro, con cédulas de ciudadanía nº 1726617770 y nº 1751484096, declaramos que el contenido, ideas y criterios del trabajo de integración curricular: "Reingeniería energética e implementación del sistema de adquisición de datos del intercambiador de calor horizontal de convección forzada del Laboratorio de Conversión de Energía", es de nuestra autoría y responsabilidad, cumpliendo con los requisitos legales, teóricos, científicos, técnicos, y metodológicos establecidos por la Universidad de las Fuerzas Armadas ESPE, respetando los derechos intelectuales de terceros y referenciando las citas bibliográficas.

Sangolquí, 01 de marzo de 2024

Sebestion Lucia

Cueva Carvajal, Diego Sebastián

C.C.: 1726617770

Villamarín Almeida, José Alejandro

C.C.: 1751484096

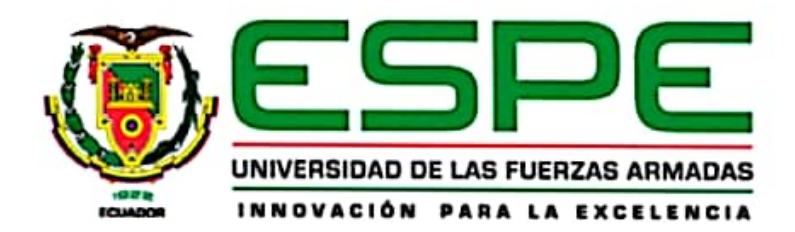

## Departamento de Ciencias de la Energía y Mecánica

## Carrera de Ingenieria Mecánica

## Autorización de Publicación

Nosotros, Cueva Carvajal, Diego Sebastián y Villamarin Almeida, José Alejandro, con cédulas de ciudadanía nº 1726617770 y nº 1751484096, autorizamos a la Universidad de las Fuerzas Armadas ESPE publicar el trabajo de integración curricular: "Reingeniería energética e implementación del sistema de adquisición de datos del intercambiador de calor horizontal de convección forzada del Laboratorio de Conversión de Energía", en el Repositorio Institucional, cuyo contenido, ideas y criterios son de nuestra responsabilidad.

Sangolquí, 01 de marzo de 2024

Sebestar livevu

Cueva Carvajal, Diego Sebastián

Villamarín Almeida, José Alejandro

C.C.: 1751484096

C.C.: 1726617770

#### **Dedicatoria**

<span id="page-5-0"></span>A mis amigos, compañeros de batalla en esta travesía académica, quienes han compartido risas, desafíos y momentos inolvidables a lo largo de este camino.

A mis padres, figura ejemplar de tenacidad y sacrificio, cuyo amor y sabiduría han sido faro y guía en cada paso de mi formación. Su constante aliento y apoyo han sido el motor que me ha llevado a superar cada obstáculo y a seguir adelante con determinación.

A mi hermano, cómplice de travesuras y confidente en momentos de duda, quien ha compartido conmigo alegrías y frustraciones en este viaje hacia la realización de mis sueños. Tu presencia ha sido un pilar fundamental en mi vida, inspirándome a nunca renunciar a mis aspiraciones.

A mi amigo Johan Noguera, cuyo invalorable aporte y colaboración en este proyecto de titulación han sido fundamentales para su culminación exitosa. Tu disposición para brindarme tu ayuda desinteresada ha sido un ejemplo de solidaridad y amistad verdadera.

A todos ustedes, mi más profundo agradecimiento por ser parte de este logro que hoy celebro con orgullo y gratitud. Este trabajo de titulación lleva impreso el sello de nuestra amistad, dedicación y esfuerzo conjunto.

#### **Cueva Carvajal, Diego Sebastián**

Dedico este trabajo a mis padres, que me han apoyado en todo mi camino universitario, brindándome su apoyo incondicional, estando presente en mis buenos y malos momentos, guiándome para seguir adelante, por ser un ejemplo a seguir y por enseñarme a levantarme en los momentos más difíciles.

A mi hermano por creer en mi desde mi primer día en la universidad animándome, aconsejándome y dándome su apoyo, por ser uno de los pilares que hicieron posible la finalización de este trabajo. Sin su ayuda nada de esto sería posible.

Por último, quiero dedicar este trabajo a mi pequeño amigo de cuatro patas Tobby, que me acompaño desde mis estudios escolares, estando a mi lado en las noches de desvelos, en los días buenos y malos, y aunque ya no esté presente físicamente me seguirá apoyando durante toda mi vida.

## **Villamarin Almeida, José Alejandro**

#### **Agradecimientos**

<span id="page-7-0"></span>Quiero comenzar expresando mi más profundo agradecimiento a Dios, fuente de toda vida, por brindarme cada día una nueva oportunidad de crecer, aprender y vivir con propósito. Su presencia y amor han sido el sostén que me ha impulsado a perseverar en cada desafío y agradecer cada logro alcanzado.

A mis amados padres, cuyo amor incondicional y sabios consejos han sido el faro que ha iluminado mi camino a lo largo de este viaje académico. Su apoyo inquebrantable y su dedicación han sido el pilar sobre el cual he construido mis sueños y aspiraciones. Agradezco profundamente su constante aliento y sacrificio para verme alcanzar mis metas.

A mi compañero de tesis, Alejandro Villamarin, quiero expresar mi más sincero agradecimiento por su compromiso, colaboración y dedicación para hacer posible la culminación de este trabajo. Su ingenio, habilidades y esfuerzo conjunto fueron fundamentales para llevar a cabo este proyecto de manera exitosa y oportuna.

Asimismo, deseo extender mi gratitud al Ing. Angelo Villavicencio, al Ing. Luis Carrión y al analista de laboratorio Roberto Buenaño, cuya guía, consejo y apoyo técnico fueron de inestimable valor durante todo el proceso de realización de este trabajo. Sus conocimientos expertos y disposición para ayudarnos han sido un verdadero tesoro en nuestro camino hacia la excelencia académica.

A cada uno de ustedes, mi más sincero agradecimiento por ser parte de este camino lleno de aprendizaje, desafíos y logros. Vuestra contribución ha dejado una huella imborrable en este proyecto, y por eso siempre estaré agradecido.

Que la gratitud que expreso hoy sea un reflejo de mi profundo aprecio por cada uno de ustedes.

Agradezco a mi padre y a mi madre por siempre apoyarme en todas las decisiones que he tomado durante mi vida, por no abandonarme en los momentos más difíciles, por su infinita paciencia y tolerancia, gracias por inculcarme valores que me permitieron convertirme en una persona de bien, que este trabajo sea una forma de agradecer todo el gran sacrificio que han hecho por mí.

A mi hermano por confiar en mí, y siempre preocuparse por su hermano menor, por darme ánimos y apoyarme a pesar de la distancia, gracias por ser mi ejemplo a seguir y por enderezar mi camino.

A todos mis amigos que conocí durante mi estancia en la universidad, gracias por estar no solo en los momentos buenos y divertidos, gracias por apoyarme en los momentos difíciles. A mi sensei y a mis compañeros de entrenamiento por brindarme valiosos consejos, todas sus enseñanzas no solo me sirvieron en mi faceta de Nak Muay, me sirvieron en mi vida estudiantil para no rendirme ante las adversidades y seguir adelante.

A mi tutor de tesis el Ing. Ángelo Villavicencio por la confianza que me brindo para realizar el proyecto de titulación, por tener paciencia durante las correcciones del mismo, sus conocimientos y consejos fueron indispensables para la finalización del proyecto. De igual forma al Analista de Laboratorio Roberto Buenaño gracias por sus conocimientos y consejos, que fueron fundamentales durante el diseño y la fabricación de la máquina.

A mi compañero de tesis Diego Cueva, por aceptar trabajar conmigo para la elaboración del proyecto de titulación, sus conocimientos fueron indispensables para finalizar este trabajo, gracias por su dedicación y esfuerzo.

### **Villamarin Almeida, José Alejandro**

<span id="page-9-0"></span>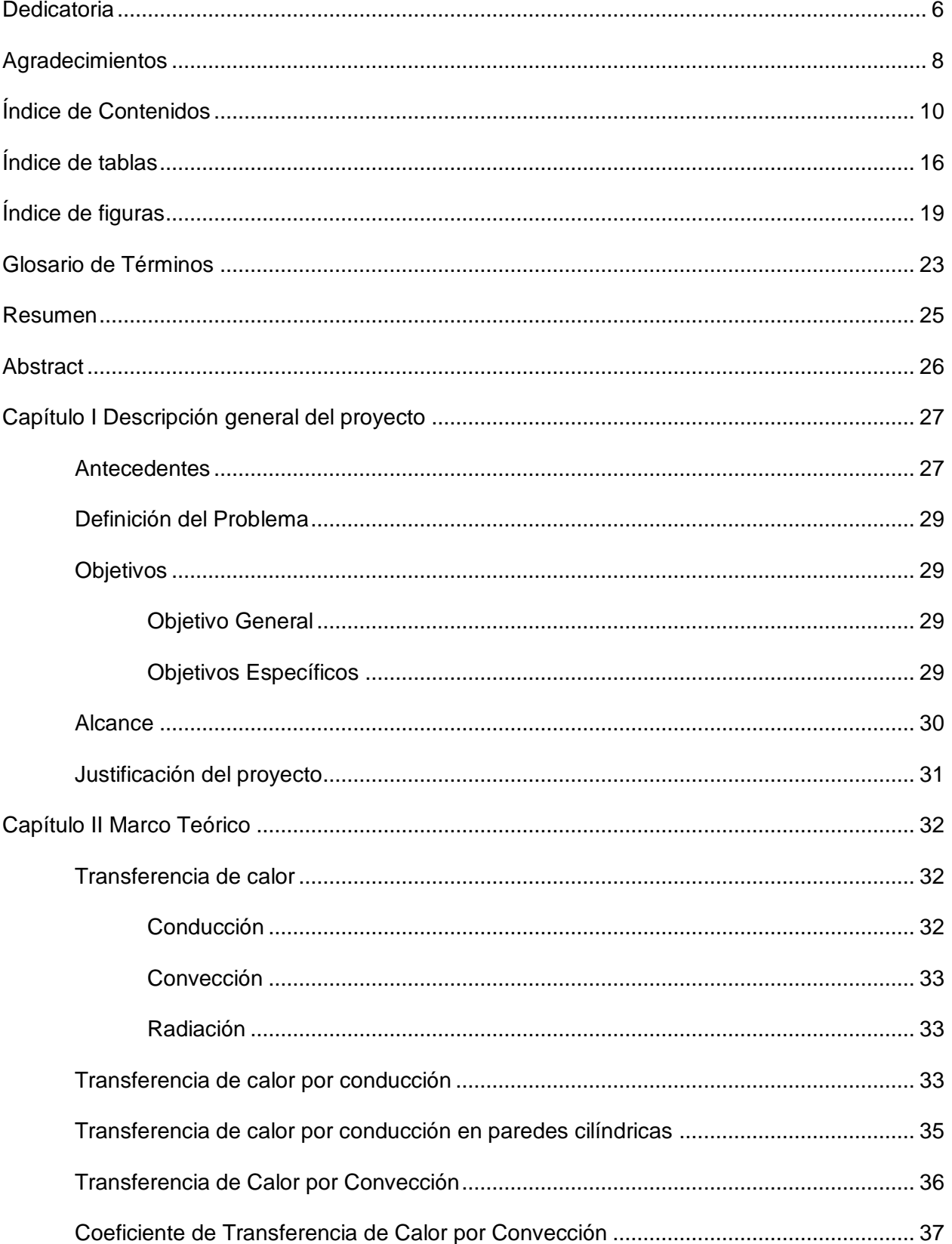

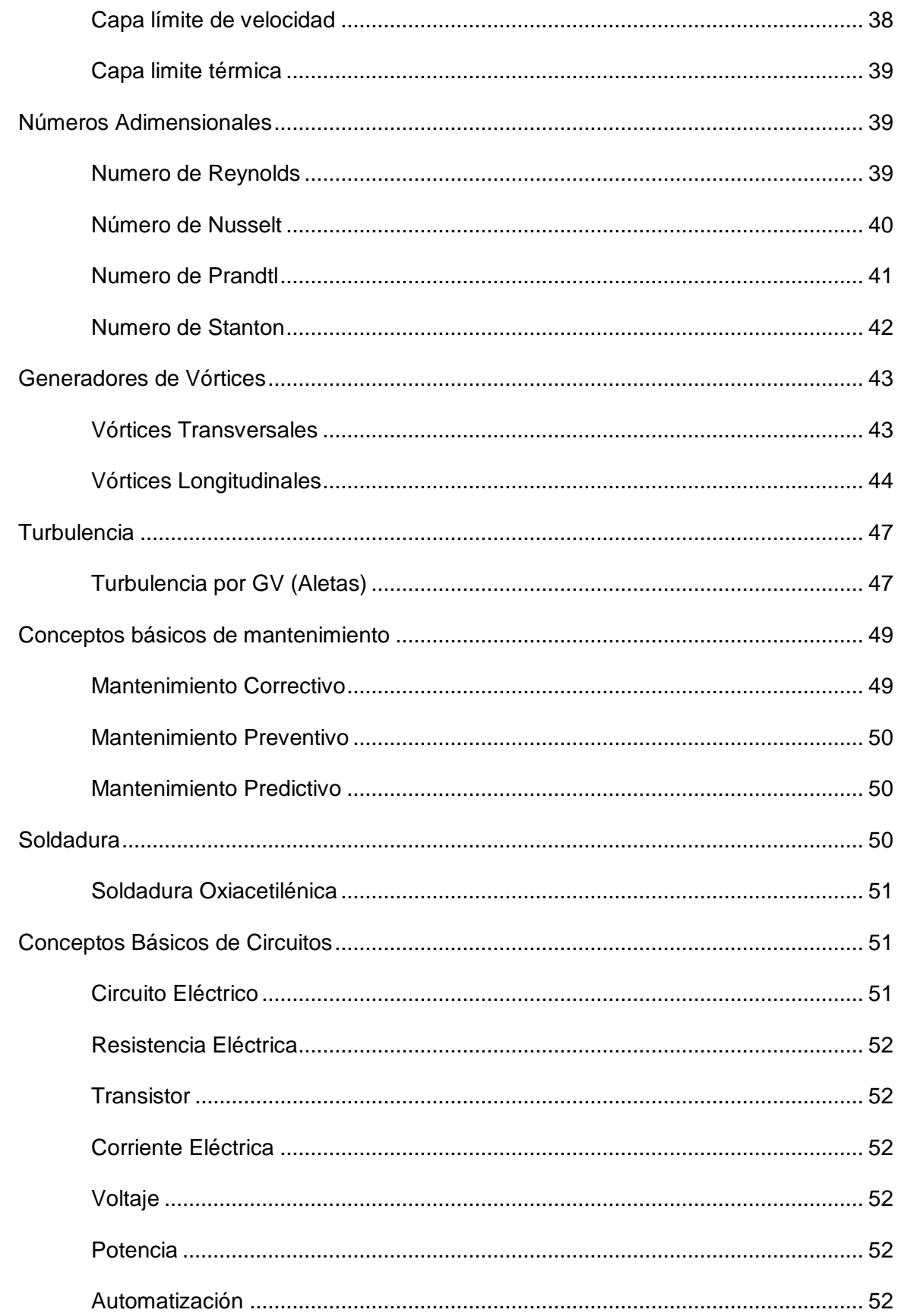

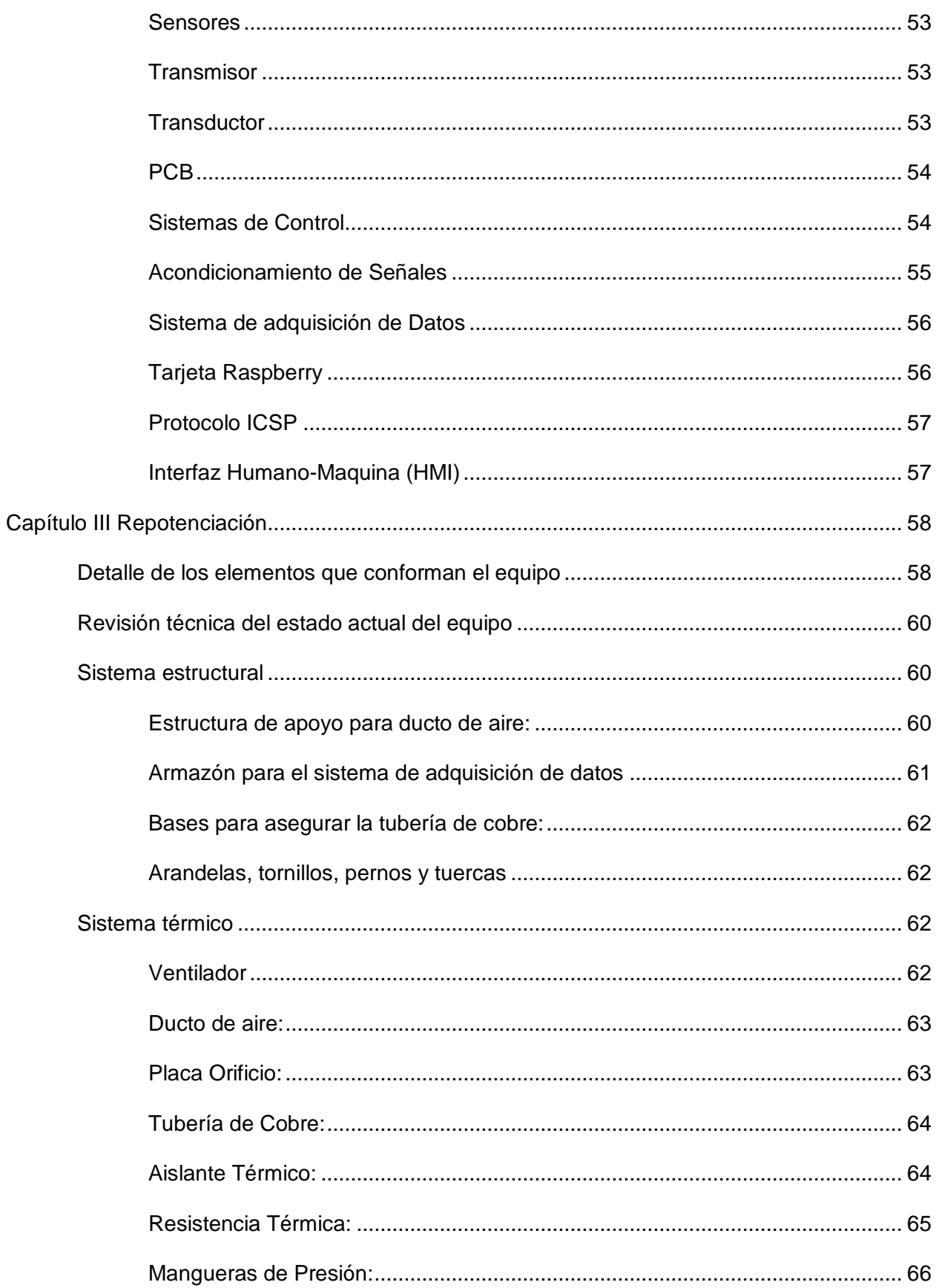

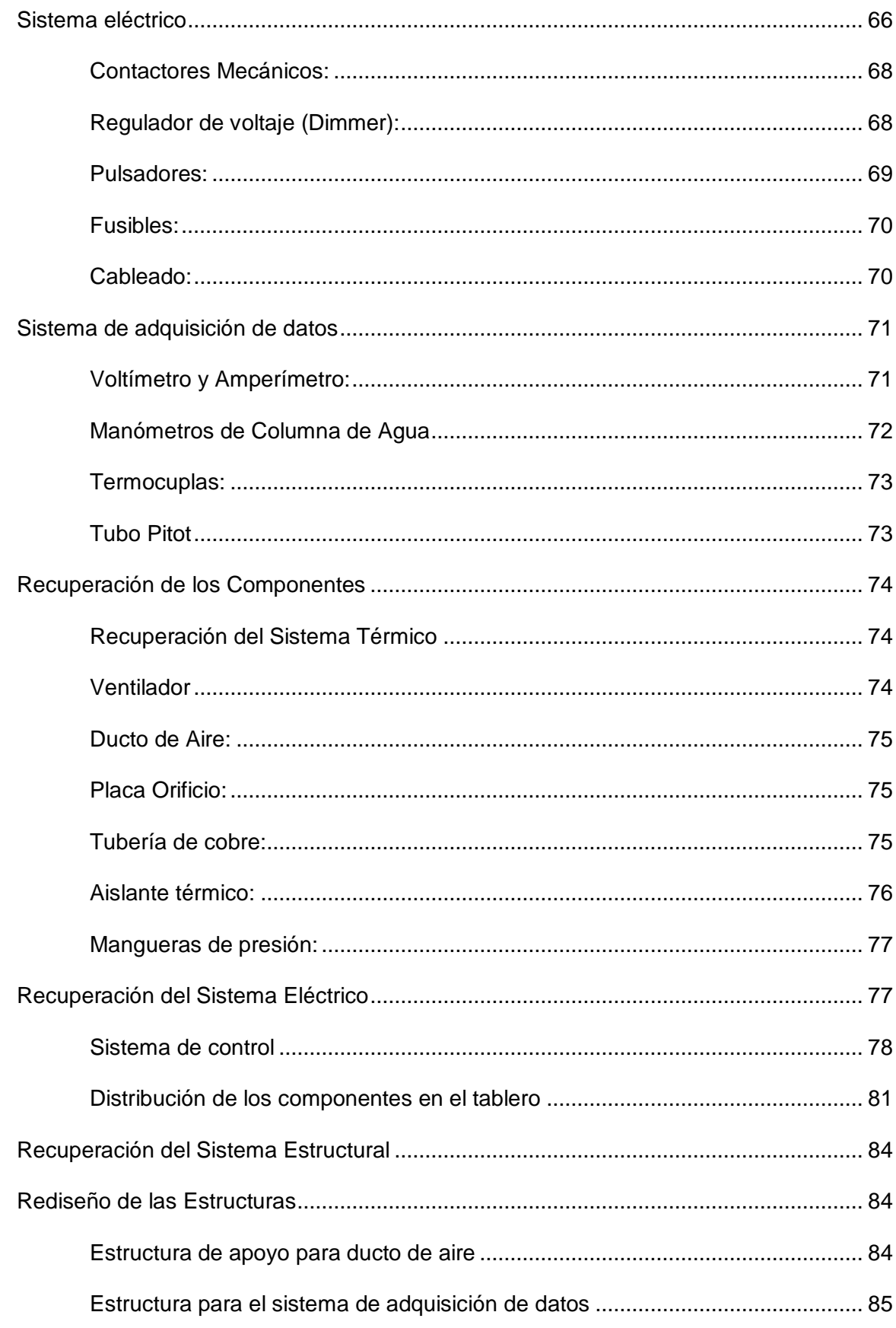

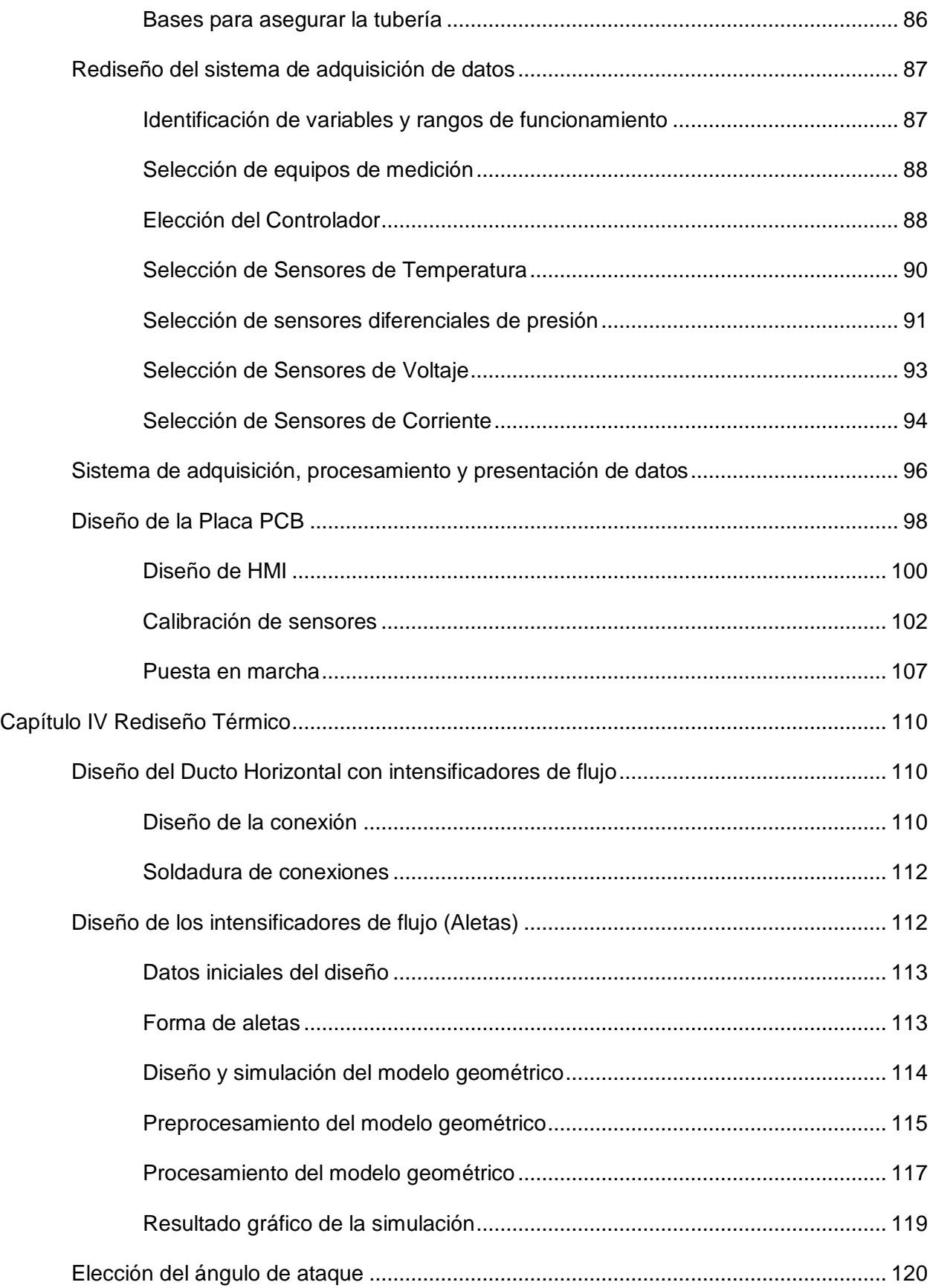

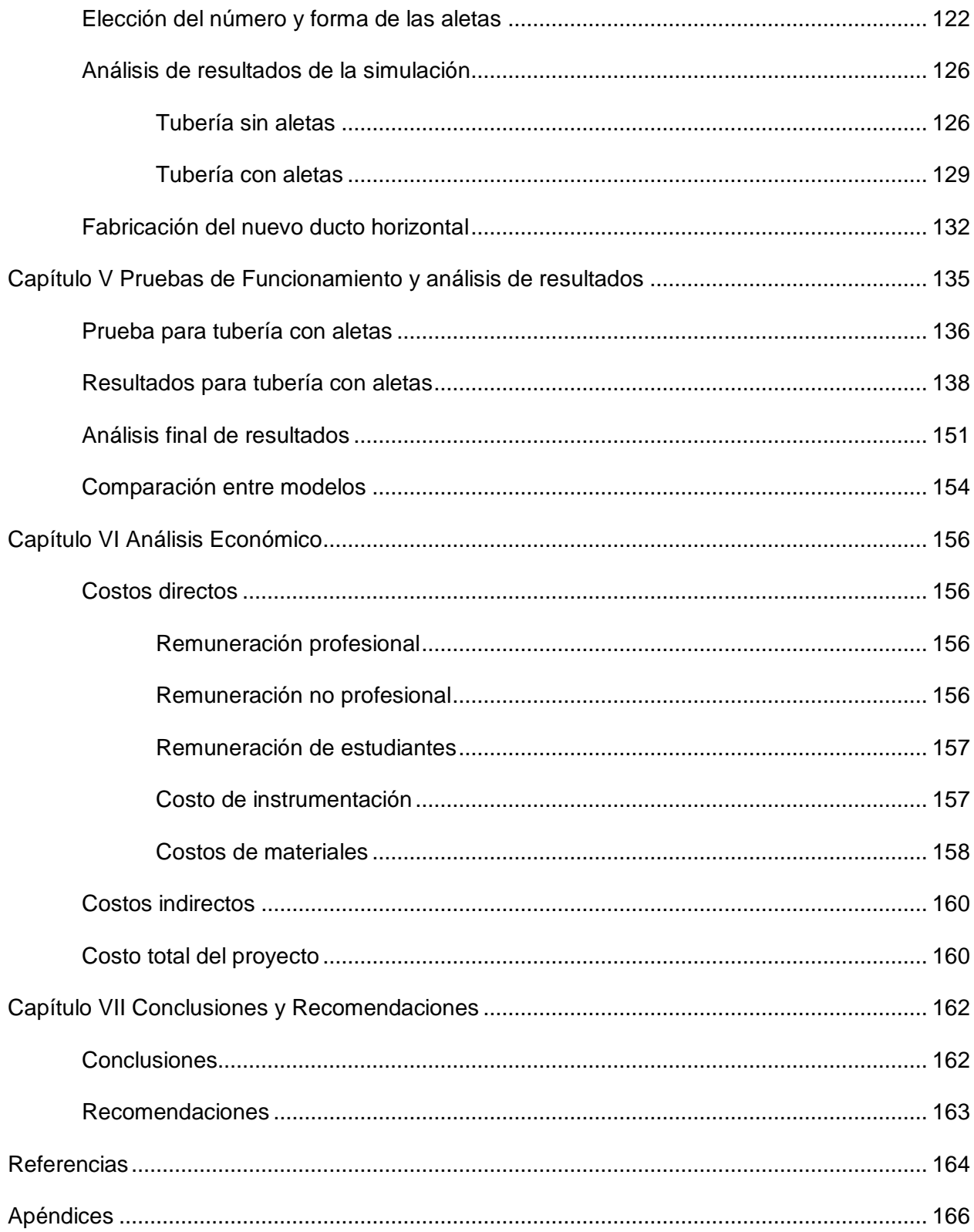

# **Índice de tablas**

<span id="page-15-0"></span>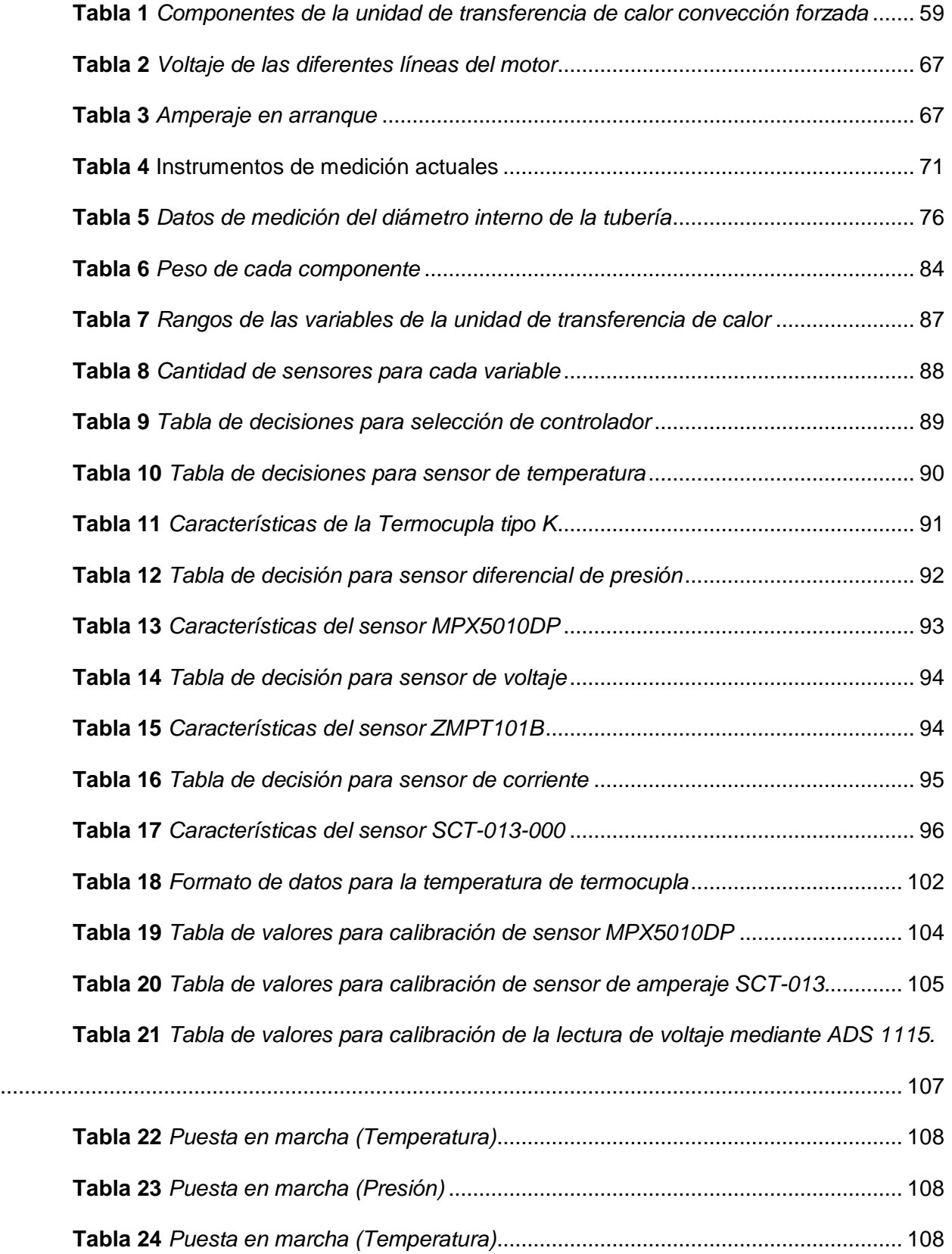

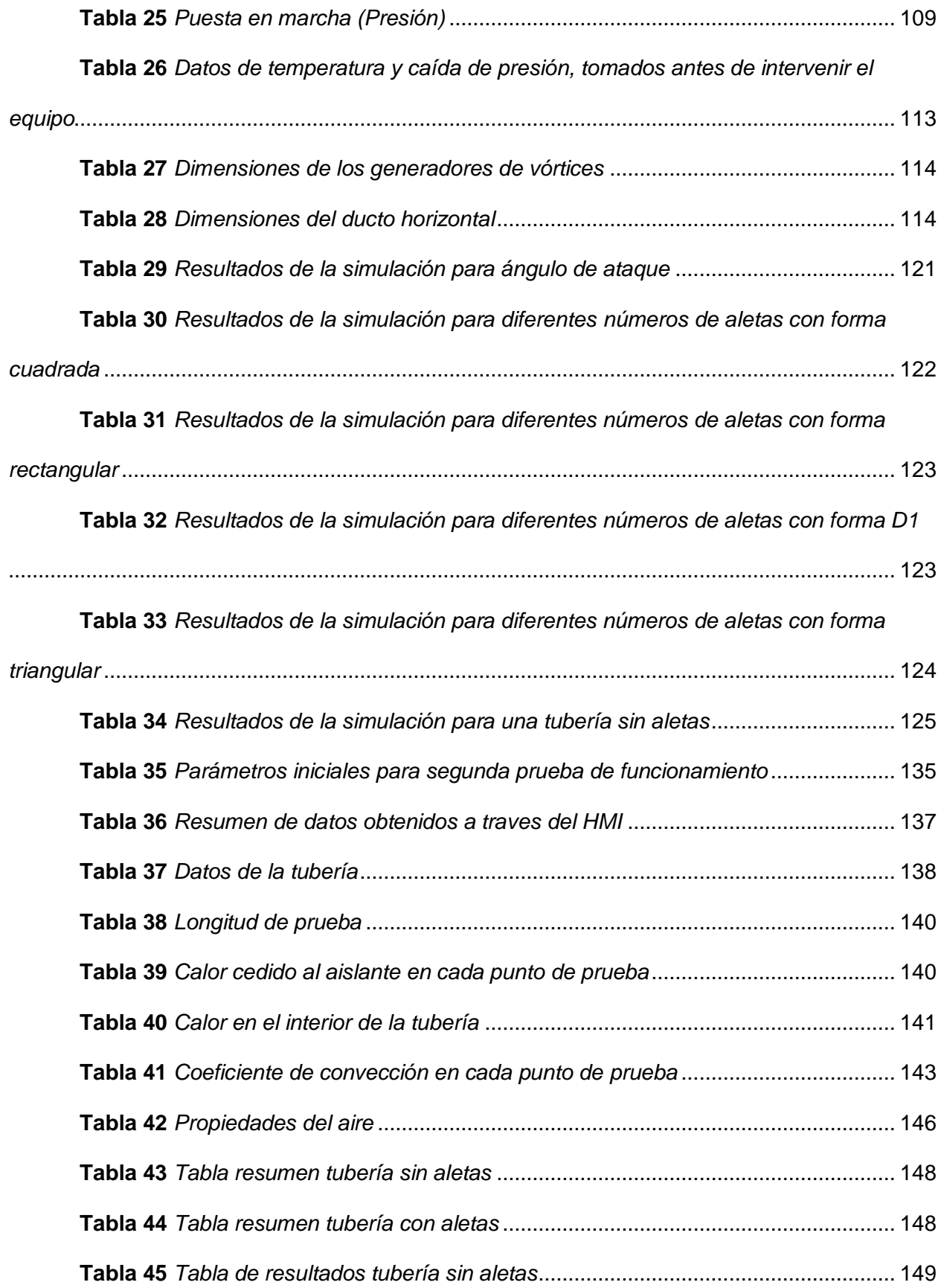

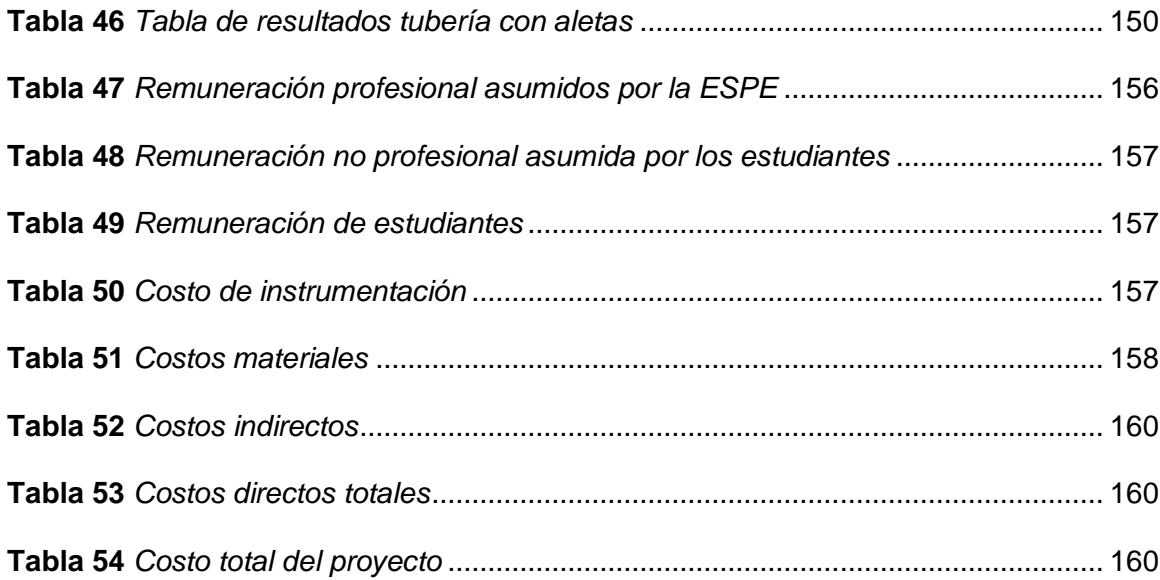

# **Índice de figuras**

<span id="page-18-0"></span>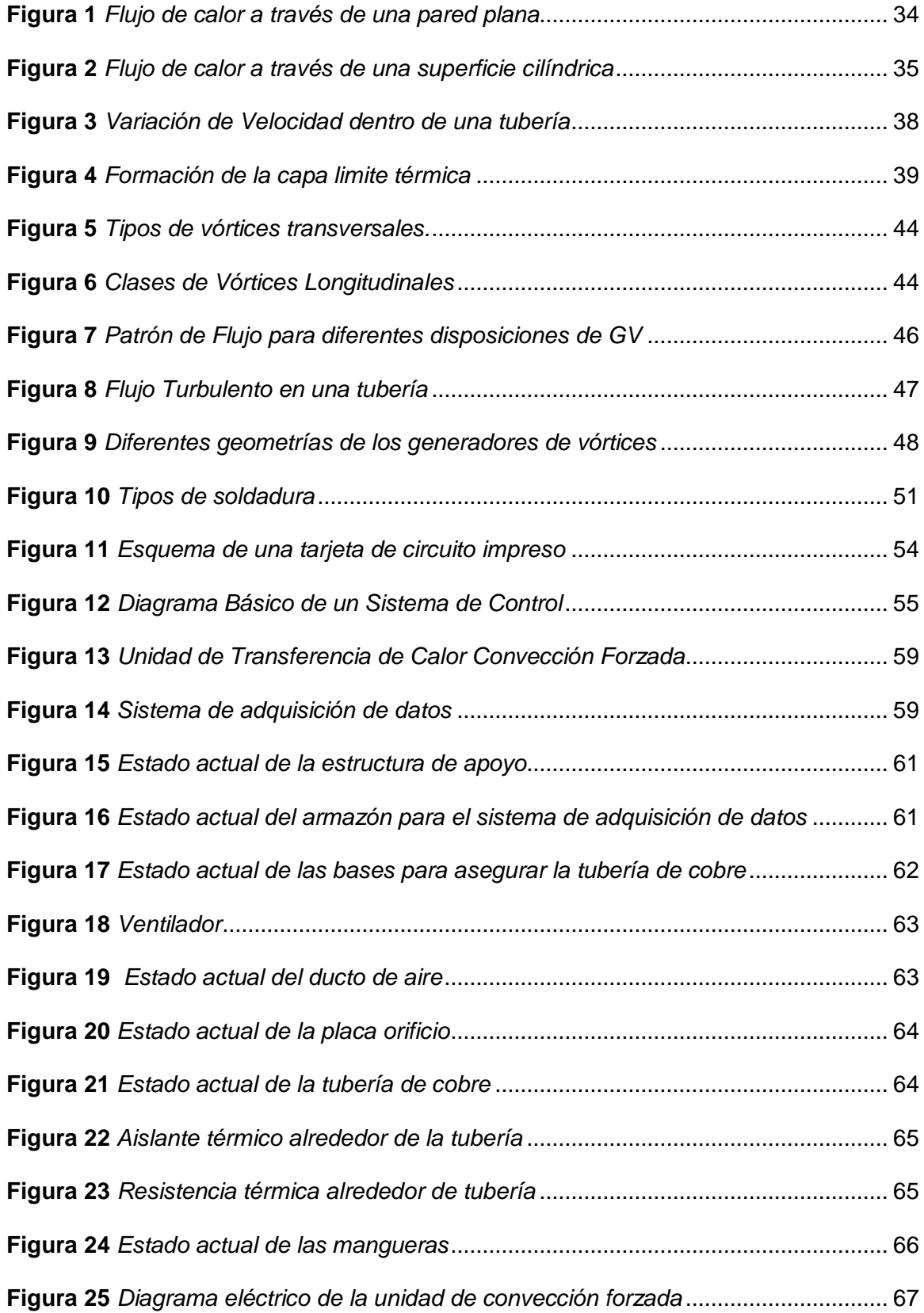

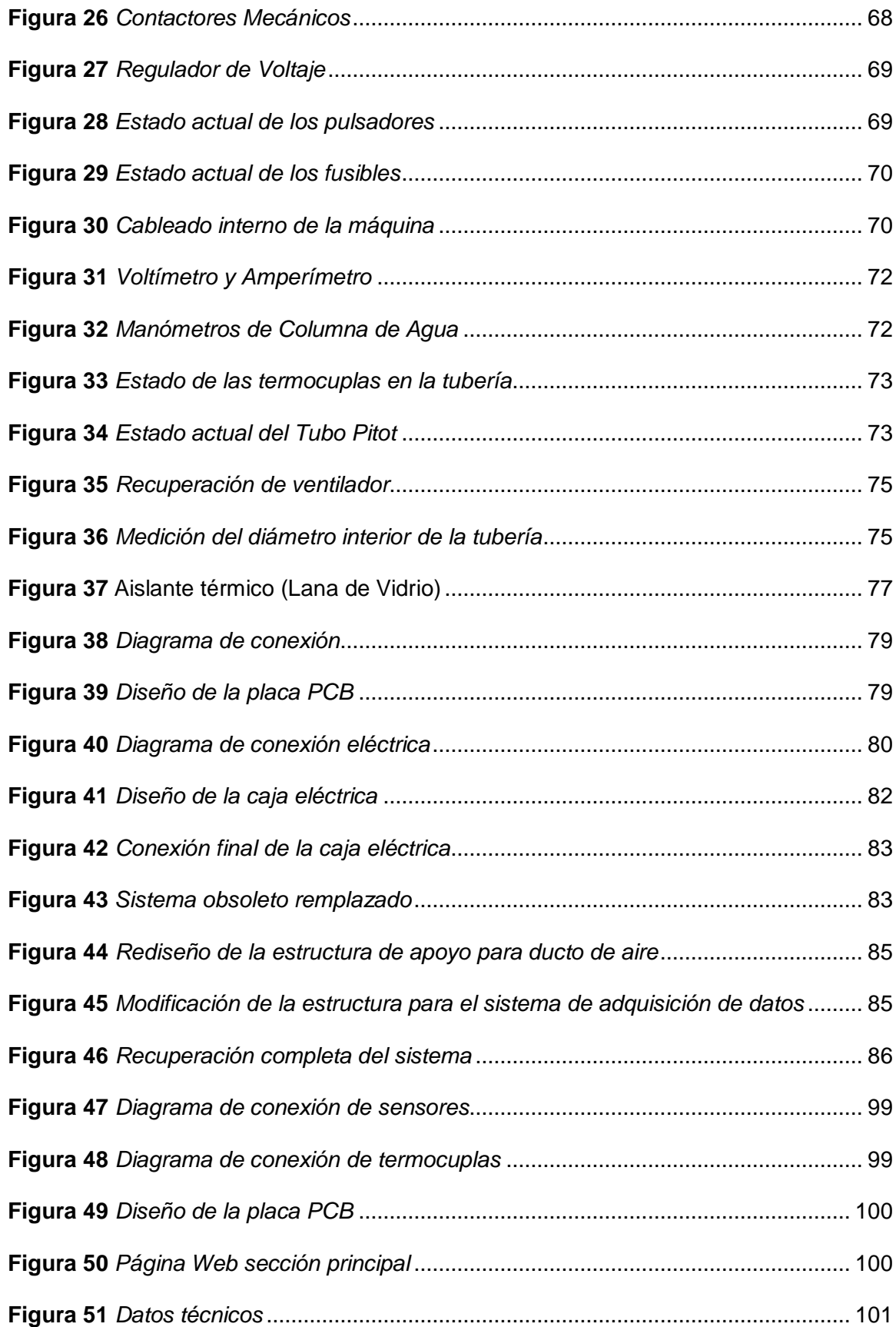

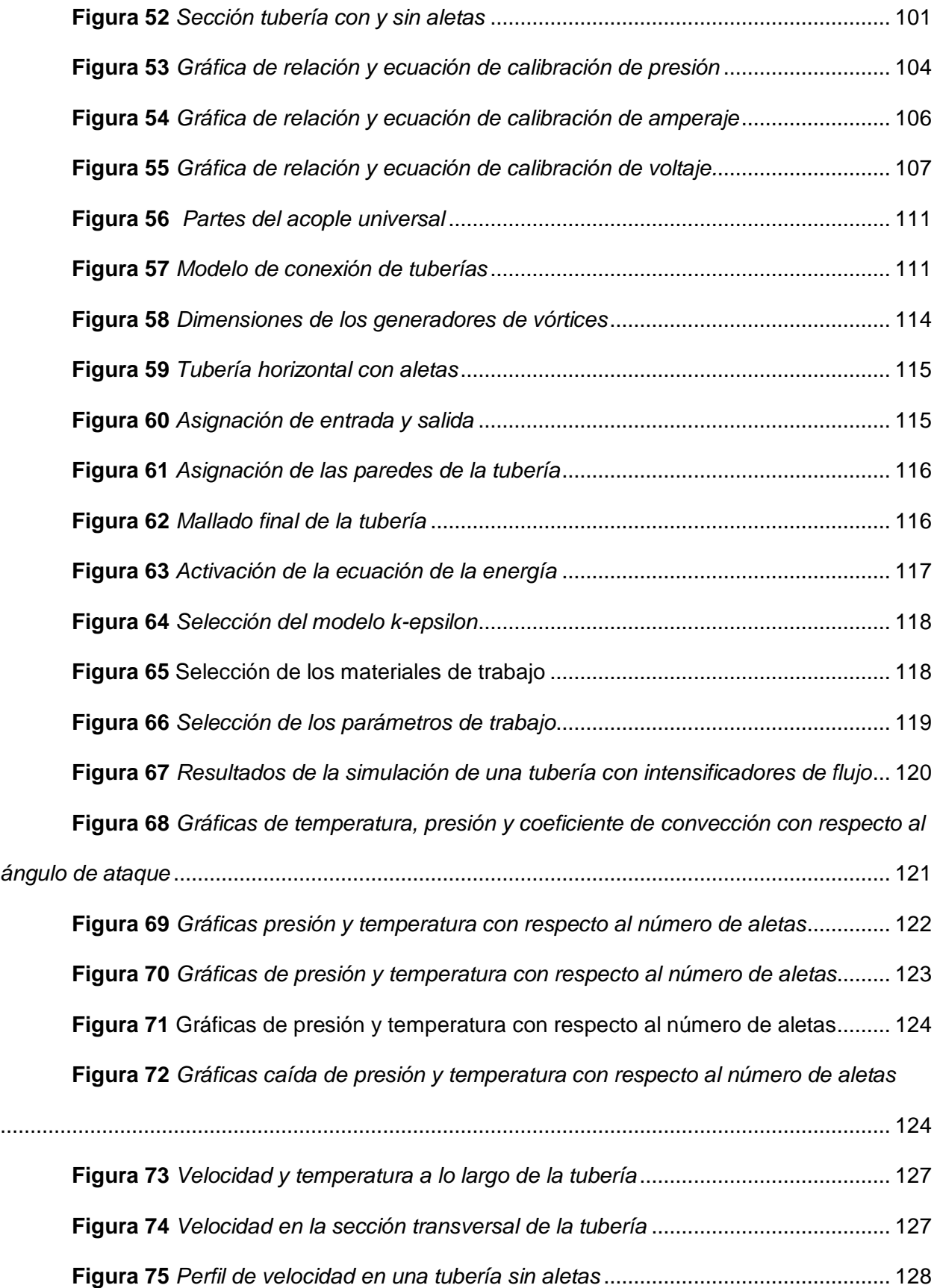

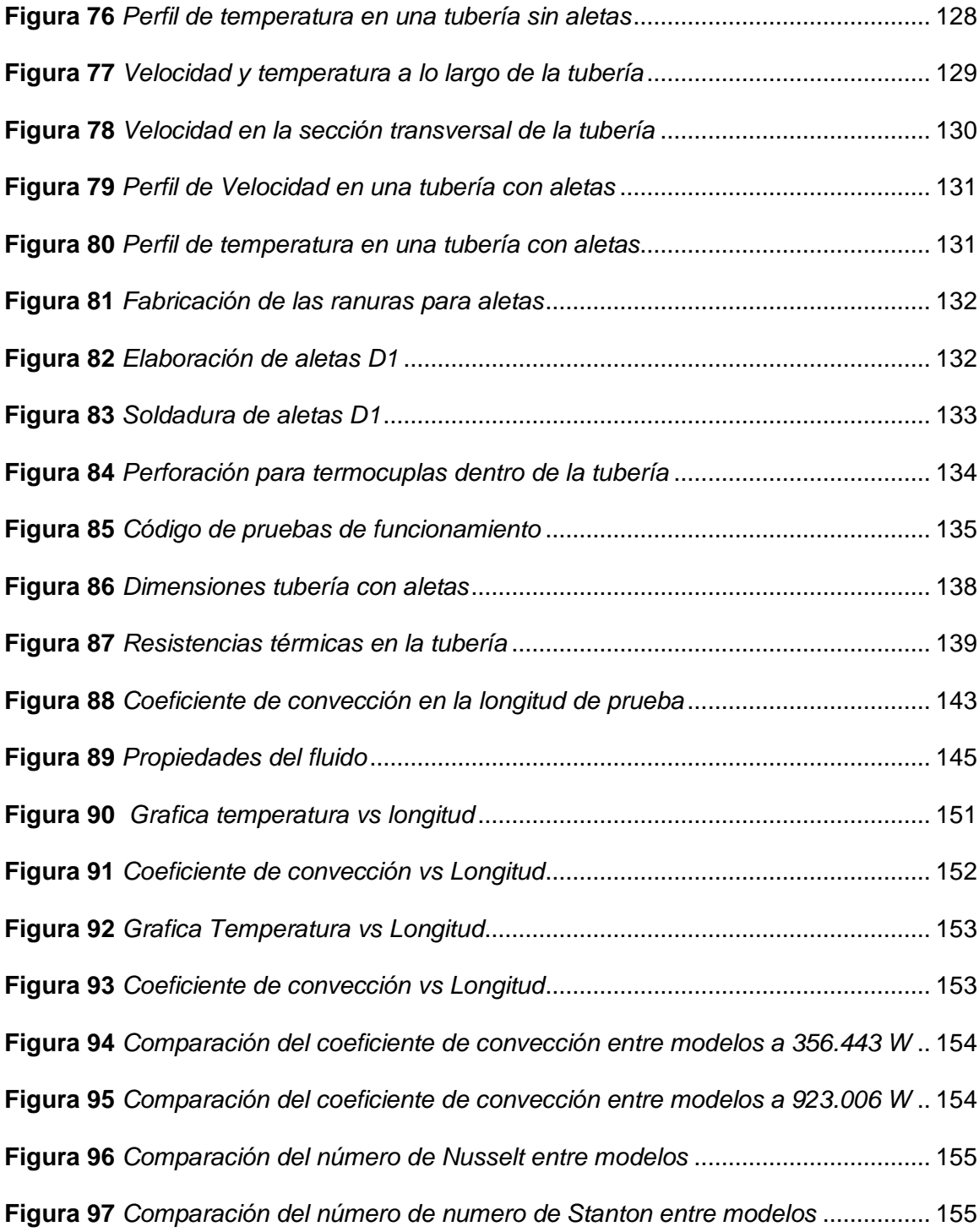

# **Glosario de Términos**

## <span id="page-22-0"></span>**Nomenclatura**

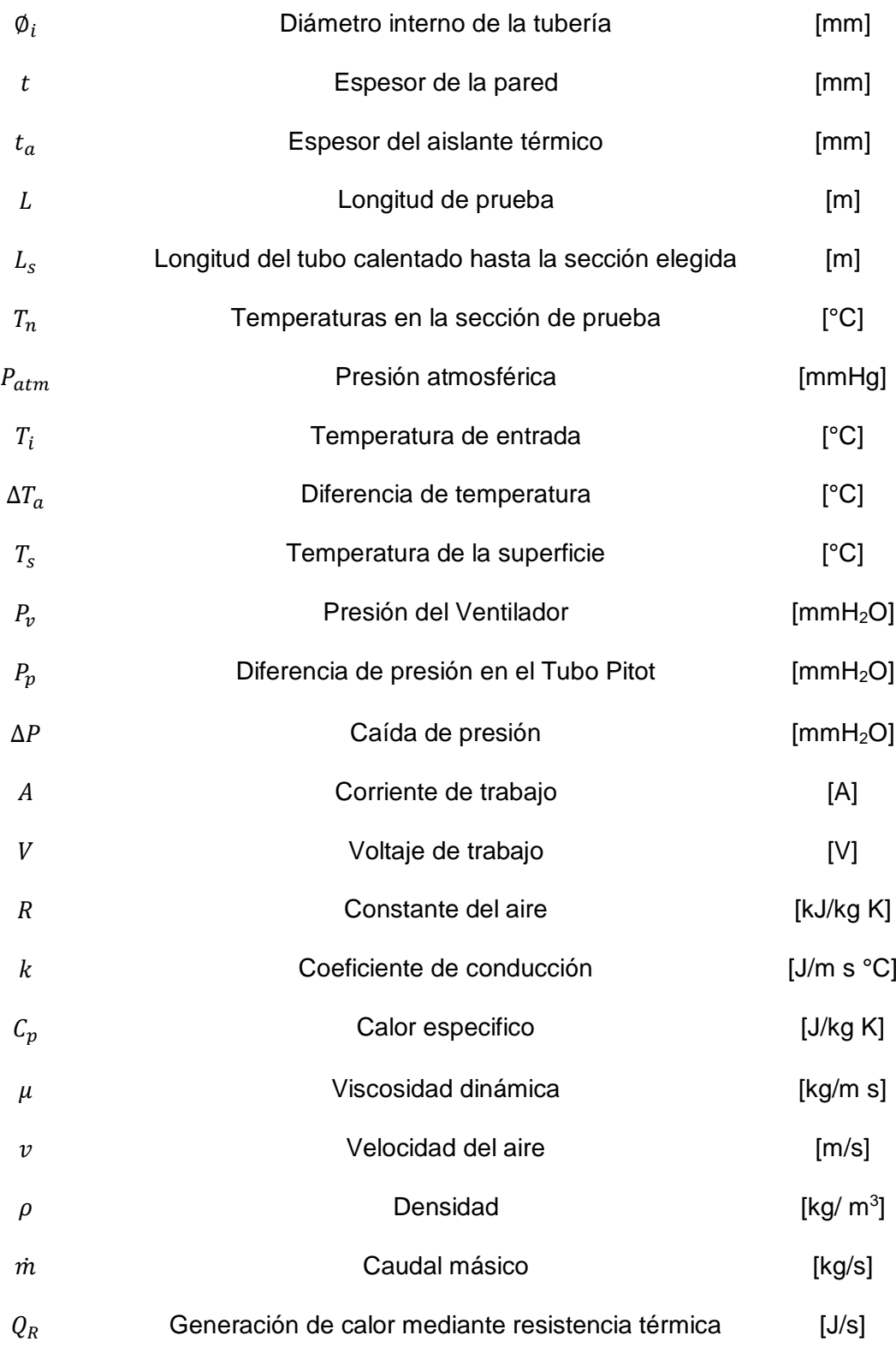

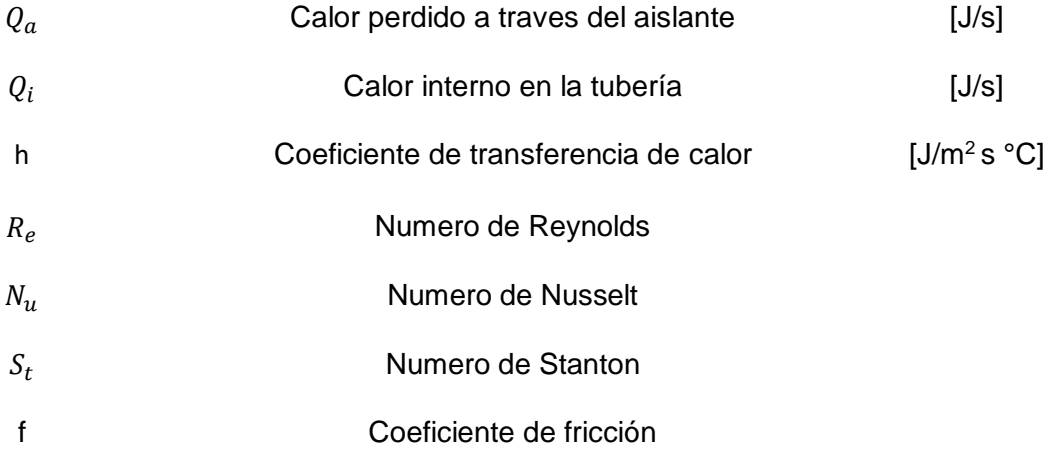

#### **Resumen**

<span id="page-24-0"></span>En el Laboratorio de Conversión de Energía de la Universidad de las Fuerzas Armadas - ESPE, se dispone con la "Unidad de Transferencia de Calor por Convección Forzada", la cual fue adquirida con el propósito de brindar formación profesional a los estudiantes. El equipo en cuestión muestra un envejecimiento significativo en varios de sus partes que conforman el sistema, además de carecer de un entorno adecuado para la adquisición y visualización de datos. El trabajo de integración curricular aborda este problema de manera integral. En primer lugar, se llevará a cabo una investigación exhaustiva del equipo para comprender su funcionamiento, características, componentes y aplicaciones mediante una revisión bibliográfica detallada. Posteriormente, se realizará una evaluación técnica de los componentes que conforman la máquina para determinar su estado actual y el método de recuperación necesario para su correcto funcionamiento. El objetivo principal del proyecto es llevar a cabo la reingeniería energética, que incluirá la implementación de un ducto horizontal con generadores de vórtices en el sistema. Esta adición permitirá estudiar la variación del coeficiente de transferencia de calor por convección del equipo, tanto con el uso de los generadores de vórtices como sin ellos. Además de la modificación física del equipo, se implementará un sistema completo de adquisición da datos, reemplazando los instrumentos de medición analógicos por digitales. Asimismo, se integrará una interfaz hombre – maquina intuitiva mediante página web para los alumnos, con el objetivo de proporcionar un entorno pedagógico optimo durante las practicas. Finalmente, se proporcionará una serie de recursos educativos, que incluyen guías de práctica, manual de usuario, manual de mantenimiento, planos mecánicos, planos eléctricos, además de proporcionar un video explicativo sobre el uso del equipo.

*Palabras clave:* Coeficiente de convección, generadores de vórtices, adquisición de datos

### **Abstract**

<span id="page-25-0"></span>In the Energy Conversion Laboratory of the University of the Armed Forces - ESPE, there is the "Forced Convection Heat Transfer Unit", which was acquired with the purpose of providing professional training to students. The equipment in question shows significant aging in several of its parts that make up the system, in addition to lacking an adequate environment for data acquisition and visualization. Curricular integration work addresses this problem comprehensively. First, a thorough investigation of the equipment will be carried out to understand its operation, characteristics, components and applications through a detailed literature review. Subsequently, a technical evaluation will be carried out on the components that make up the machine to determine its current state and the recovery method necessary for its correct operation. The main objective of the project is to carry out energy reengineering, which will include the implementation of a horizontal duct with vortex generators in the system. This addition will allow studying the variation of the convection heat transfer coefficient of the equipment, both with the use of vortex generators and without them. In addition to the physical modification of the equipment, a complete data acquisition system will be implemented, replacing analog measuring instruments with digital ones. Likewise, an intuitive human-machine interface will be integrated through a web page for students, with the aim of providing an optimal pedagogical environment during the practices. Finally, a series of educational resources will be provided, including practice guides, user manual, maintenance manual, mechanical plans, electrical plans, in addition to providing an explanatory video on the use of the equipment.

*Keywords:* Convection coefficient, vortex generators, data acquisition

#### **Capítulo I Descripción general del proyecto**

### <span id="page-26-1"></span><span id="page-26-0"></span>**Antecedentes**

Los equipos de experimentación que posee el laboratorio de conversión de la energía que pertenece al Departamento de Ciencias de la Energía y Mecánica de la Universidad de las Fuerzas Armadas – ESPE, fomentan el aprendizaje dentro de la formación profesional de las carreras de Ingería Mecánica y Mecatrónica, aplicando en la práctica lo aprendido en la teoría a través de actividades en el laboratorio.

Existen equipos que han sido adquiridos con el fin de sustentar el conocimiento teórico visto en el aula, pero a pesar de que estos equipos reciben el mantenimiento para seguir funcionando necesitan adaptarse a los nuevos cambios tecnológicos relacionados con el manejo y control de los mismos, con el propósito de familiarizar a los estudiantes con el entorno industrial y profesional, cumpliendo con la exigencia para mejorar el proceso educativo.

El Departamento de Ciencias de la Energía y Mecánica, con el fin de adaptarse a los cambios tecnológicos impulsa proyectos en donde se realiza la automatización, rediseño y mantenimiento de los equipos que se disponen en los laboratorios para que estos no sean obsoletos y sigan funcionando durante la formación académica.

Se han realizado varios trabajos referentes al diseño e implementación de equipos dentro de los laboratorios del DECEM. El siguiente trabajo con tema: "Simulación del Proceso Exegético y Automatización del Sistema de Adquisición de Datos de la Torre de Enfriamiento del Laboratorio de Termodinámica del DECEM" , realizado por: Grande Villamarin Rubén Darío y Torres Rodríguez Gabriela del Carmen, presenta la automatización de la adquisición de datos mediante una simulación virtual de la torre de enfriamiento, implementando instrumentos de medición como sensores para obtener información del proceso y fenómeno físico en el equipo con la ayuda de una tarjera DAQ. Además, realizaron un mantenimiento preventivo y correctivo de la torre de enfriamiento con lo que se consiguió que el equipo se encuentre operable en su

27

totalidad, presentando datos en vivo con la ayuda de una interfaz programada en LabVIEW. (Grandes & Torres, 2009)

Otro trabajo realizado por: Ayala Miguez German Eduardo y Totoy Espín Ricardo Fernando, con el tema: "Automatización de la Adquisición de Datos y Control de Encendido del Banco de Pruebas Motos de Combustión Interna a Diesel Plint TE-16 del Laboratorio de Motores del DECEM", consiste el controlar la adquisición de datos y encendido en el banco de pruebas PLINT TE-16, que permite registrar parámetros de funcionamiento como caídas de presión, temperatura de gases de escape mediante sensores y procesarlas con la ayuda de una tarjeta de adquisición de datos y la interfaz del software LabVIEW. Dando como resultado el cálculo de varios parámetros importantes para apreciar el desempeño del equipo en relación a eficiencia térmica y volumétrica. (Ayala & Totoy, 2015).

En el siguiente trabajo realizado hace no más de un año por: Ambato Guasumba Pablo Xavier y Bravo Rios Juan Fernando, con el tema: "Recuperación energética, puesta a punto, automatización y adquisición de datos del equipo "Túnel de Aire Multipropósito", del Laboratorio de Conversión de Energía". Realizaron el mantenimiento correctivo y una implementación del sistema de adquisición de datos diseñando un HMI, permitiendo que el equipo esté disponible para realizar las prácticas en laboratorio con un interfaz programado en LabVIEW para controlar la unidad de refrigeración, finalmente se realizaron las respectivas pruebas de funcionamiento para la puesta a punto del equipo. (Ambato & Bravo, 2021).

Para poder realizar la automatización de la adquisición de datos se han usado diferentes microprocesadores disponibles en el mercado como Arduino,PLCS, o tarjetas DAQ que permiten obtener información de los procesos de lo que se pretende automatizar, asi también se ayudan de otras herramientas amigables con el usuario con el fin de que sea más fácil el manejo y procesamiento de la información mediante una interfaz que permita relacionar la máquina y al hombre (HMI), como software LabVIEW, Matlab, entre otras más.

## <span id="page-28-0"></span>**Definición del Problema**

En el Laboratorio de Conversión de Energía perteneciente al Departamento de Ciencias de la Energía y Mecánica en la Universidad de las Fuerzas Armadas – ESPE, se encuentra la Unidad de Transferencia de Calor en Convección Forzada adquirido hace más de 30 años.

El equipo por sus años de uso ha presentado desgaste en sus componentes principales y secundarios e incluso presenta daños en ciertos equipos de medición, por tal motivo el equipo existente se encuentra obsoleto.

#### <span id="page-28-1"></span>**Objetivos**

### <span id="page-28-2"></span>*Objetivo General*

Realizar la Reingeniería Energética e Implementación del Sistema de Adquisición de Datos del Intercambiador de Calor Horizontal de Convección forzada del laboratorio de Conversión de Energía

## <span id="page-28-3"></span>*Objetivos Específicos*

- Realizar la repotenciación mediante el incremento de un ducto horizontal con intensificadores de flujo al equipo de transferencia de calor por convección forzada.
- Realizar el rediseño térmico del equipo, mediante el diseño de un ducto horizontal con intensificadores de flujo que permita variar el coeficiente de convección del equipo de convección forzada.
- Diseñar e implementar un sistema de adquisición de datos a través del uso de una tarjeta Raspberry Pi, que permita la obtención rápida y eficaz de las mediciones referentes a las variables de interés del equipo, con una interfaz amigable con los estudiantes y los docentes.

### <span id="page-29-0"></span>**Alcance**

En este proyecto de titulación se realizará una investigación bibliográfica sobre el equipo "Unidad de Transferencia de calor en convección forzada" ofreciendo detalles acerca de su modo de operación, sus atributos distintivos, elementos que conforman el sistema y sus usos tanto en el ámbito educativo como en la industria. Este proyecto se enfoca en realizar la repotenciación y rediseño térmico e implementación de una interfaz humano-máquina del equipo de experimentación para transferencia de calor por convección forzada en tubo horizontal que se encuentra en el laboratorio de Conversión de la Energía.

Se efectuará una evaluación técnica exhaustiva de todos los componentes del equipo con el propósito de determinar su estado actual y el enfoque de recuperación más idóneo, al concluir este análisis, se implementarán soluciones para adaptar eficazmente el equipo, lo que podría implicar la aplicación de procesos de mantenimiento correctivo y modificativo.

El aspecto central del proyecto reside en el rediseño térmico, que implica la implementación de un nuevo ducto horizontal con la adición de intensificadores de flujo, en comparación con la unidad de transferencia existente, esta modificación ofrecerá un componente adicional de aprendizaje para los alumnos. El propósito de esta adaptación es comprender la variación del coeficiente de transferencia de calor por convección en ambos ductos.

Además, se llevará a cabo la implementación integral del sistema de adquisición de datos, sustituyendo los instrumentos de medición analógicos por versiones digitales para cuatro tipos de variables: temperatura, presión, voltaje y amperaje. Adicionalmente, se realizará una renovación completa del sistema eléctrico con el propósito de modernizar su funcionamiento y facilitar su manipulación por parte de quienes realizan las prácticas de laboratorio.

Se integrará una interfaz hombre – maquina, de fácil compresión para los estudiantes, asegurando asi un entorno pedagógico óptimo para la adquisición de datos. Como parte de esta repotenciación y rediseño térmico, se proporcionarán guías de práctica actualizadas, manuales de usuario y de mantenimiento, además se entregarán planos mecánicos y planos eléctricos para facilitar la compresión y manipulación del equipo.

### <span id="page-30-0"></span>**Justificación del proyecto**

Los estudiantes egresados de la Carrera de Ingeniería Mecánica de la Universidad de las Fuerzas Armadas- ESPE, una vez concluida su formación, obtienen la preparación necesaria para colaborar en el correcto desempeño de varios equipos de laboratorio. En este ámbito el actual proyecto se enfoca en repotenciar, rediseñar térmicamente y diseñar la implementación de un sistema de adquisición de datos en el equipo de transferencia de calor por convección forzada, el mismo que podrá ser utilizado por los estudiantes durante su formación académica.

La esencia de este proyecto radica en ofrecer una contribución significativa a las futuras generaciones de la Carrera de Ingeniera Mecánica y Mecatrónica de la Universidad de las Fuerzas Armadas – ESPE. La premisa es presentar equipos confiables y de fácil uso que agilicen la obtención de datos, optimizando asi el tiempo y mejorando las herramientas de aprendizaje disponibles. Este enfoque no solo busca potenciar la formación académica, sino también generar un impacto positivo en la eficiencia de los recursos, al prolongar la vida útil de los equipos existentes y reducir la necesidad de adquirir nuevas unidades.

#### **Capítulo II Marco Teórico**

#### <span id="page-31-1"></span><span id="page-31-0"></span>**Transferencia de calor**

La transferencia de calor, explica los procesos donde se intercambia energía en forma de calor entre diferentes cuerpos siempre que exista una diferencia de temperatura entre los mismos.

La ciencia de la transferencia de calor no sólo trata de explicar cómo puede ser transferida la energía calorífica, sino también trata de predecir la rapidez a la que se realizará este intercambio bajo ciertas condiciones especificadas. La transferencia de calor se fundamenta en el primer y segundo principios de la termodinámica, al proporcionar reglas experimentales adicionales que se pueden utilizar para establecer rapideces de transferencia de energía. (Holman, 1999, pág. 17).

El intercambio de calor se produce a través de distintos mecanismos entre los que se encuentran conducción, convección y radiación, en numerosas situaciones la transferencia de calor se lleva a cabo mediante la combinación de dos o incluso hasta de los tres mecanismos previamente mencionados. Un aspecto clave es que el calor siempre se trasladara de las zonas más calientes hacia las más frías hasta encontrar el equilibrio.

### <span id="page-31-2"></span>*Conducción*

Es la transferencia de energía desde las partículas más energéticas hacia las partículas circundantes que poseen menos energía. Este mecanismo de transferencia puede manifestarse en sólidos, líquidos y gases. Aspectos claves para que el calor se transmita por conducción son el contacto físico entre las partículas y su respectivo diferencial de temperatura. De la misma manera la tasa de flujo de calor se especifica por la diferencia de temperatura y la conductividad térmica del material con el que se esté trabajando. (Cengel, 2011).

## <span id="page-32-0"></span>*Convección*

Es la transmisión de calor entre una superficie sólida y un fluido (liquido o gas) que se encuentra en movimiento, este mecanismo de transferencia de energía calórica está relacionado con la conducción y el caudal del fluido. (Cengel, 2011).

La convección se clasifica como convección natural (o libre) y forzada, en función de las condiciones en que se genera el movimiento del fluido. Por una parte, la convección libre se origina cuando el desplazamiento del fluido es provocado por medios naturales, esto se puede notar en las fuerzas de empuje ocasionado por las variaciones de densidad relacionadas con los cambios de temperatura que sufre el fluido de trabajo. A diferencia de la convección forzada donde el fluido es obligado a moverse debido a medios externos como una bomba o un ventilador.

### <span id="page-32-1"></span>*Radiación*

Es la energía desprendida en forma de fotones u ondas electromagnéticas, lo más importante de este mecanismo de transferencia es su independencia a la presencia de un medio, contrario a la conducción y la convección. La radiación está presente en sólidos, líquidos y gases, no obstante, se produce mayormente en superficies sólidas. Un aspecto clave de este modo de transferencia radica en las superficies de colores brillantes donde los antes mencionados reflejan más radiación térmica comparado con las superficies oscuras, de modo que las superficies brillantes necesitaran una mayor cantidad de tiempo en calentarse. (Cengel, 2011).

## <span id="page-32-2"></span>**Transferencia de calor por conducción**

La conducción involucra la transferencia de energía en forma de calor a través de un medio sólido, pongamos por caso la pared plana presentada en la Figura 1. Considere una fuente de calor que se encuentra en la parte izquierda de la pared y a su derecha se encuentra un elemento receptor de calor, se sabe y se verificara más adelante que el flujo de calor es

proporcional al área de la pared y a la variación de la temperatura a través del espesor de la pared. Conociendo que T será la temperatura en cualquier punto de la pared y x será el grosor de la misma, la cantidad de flujo de calor esta dado por:

$$
dq = kA\left(-\frac{dT}{dx}\right) \tag{1}
$$

Donde:

dq: Razón de flujo de calor [W]

k: Coeficiente de conductividad térmica del material  $\left[\frac{W}{m^{\circ}}\right]$  $\frac{W}{m^{\circ}C}$ 

A: Área de transferencia de calor  $[m^2]$ 

 $-\frac{dT}{dx}$  $\frac{aT}{dx}$ : Gradiente de Temperatura.

La expresión  $-\frac{dT}{dx}$  $\frac{aT}{dx}$ posee un signo negativo que asegura que la transferencia de calor en la dirección positiva de x sea una cantidad positiva, garantizando la coherencia con las directrices establecidas. La constante de conductividad k dependerá del tipo de material en uso. (Incropera, 1999).

## <span id="page-33-0"></span>**Figura 1**

*Flujo de calor a través de una pared plana*

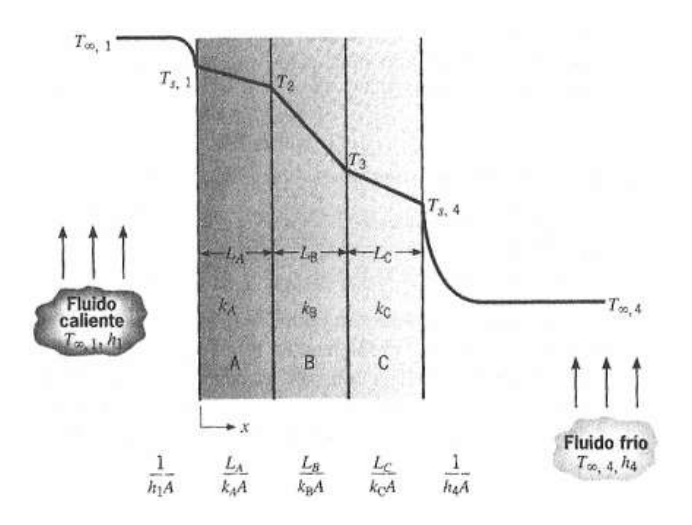

*Nota. La figura ilustra la transferencia de calor mediante conducción entre múltiples paredes con medios convectivos actuando como puntos de entrada y salida. Tomado de Fundamentos de transferencia de calor (pág. 95), por Frank P. Incropera & David P. DeWitt, 1999, Prentice Hall.*

## <span id="page-34-0"></span>**Transferencia de calor por conducción en paredes cilíndricas**

En el contexto de tuberías el calor generado se disipa de manera constante hacia el exterior por medio de las paredes del tubo, con las condiciones establecidas sobre conducción (estado estable, unidireccional y material homogéneo), se analiza una tubería con radio interno y externo r1 y r2 que se encuentras a temperaturas T1 y T2. Ver Figura 2

## <span id="page-34-1"></span>**Figura 2**

*Flujo de calor a través de una superficie cilíndrica*

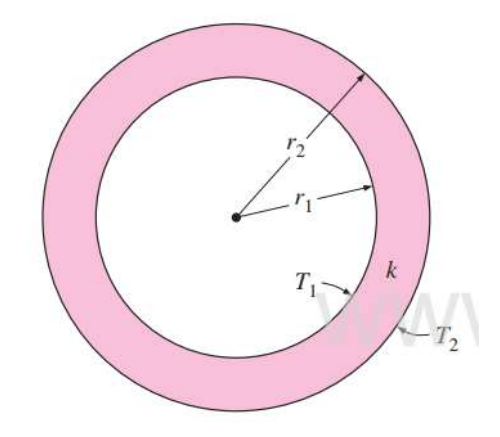

*Nota. Tomado de Transferencia de calor y masa (pág.154), por Yunus A. Cengel, 2011, Mc Graw Hill.*

Aplicando la ecuación de conducción Ec. (1) con respecto a una pared cilíndrica, e integrando en los limites mencionadas anteriormente.

$$
dq = -kA \left(\frac{dT}{dr}\right) \tag{2}
$$

$$
dq = \frac{2\pi k}{\ln\frac{r^2}{r^1}}(T_1 - T_2)
$$
 (3)

Donde:

A: Área de transferencia (2 $\pi k L$ ) en la ubicación r. [ $m^2$ ]

L: Longitud del tubo [m]

r1, r2: Radios interno y externo del tubo respectivamente. [m]

T1, T2: Temperatura externa y externa del tubo respectivamente. [°C]

### <span id="page-35-0"></span>**Transferencia de Calor por Convección**

El mecanismo de convección se produce debido al desplazamiento del fluido (liquido o gas), dentro de este procedimiento el fluido que se encuentre a bajas temperaturas absorbe el calor de superficies cercanas que se encuentran a temperaturas más elevadas, posteriormente este calor se transfiere al resto del fluido frio a medida que se mezcla con él. (Kern, 1999).

Pongamos por caso una taza de café recién hecho, al verter el líquido caliente en la taza, la fracción próxima al fondo tiende a calentarse más comparado con su parte superior, este aumento de temperatura produce que las moléculas del líquido se vuelvan menos densas tendiendo a ascender naturalmente, mientras que al agitar el café con una cuchara inducimos la convección forzada, la fuerza mecánica que se aplica a través del movimiento de la cuchara fuerza a las moléculas del fluido a acelerar su movimiento , superando la convección natural.

Este mecanismo de transferencia de calor es descrito a través de la Ley de Enfriamiento de Newton:

$$
q = h A (T_s - T_\infty) \tag{4}
$$
Donde:

q: Flujo de calor [W]

h: Coeficiente de transferencia de calor por convección  $\left[\frac{W}{m^{2}}\right]$  $\frac{m}{m^2 \degree C}$ 

A: Área superficial de transferencia de calor  $[m^2]$ 

 $T_{\scriptscriptstyle S}$ : Temperatura de la superficie [°C]

 $T_{\infty}$ : Temperatura del fluido lo bastante lejos de la superficie [°C]

La evaluación de la constante de convección *h* debe realizarse de manera experimental, dado que depende de la naturaleza del fluido y su forma de agitación.

### **Coeficiente de Transferencia de Calor por Convección**

El coeficiente por convección representa la eficiencia con la que el calor se transfiere de un cuerpo a otro por medio del movimiento de un fluido (liquido o gas), muestra la velocidad de intercambio térmico entre una superficie sólida y el fluido que circula por sus alrededores. Su eficiencia depende de varios factores, tales como: naturaleza del fluido, geometría del sistema, propiedades del material de la superficie, diferencia de temperatura, etc.

Existen diversos métodos para calcular el coeficiente de transferencia por convección, su elección dependerá de la complejidad del sistema y la disponibilidad de datos experimentales:

- Expresiones matemáticas que relacionan el coeficiente de transferencia de calor con variables como la velocidad del fluido, la geometría de la superficie y la diferencia de temperatura
- Simulación por computadora (Uso de Métodos Numéricos)

• Métodos de la capa limite donde los efectos viscosos son significativos (Solo para flujo laminar)

Un aspecto clave del coeficiente de convección es su variación a lo largo de la dirección del flujo, por lo tanto, se debe promediar los coeficientes de convección locales sobre la superficie para obtener un coeficiente medio de convección. (Cengel, 2011).

### *Capa límite de velocidad*

La capa límite de velocidad constituye una región extremadamente delgada próxima a una superficie interna por la cual fluye un líquido o un gas. La figura 3 muestra el caso de una tubería donde la velocidad del fluido experimenta una variación desde cero en el borde de la superficie hasta alcanzar su velocidad máxima en el centro del flujo.

Cuando un fluido atraviesa una tubería, la viscosidad del mismo provoca que las partículas en contacto con la pared de la tubería se desplacen más lentamente que las partículas situadas en el centro del flujo.

### **Figura 3**

*Variación de Velocidad dentro de una tubería* 

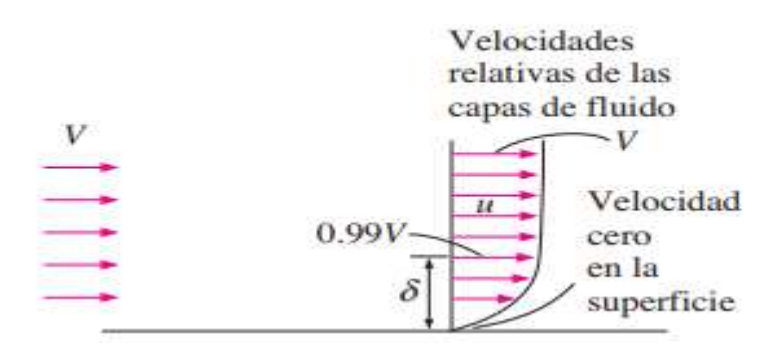

*Nota. Tomado de Transferencia de calor y masa (pág.382), por Yunus A. Cengel, 2011, Mc Graw Hill.*

#### *Capa limite térmica*

La capa limite térmica se forma cerca de la superficie interna de la tubería cuando existe un gradiente de temperatura en un fluido que circula a través de la misma. Su importancia radica en su influencia sobre la eficiencia de la transferencia de calor entre el fluido y la pared de la tubería, su tamaño influye en la transferencia de calor, una capa limite térmica demasiada gruesa puede disminuir la eficiencia de la transferencia de calor.

#### **Figura 4**

*Formación de la capa limite térmica*

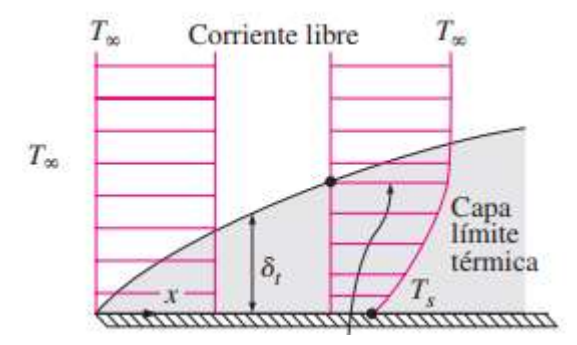

*Nota. Tomado de Transferencia de calor y masa (pág.383), por Yunus A. Cengel, 2011, Mc Graw Hill.*

### **Números Adimensionales**

Son herramientas elementales utilizadas para describir y analizar fenómenos físicos, su rasgo particular es su carencia de unidades. Estos números resultan de la relación entre distintas variables, brindando una manera eficiente de cuantificar y comprender las interacciones entre diferentes magnitudes en distintos contextos.

### *Numero de Reynolds*

Expresa la relación entre fuerzas inerciales y fuerzas viscosas dentro de un flujo, su trascendencia radica en su capacidad de identificar si un flujo es laminar o turbulento,

brindando información relevante sobre el comportamiento del fluido en diferentes circunstancias.

$$
R_e = \frac{Fuerza \, de \, Inercia}{Fuerzas \, Viscosas} = \frac{VL_c}{\nu} = \frac{\rho V L_c}{\mu}
$$
(5)

Donde

V: Velocidad Media del Fluido 
$$
\left[\frac{m}{s}\right]
$$

 $L_c$ : Longitud Característica [m]

v: Viscocidad cinemática del fluido  $\left(\frac{\mu}{a}\right)$  $\left(\frac{\mu}{\rho}\right)$  $\left[\frac{m^2}{s}\right]$  $\frac{1}{s}$ 

Es esencial dirigir la atención a los siguientes elementos al abordar el número de Reynolds. (Welty, 1994).

- El momento en el cual el flujo adquiere turbulencia se conoce como el número critico de Reynolds, dio valor experimenta cambios según las distintas disposiciones geométricas.
- Para una placa plana el número de Reynolds critico es  $5 \times 10^5$
- Se identifican tres regímenes principales: Re < 2300 flujo laminar. 2300 < Re < 10000 flujo en transición. Re > 10000 flujo turbulento

# *Número de Nusselt*

Es un número adimensional fundamental en el campo de la transferencia de calor por convección, describe la relación que existe entre el flujo de calor producto del mecanismo de la convección y el flujo de calor producido por la conducción a través de una superficie definida. El Número de Nusselt proporciona información esencial sobre la eficiencia de la transferencia de

calor es sistemas donde la transferencia de calor por convección cumple una función trascendental.

$$
N_u = \frac{Transferencia de Calor por Convección}{Transferencia de Calor por Conducción} = \frac{h L_c}{k}
$$
 (6)

Este número adimensional alude a la mejora en la transferencia de calor a través de una capa de fluido debido a la convección, comparado con la conducción por medio de la misma capa. (Cengel, 2011).

- A medida que aumenta el Número de Nusselt más efectiva es la conducción.
- Se produce conducción pura para una capa de fluido cuando el Número de Nusselt es igual a 1 y el número de Reynolds no supera los 1000.
- Se origina una combinación de convección y conducción cuando el número de Reynolds es superior a 1000 y el número de Nusselt es mayor a 1

### *Numero de Prandtl*

Describe la razón entre la difusividad térmica y la viscosidad dinámica de un fluido con el propósito de representar el espesor relativo de las capas límites de velocidad y térmica, expresado como:

$$
P_r = \frac{Tasa \ de \ diffusion \ viscosa}{Tasa \ de \ diffusion \ termica} = \frac{v}{\alpha} = \frac{\mu C_p}{k}
$$
 (7)

Donde:

*ν*: Viscosidad Cinemática 
$$
\left[\frac{m^2}{s}\right]
$$
  
*α*: Difusividad Térmica  $\left[\frac{m^2}{s}\right]$ 

 $C_p$ : Calor Especifico del fluido  $\left[\frac{l}{k a}\right]$  $\frac{1}{kg \cdot c}$ 

 $\mu$ : Viscosidad Dinámica  $\left[\frac{kg}{m}\right]$  $\frac{Ng}{m s}$  k: Conductividad Térmica del fluido  $\sqrt{\frac{W}{m^{\circ}}}$  $\frac{m}{m^{\circ}c}$ 

Este número adimensional cumple una función esencial al describir la convección natural y forzada, su enfoque se centra en comprender como un fluido se comporta ante cambios de temperatura, teniendo en cuenta propiedades del fluido como la viscosidad y la capacidad de conducción térmica. (Incropera, 1999).

- Un numero de Prandtl elevado indica que la conducción térmica es más eficaz que la difusión viscosa en la propagación del calor dentro del fluido.
- El número adimensional afecta significativamente el perfil de temperatura y la formación de capas limite térmica en flujos convectivos.

### *Numero de Stanton*

Describe la transferencia de calor en situaciones que implican procesos de convección, expresa la relación entre la transferencia de calor por convección y el diferencial de temperatura entre una superficie sólida y el fluido que lo rodea.

Matemáticamente se define como:

$$
S_t = \frac{h}{\rho C_p V} = \frac{N_u}{R_e P_r} \tag{8}
$$

Donde:

h: Coeficiente de transferencia de calor por convección  $\left[\frac{W}{m^2}\right]$  $\frac{W}{m^{2} \circ C}$ 

- $\rho$ : Densidad del fluido  $\left[\frac{kg}{m^3}\right]$  $\frac{mg}{m^3}$
- $C_p$ : Calor Especifico del fluido  $\int_{\mathbf{k}a}^{b}$  $\frac{1}{kg \cdot c}$
- V: Velocidad Media del Fluido  $\left[\frac{m}{e}\right]$  $\frac{m}{s}$
- Un valor alto del número de Stanton representa una transferencia de calor más eficiente desde la superficie solida al fluido circundante
- La ecuación para este número puede variar dependiendo si el fluido de trabajo es laminar o turbulento, y existen correlaciones específicas para diferentes regímenes del flujo

#### **Generadores de Vórtices**

Un generador de vórtice (VG) es un dispositivo de control de flujo pasivo que modifica el movimiento del fluido de la capa limite trayendo impulso desde la región de flujo exterior a la región de flujo interior. Por medio de esta transferencia de energía, la velocidad de la región interior aumenta al mismo tiempo que disminuye el espesor de la capa limite, en consecuencia, la separación del flujo experimenta un retraso. (Gámiz, 2013).

Se pueden clasificar los vórtices en dos tipos:

#### *Vórtices Transversales*

Se caracterizan por tener su eje de rotación en una posición perpendicular a la dirección del flujo, existen dos categorías para este tipo de vórtices: oscilatorio y estacionario. (Fiebig, 1998)

Estas dos categorías se pueden diferenciar principalmente por su número de Reynolds, para flujos oscilatorios su número adimensional estará entre 500 y 4700, estos flujos contribuyen a mejorar la transferencia de calor al provocar inestabilidades a partir de las turbulencias en el flujo generando dos vórtices transversales.

Para números de Reynolds más altos se producen vórtices estacionarios, además de presentar un patrón repetitivo en el tiempo no se observan cambios significativos en la transferencia de calor global sin embargo debido a la rotación del fluido es posible notar un aumento considerable en la transferencia local como se observa en la Figura 5.

*Tipos de vórtices transversales.*

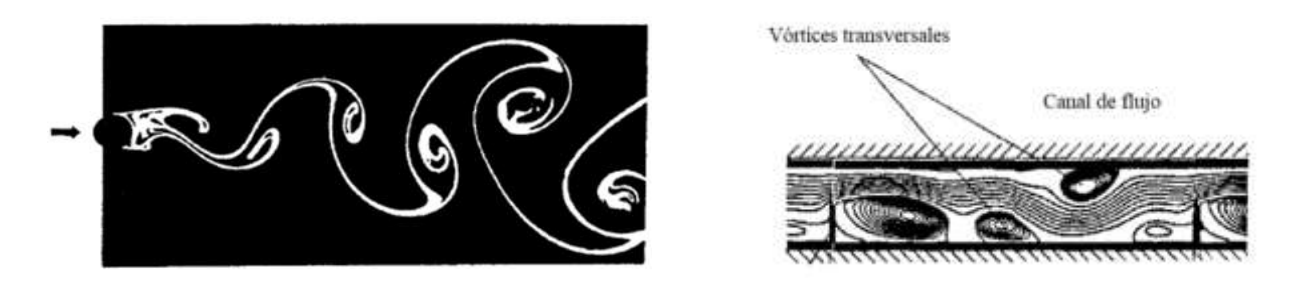

*Nota. La figura muestra a la izquierda el patrón generado por un vórtice oscilatorio y a la derecha el patrón repetitivo ocasionado por vórtices estacionarios. Tomado* de Vortex, generators and heat transfer. *(pág.153), por M Fiebig, 1998, Trans IchemE.*

### *Vórtices Longitudinales*

Presentan su eje en paralelo a la dirección del flujo, lo que implica la existencia de campos de velocidades tridimensionales, lo más importante es su capacidad para recorrer distancias significativas sin disminuir su intensidad. Los vórtices se producen a lo largo del borde del generador debido a la diferencia de presiones que existe entre la superficie frontal expuesta al flujo y la superficie posterior. (Verdecia, 2018)

Por lo general, se distinguen tres clases de vórtices longitudinales: el principal, el de esquina, y el inducido.

# **Figura 6**

*Clases de Vórtices Longitudinales*

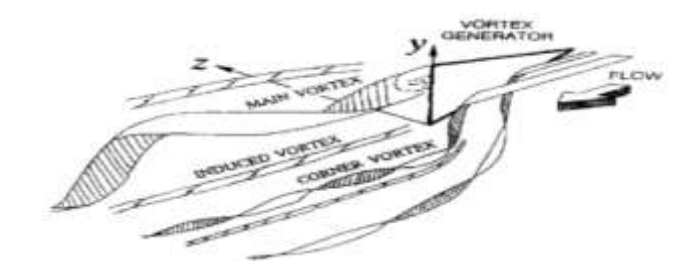

*Nota. La figura muestra el proceso de generación de los vórtices longitudinales al pasar por un GVL. Tomada de An Experimental Study on the Effect of Shape and Location of Vortex Generators Ahead of a Heat Exchanger. (pág.13), por Wisam Kattea, 2012, Al-Khwarizmi Engineering Journal.*

La Figura 6 muestra como los vórtices primarios se originan por el desprendimiento del flujo en el borde de ataque del GVL, en cambio los vórtices de esquina se producen en el borde de salida (región de alta presión entre el Vórtice Longitudinal y la superficie de la aleta) del GVL, finalmente los vórtices inducidos se forman en la estela del vórtice.

Aplicaciones comunes de los GVL se produce en el diseño de automóviles de carrera, especialmente en la gestión de flujos de aire alrededor del vehículo para optimizar la carga aerodinámica, por lo tanto, mejora la estabilidad y el rendimiento del vehículo en condiciones de alta velocidad y en curvas exigentes.

Para este tipo de vórtices existen ciertos aspectos fundamentales que contribuyen al mejoramiento de la transferencia de calor por convección.

#### • **Evolución de Capas Limites**

El GVL originan capas limites adicionales al interactuar con el flujo que los atraviesa. Cuando se trata de flujos internos por tuberías, la importancia de este mecanismo disminuye a medida que la proporción entre el área de la tubería y el área de los vórtices longitudinales aumenta. (Fiebig, 1998).

#### • **Mezcla del fluido**

Los vórtices longitudinales generan remolinos alrededor de las superficies que facilitan la mezcla entre el flujo próximo y alejado de la pared, lo que resulta en un aumento del coeficiente convectivo.

Pongamos por caso los resultados numéricos por (Maradiya, Vadher, & Agarwal, The heat transfer enhancement techniques and their Thermal, 2017). Esta investigación implico simular un flujo de aire en estado estacionario a través de una tubería con GVL en forma "twisted wape", como se muestra en la Figura 7. Al centro de la sección perpendicular a la dirección del flujo se concentra el centro del vórtice principal provocado por los GV, a causa de su magnitud influye a las capas limites tanto superior como inferior, además provoca una reducción en el grosor de la capa limite, favoreciendo la transferencia de calor. Por otro lado, la generación de vórtices de esquina ocasiona menor intensidad que el principal, causando influencia solo en la capa limite lejanas a los GV.

#### **Figura 7**

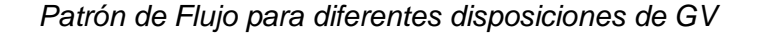

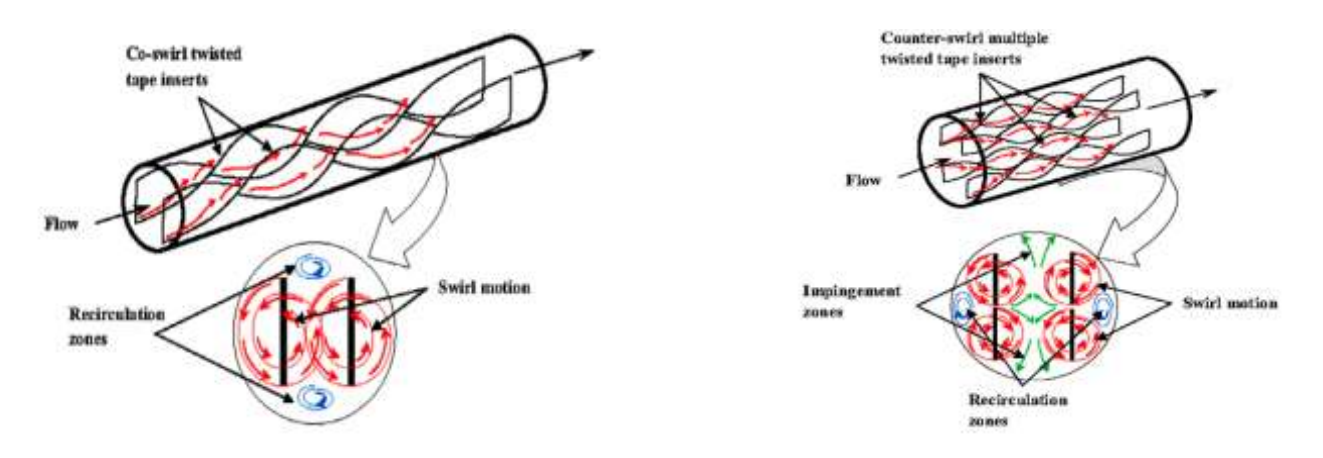

*Nota: La figura muestra las líneas de flujo axial al pasar por una sección perpendicular al flujo principal. Tomada de the heat transfer enhancement techniques and their Thermal Performance Factor. (pág.8), por Chirag Maradiya, 2017, ELSEVIER.*

### • **Aumento de la Turbulencia**

La generación de vórtices provoca perturbaciones en el flujo según sea el caso, en flujos laminares inician el proceso de transformación hacia la turbulencia, en cambio para flujos turbulentos contribuyen a potenciar la turbulencia preexistente.

#### *Flujo Turbulento en una tubería*

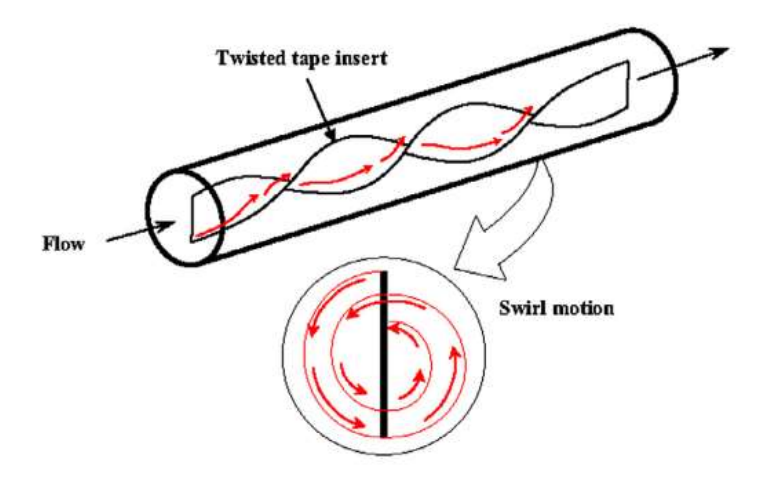

*Nota: La figura muestra la generación de flujo turbulento dentro de una tubería debido a la presencia de generadores de vórtices longitudinales. Tomada de The heat transfer enhancement techniques and their Thermal Performance Factor. (pág.8), por Chirag Maradiya, 2017, ELSEVIER.*

### **Turbulencia**

El número de Reynolds permite distinguir entre un flujo laminar y turbulento, si el número de Reynolds supera determinado umbral el flujo se considera turbulento, mientras que un número de Reynolds inferior ocasiona que el flujo sea laminar.

En el contexto de flujos que involucran GVL el número de Reynolds critico varía en función de la forma y su ángulo de ataque, la presencia de los mencionados induce desestabilizaciones que, en ciertos valores de Reynolds, alcanzan amplitudes suficientes para iniciar la transición hacia régimen turbulento. (Fiebig, 1998).

### *Turbulencia por GV (Aletas)*

Los generadores de vórtice no provocan un aumento notable en el área de superficie de transferencia de calor de la aleta, sin embargo, elevan el coeficiente de convección. Al generar

vórtices longitudinales consigue facilitar el intercambio de calor entre una superficie sólida y el fluido adyacente. (Verdecia, 2018)

Desde el punto de vista matemático, aun no se ha logrado definir de manera completa los vórtices, dado que depende de varios factores como lo son ubicación y cantidad, ángulo de ataque, geometría y la disposición relativa entre generadores de vórtices.

Múltiples investigaciones han demostrado que los GVs con ángulo de ataque establecido pueden fabricarse en forma de alas delta o medias alas delta, rectangulares, cuadradas o triangulares con el propósito de influir sobre la dirección del fluido, aunque la orientación del flujo permanezca, como se observa en la Figura 9.

### **Figura 9**

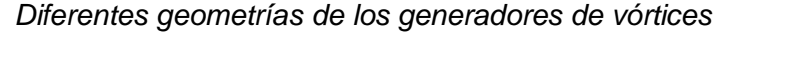

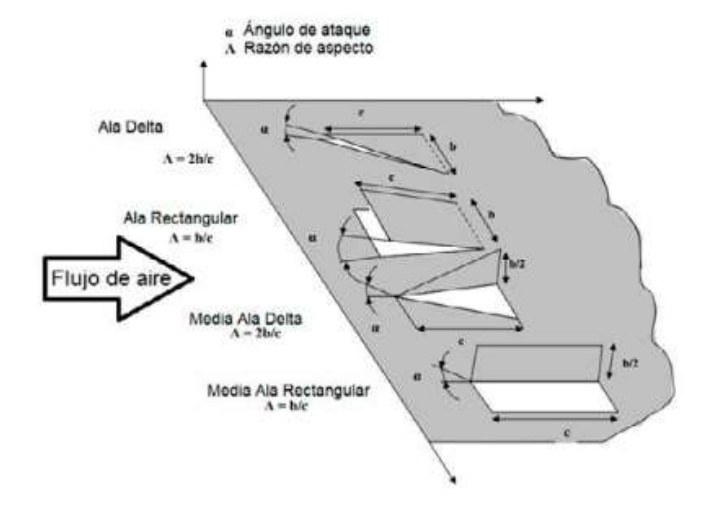

*Nota. La figura muestra las diferentes geometrías de los GVs, al igual que su ángulo de ataque y su razón de aspecto. Tomada* de *INTENSIFICACIÓN DE LA TRANSFERENCIA DE CALOR MEDIANTE PERTURBACIÓN DE FLUJO EN ALETAS*. *(pág.22), por Jorge Verdecia, 2018, EcoSolar.*

#### **Conceptos básicos de mantenimiento**

Las actividades de mantenimiento se realizan con el objetivo de conservar, reparar o mejorar el estado y rendimiento de un determinado sistema. Su alcance no se limita a la corrección de averías, ya que incluye enfoques proactivos destinados a optimizar la disponibilidad y confiabilidad de las máquinas. En este contexto, la planificación desempeña un papel fundamental al anticipar y prevenir posibles fallos, reduciendo el tiempo de inactividad no planificado.

La aplicación de un enfoque integral de mantenimiento engloba rasgos predictivos, preventivos y correctivos. La capacidad de reacción rápida frente a fallas imprevistas y la flexibilidad para adaptarse a circunstancias variables del entorno industrial son aspectos fundamentales para garantizar la continuidad operativa.

#### *Mantenimiento Correctivo*

Es un mantenimiento sencillo e indispensable que implica la reparación de un fallo después de haber sucedido, aplica a equipos que pueden ser interrumpidos operativamente en cualquier instante, sin considerar la duración de la suspensión y sin que esto afecte la seguridad de personas o bienes materiales. (Calloni, 2003).

La aplicación de mantenimiento correctivo presenta algunos inconvenientes.

- Inseguridad en funcionamiento: Al no tener equipos para la detección temprana de fallas, la interrupción debida a roturas puede ocurrir de manera imprevista.
- Importancia de la rotura: No detectar rápidamente una falla aumenta la magnitud de la falla
- Personal de Mantenimiento: Personal humano calificado y con experiencia para responder ante las fallas de manera inmediata.

#### *Mantenimiento Preventivo*

Es un procedimiento de precaución ante posibles y probables emergencias que pueden surgir en equipos dedicados a la producción continua y exigente, con componentes cuya vida útil se espera que sea prolongada. Este enfoque implica considerar un plan de acción para situaciones de falta de fiabilidad de un equipo o sistema especifico, y en el momento propicio de detención, llevar a cabo la sustitución de un componente averiado. (Calloni, 2003)

Desafortunadamente este enfoque comparte las desventajas del mantenimiento correctivo, debido a que la intervención se decide ante la irremediable falla de los componentes.

#### *Mantenimiento Predictivo*

Es un mantenimiento que se adelanta a la falla a través de monitoreos para detectar el comportamiento de una o varias variables de una maquina o equipo, el uso de este mantenimiento se fundamenta en un proceso de mediciones mientras la maquina se encuentra operando, con el objetivo de reducir al mínimo el tiempo en que el equipo se encuentra detenido. (Calloni, 2003)

- La aplicación del mantenimiento predictivo permite detectar:
- El progreso de una falla y tomar las medidas preventivas necesarias.
- Extender la operatividad incluso cuando existe una falla, con el propósito de habilitar una inspección planificada.

## **Soldadura**

El proceso de soldadura se define como el proceso de unir dos o más materiales de manera que se fusionen y formen una pieza cohesionada. Este método de unión no solo implica la unión física de los materiales, sino que también busca lograr una integración molecular que los convierta en una entidad indivisible. (ESAB, 2019).

*Tipos de soldadura*

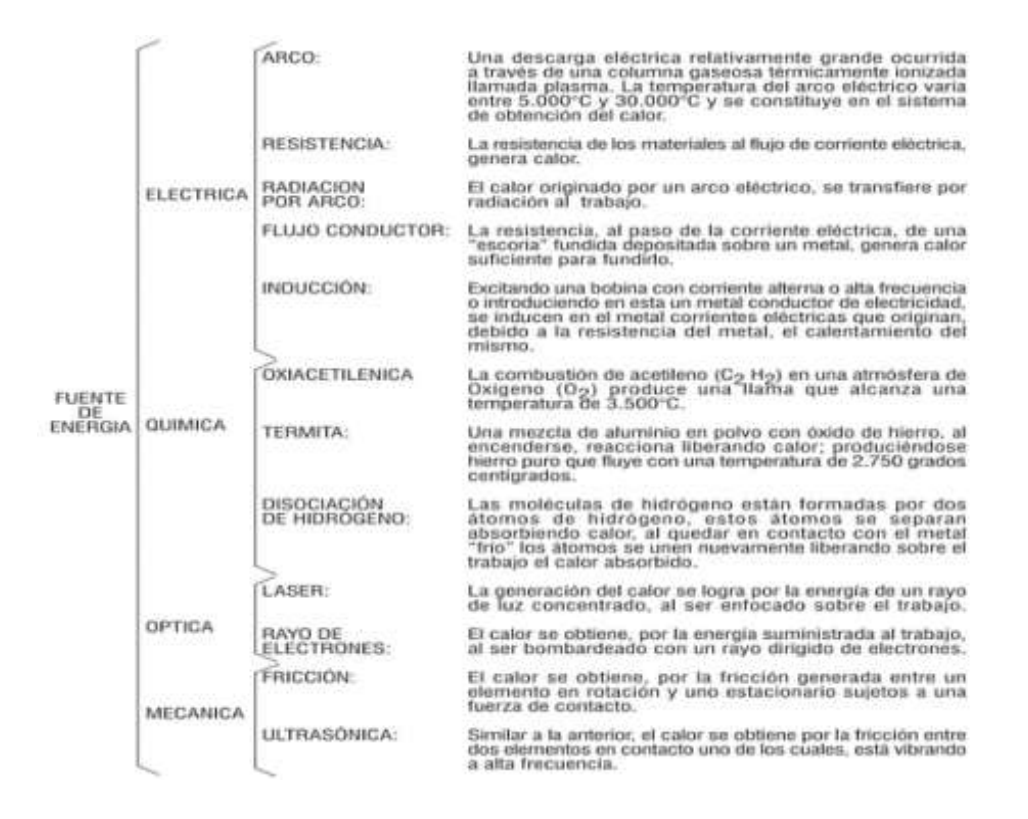

*Nota. Tomada de Manual de Soldadura*. *(pág.11), por ESAB, 2019.*

### *Soldadura Oxiacetilénica*

El proceso se caracteriza como un método de unión en el cual la coalescencia de los materiales se logra mediante el calentamiento generado por una llama derivada de la aplicación de presión, puede ocurrir con o sin el uso de materiales de aportación. (ESAB, 2019).

### **Conceptos Básicos de Circuitos**

#### *Circuito Eléctrico*

Un circuito eléctrico constituye una red interconectada de elementos eléctricos que se unen entre sí en una trayectoria cerrada, permitiendo que una corriente eléctrica fluya de manera continua. (Dorf, 2011).

### *Resistencia Eléctrica*

En un elemento es la propiedad física que se opone al flujo de corriente eléctrica a través de un conductor.

# *Transistor*

Dispositivo semiconductor impulsado por corriente, su función principal radica en controlar el flujo eléctrico. En su funcionamiento, una pequeña corriente en el conductor base puede regir una cantidad significativa de corriente entre el colector y el emisor, permitiendo que el transistor actúe como un amplificador de señales débiles, operando como un eficaz oscilador o interruptor.

### *Corriente Eléctrica*

Representa la velocidad de flujo de la carga eléctrica que pasa por un punto dado, la unidad de medida son los amperios (A). (Dorf, 2011).

#### *Voltaje*

Representa la medida de la fuerza o presión que impulsa el flujo de corriente eléctrica en un circuito, emerge como la esencia misma de la dinámica eléctrica. (Dorf, 2011).

## *Potencia*

Cantidad de energía transferida o convertida por unidad de tiempo, la unidad de medida es el Watt (W). (Dorf, 2011).

#### *Automatización*

La automatización de equipos marca una evolución fundamental en la ejecución de operaciones y procesos industriales, su objetivo fundamental permite potenciar la eficiencia, la precisión y la consistencia al incorporar tecnologías que puedan llevar a cabo tareas de forma autónoma.

Este enfoque permite el uso de controladores programables, sensores y actuadores para supervisar y regular los procesos, los dispositivos mencionados recolectan datos en tiempo real y tomar decisiones basadas en algoritmos predefinidos, su puesta en práctica incrementa la eficiencia, además de mejorar la capacidad de adaptación a cambios en las condiciones del entorno.

#### *Sensores*

Los sensores desempeñan un papel fundamental al captar el valor de la variable de un proceso determinado y transmitir una señal de salida definida, estos dispositivos pueden integrarse como componentes de otros instrumentos o funcionar de manera independiente. En procesos industriales estos dispositivos absorben energía del entorno controlando para proporcionar al sistema de medición una indicación en respuesta a cualquier cambio en la variable supervisada. (Creus, 2011),

#### *Transmisor*

Capturan la variable del proceso mediante el elemento primario y transmitirla a distancia, esta trasmisión se lleva a cabo en forma de señal, ya sea neumática o electrónica, con una corriente continua de 4 a 20 mA, o en forma digital. La señal digital es la opción más utilizada y resulta adecuada para las comunicaciones, ya que hace uso de protocolos estándar. (Creus, 2011).

#### *Transductor*

Estos dispositivos reciben una señal de entrada que depende de una o más cantidades físicas y las transforma (en algunos casos modificada) en una señal de salida, realizan la conversión de la energía de entrada a otra forma de energía de salida. (Creus, 2011).

Ejemplo de estos dispositivos son: Relés, transmisores o convertidores.

### *PCB*

Dispositivos conformados por trazas de material conductor laminadas sobre una base no conductiva o material dieléctrico se conoce como una tarjeta de circuito impreso (PCB), su función principal consiste en facilitar las interconexiones entre los componentes electrónicos. Las PCB ofrecen múltiples ventajas como una superficie estable para el montaje de los componentes, conexiones permanentes, una mayor capacidad para resistir interferencias de ruido y una menor probabilidad de fallos. (Torres, 2014).

#### **Figura 11**

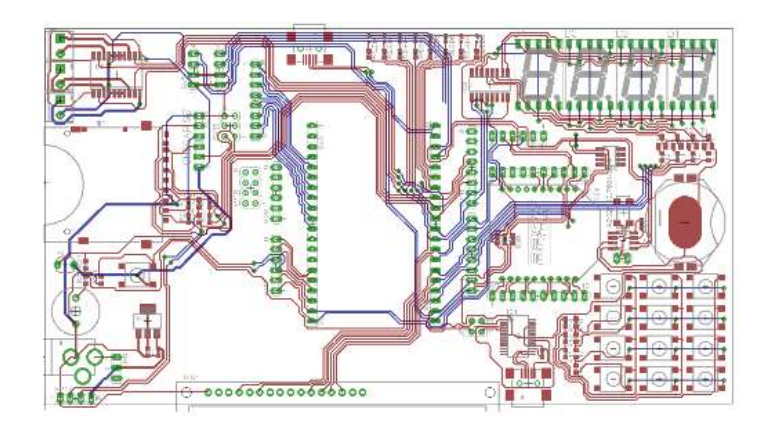

*Esquema de una tarjeta de circuito impreso*

*Nota. Tomada de Guía de diseño de PCB con EAGLE*. *(pág.3), por H. Torres, 2014.HetPro.*

#### *Sistemas de Control*

Los sistemas de control se componen de elementos esenciales que contribuyen a la regulación del comportamiento de un sistema físico especifico, dentro de este marco la entrada representa la información inicial que activa el sistema, mientras que el proceso constituye el componente físico sometido al control. El controlador toma las decisiones fundamentales en la retroalimentación del sistema, enviando señales de control para regular la salida.

La salida refleja la acción resultante que incide directamente en el sistema bajo control, dando forma y manteniendo su estado deseado. Ver Figura 12.

Bajo esta metodología se permite la adaptación dinámica del sistema a las condiciones cambiantes, asegurando su estabilidad y desempeño óptimo.

# **Figura 12**

*Diagrama Básico de un Sistema de Control*

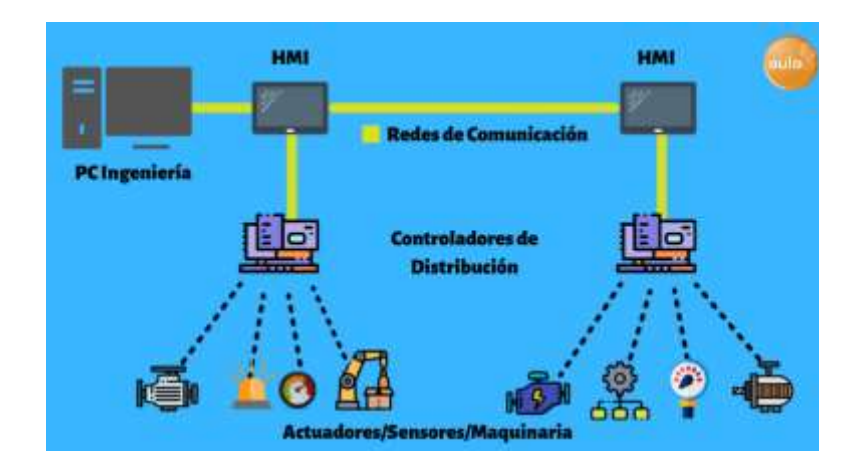

*Nota. La figura muestra un esquema sobre el funcionamiento de un sistema de control, empezando desde los actuadores o sensores, pasando por los controladores de distribución y finalmente la información es recibida a través de redes de comunicación. Tomada de Centro de formación técnica para la industria*, *2017. [\(https://www.cursosaula21.com\)](https://www.cursosaula21.com/).*

# *Acondicionamiento de Señales*

Comprende diversas técnicas y procesos destinados a preparar, modificar o mejorar una señal antes de someterla al procesamiento o análisis en un sistema electrónico. Este procedimiento resulta crucial para asegurar que la señal sea idónea y confiable, proporcionando las condiciones óptimas para su manipulación, sin embargo, se debe considerar algunos aspectos:

- Amplificación y atenuación
- Filtrado
- Conversión de Impedancia
- Condicionamiento de Sensores
- Conversión de Forma de Onda

#### *Sistema de adquisición de Datos*

Es el procedimiento por medio del cual se recolectan, registran y procesan señales físicas o fenómenos con el objetivo de transformarlas en información digital, este modo de operación es fundamental para obtener datos de diversas fuentes y convertirlas en un formato que pueda ser fácilmente almacenado, analizando y utilizado en sistemas electrónicos o computacionales.

Algunos aspectos a considerar en este tema son:

- Sensores:
- Condicionamiento de Señales
- Conversión Analógica-Digital
- Frecuencia de Muestreo
- Almacenamiento de Datos
- Interfaz de Usuario
- Sincronización de Tiempo
- Procesamiento y Análisis

### *Tarjeta Raspberry*

Son computadoras de placa única, lo que involucra que todos sus componentes hardware están integrados en una única placa de circuito impreso (PBC), abarcando elementos como el procesador, la memoria, los puertos USB, HDMI, la conectividad de red, y otros componentes esenciales.

La tarjeta cuenta con procesadores ARM de bajo consumo, aunque su potencia no alcanza a las computadoras de escritorio convencionales, brindan un rendimiento notable para diversas aplicaciones, por su diseño eficiente y versátil funcionan para una amplia gama de tareas, aprovechando su equilibrio entre rendimiento y consumo de energía.

#### *Protocolo ICSP*

Es una metodología utilizada para programar microcontroladores de manera directa mientras permanecen conectados a un circuito, este método posibilita la programación de microcontroladores sin necesidad de retirarlos del circuito en que están instalados, se emplea una interfaz serial para cargar el programa en la memoria del microcontrolador y ejecutar otras operaciones de programación sin interrumpir su funcionamiento dentro del circuito.

#### *Interfaz Humano-Maquina (HMI)*

Su función consiste en facilitar la comunicación entre individuos y dispositivos, estableciendo una conexión que busca ser tanto intuitiva como eficiente, desempeña el rol indispensable de traducir variables provenientes de procesos complejos en información concreta y procesable. Su capacidad radica en presentar gráficos visuales que no solo ofrecen una representación clara, sino que también proporcionan los parámetros del proceso.

#### **Capítulo III Repotenciación**

La repotenciación es un proceso que implica realizar una inspección técnica minuciosa de todos los componentes del equipo con el propósito de determinar su estado actual.

Posteriormente, se implementan las soluciones adecuadas para su recuperación tanto mecánica como energética del equipo, el proceso mencionado involucra procesos de mantenimiento correctivo y modificativo, abordando las necesidades específicas de cada componente para mejorar su rendimiento y prolongar su vida útil.

#### **Detalle de los elementos que conforman el equipo**

La unidad de transferencia de calor por convección forzada es un instrumento fundamental para las prácticas de los estudiantes que cursan la materia "Transferencia de Calor", cada semestre los alumnos utilizan este equipo aplicando los conceptos aprendidos en clase.

Durante los periodos de vacaciones, se realiza mantenimiento preventivo a cargo de la persona responsable del laboratorio, asegurando el buen estado y funcionamiento del equipo para su uso continuo en futuras practicas académicas.

En primera instancia, se realizó una evaluación visual para determinar el estado actual del equipo. Las figuras 13 y 14 ilustran los componentes que forman el equipo, además en la Tabla 1 se muestra su respectiva descripción.

*Unidad de Transferencia de Calor Convección Forzada*

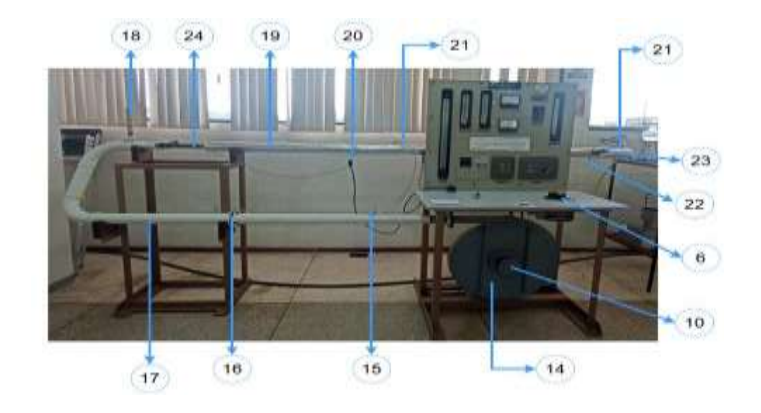

# **Figura 14**

*Sistema de adquisición de datos*

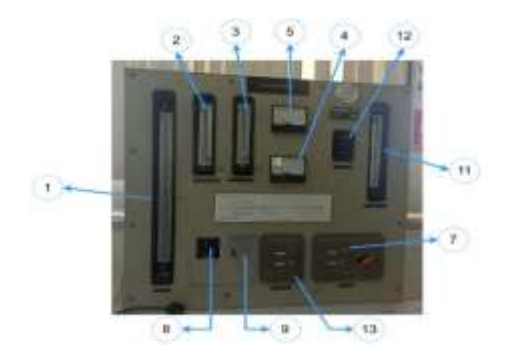

# **Tabla 1**

*Componentes de la unidad de transferencia de calor convección forzada*

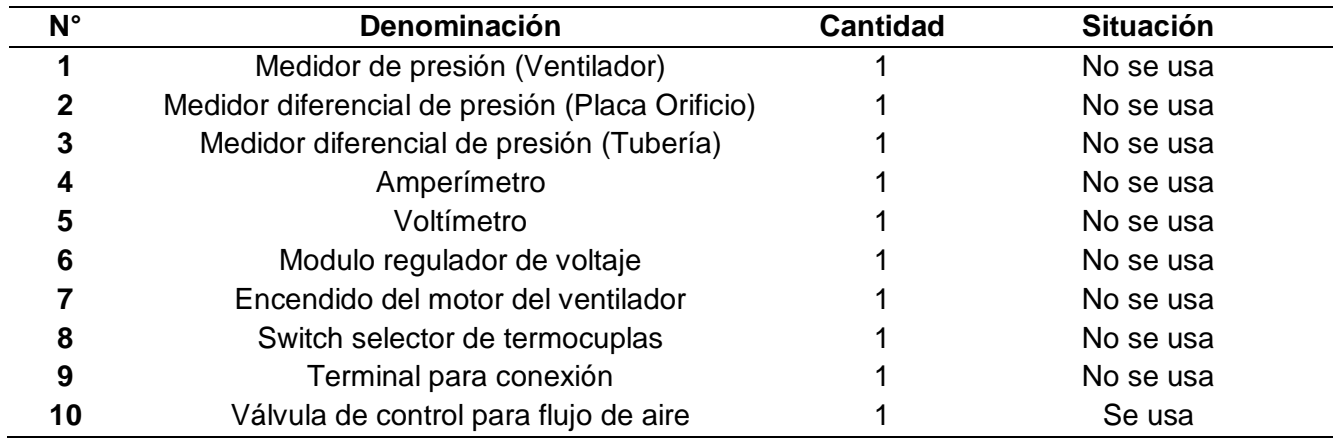

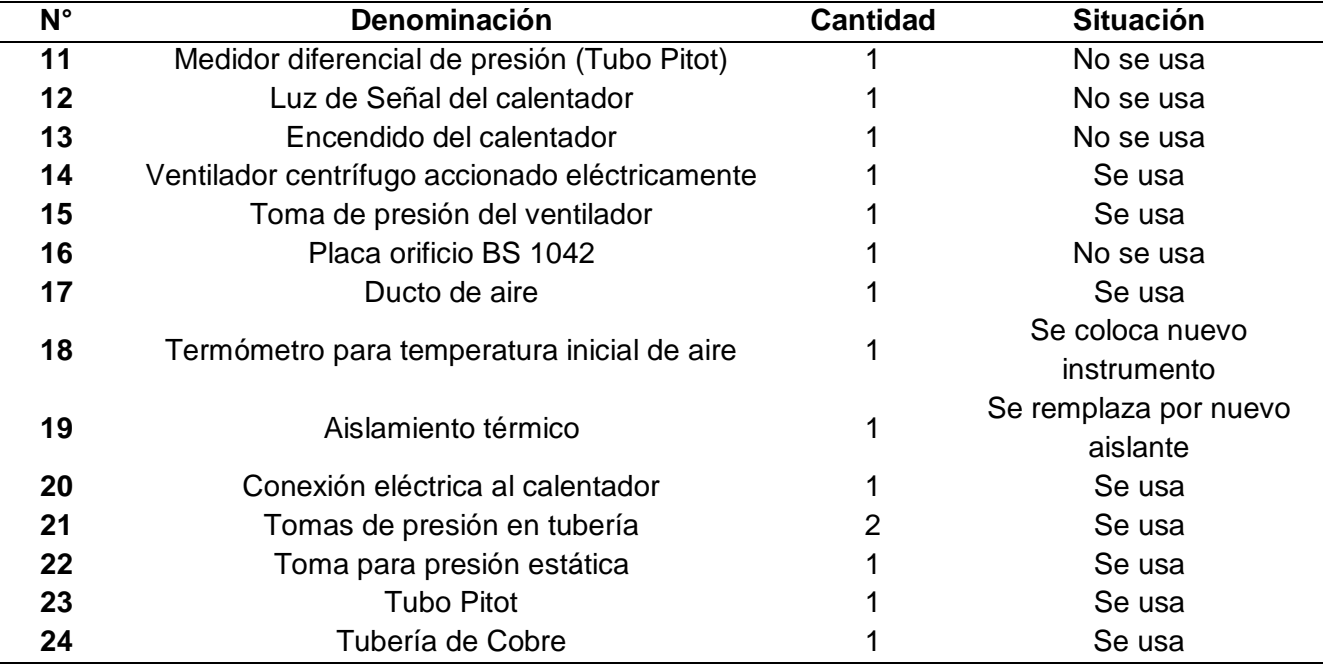

### **Revisión técnica del estado actual del equipo**

Para la revisión técnica del equipo a causa de la abundancia de componentes, se procederá a dividirlo en cuatro partes fundamentales, formadas por el sistema estructural, sistema térmico, sistema eléctrico y sistema de adquisición de datos. Esta segmentación facilitara un análisis más detallado y organizado, permitiendo abordar de manera eficiente cada aspecto específico del equipo.

#### **Sistema estructural**

La unidad de transferencia de calor cuenta con dos estructuras: estructura de apoyo para ducto de aire y armazón para el sistema de adquisición de datos. Además de contar con bases para asegurar la tubería de cobre.

#### *Estructura de apoyo para ducto de aire:*

La estructura se encuentra en condiciones satisfactorias, no presenta inestabilidad. No obstante, se observa que en determinados lugares hay desprendimientos de pintura.

### *Estado actual de la estructura de apoyo*

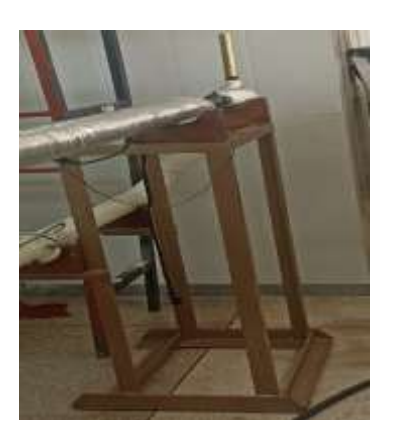

# *Armazón para el sistema de adquisición de datos*

La estructura está en buen estado, evidencia una capacidad idónea para soportar el peso de los componentes que conforman la unidad de transferencia de calor. A pesar de esto, al igual que la estructura previa, se observa desprendimiento de pintura, especialmente en las áreas donde se ubican las bases estructurales para la tubería de cobre.

# **Figura 16**

*Estado actual del armazón para el sistema de adquisición de datos*

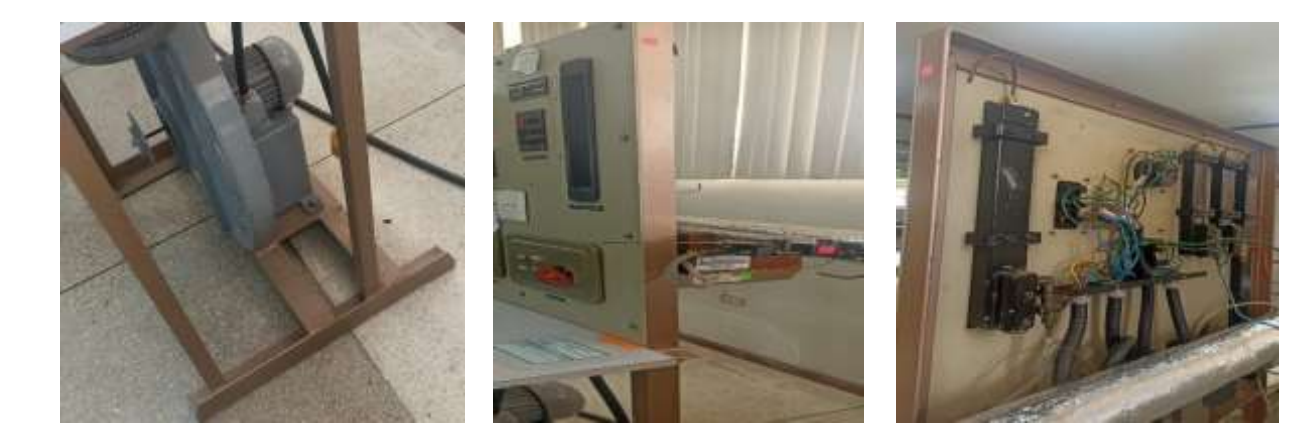

#### *Bases para asegurar la tubería de cobre:*

Las bases elaboradas en madera han resistido satisfactoriamente el paso del tiempo sin mostrar signos de descomposición, permanecen rígidas y son capaces de soportar el peso de la tubería sin problemas.

# **Figura 17**

*Estado actual de las bases para asegurar la tubería de cobre*

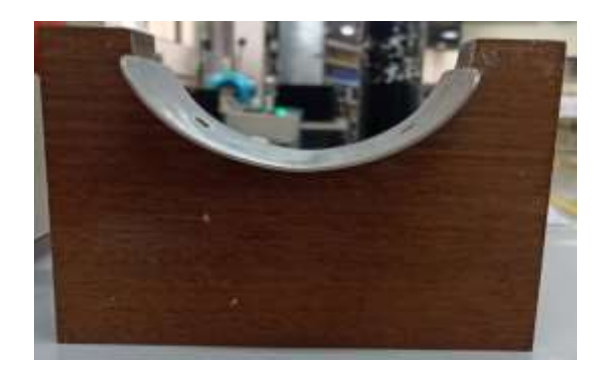

### *Arandelas, tornillos, pernos y tuercas*

Algunos componentes se encuentran en buen estado; sin embargo, la mayoría muestra signos de oxidación y están aislados, necesitan ser remplazados.

# **Sistema térmico**

### *Ventilador*

Este equipo constituye el componente principal de la máquina de convección forzada, presenta un mecanismo en condiciones óptimas. Sin embargo, se observan incrustaciones de impurezas en su carcasa, sin que afecten su funcionamiento. La válvula de control para el flujo de aire gira correctamente y no muestra problemas de fricción.

*Ventilador*

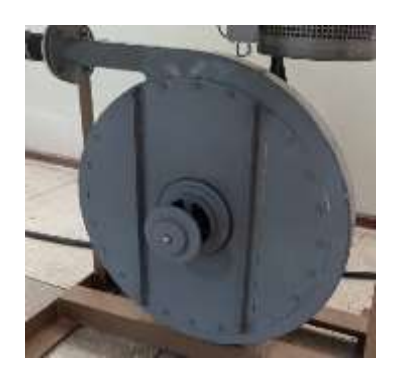

## *Ducto de aire:*

El ducto por el cual circula el aire proveniente del ventilador no presenta fugas, sus accesorios se encuentran en buenas condiciones, además la toma de presión para el ventilador no se encuentra obstruida. No obstante, se observa desprendimiento de pintura en diversas zonas a lo largo del ducto.

## **Figura 19**

*Estado actual del ducto de aire*

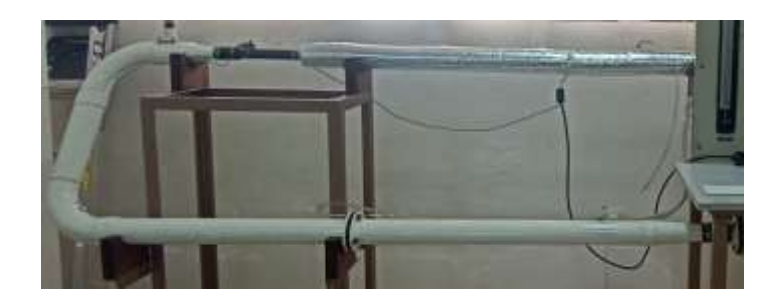

# *Placa Orificio:*

Los ductos para la medición del diferencial de presión no están obstruidos, las bridas no muestran desgaste y los pernos, tuercas y arandelas presentan muestras de oxidación.

#### *Estado actual de la placa orificio*

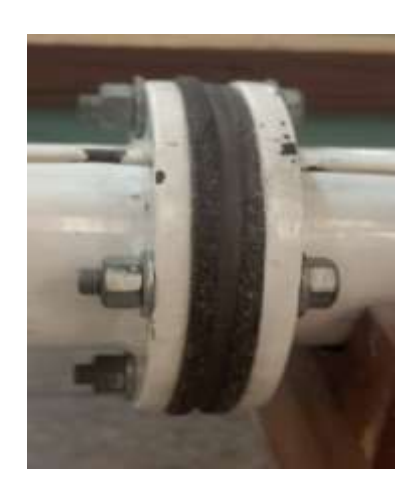

# *Tubería de Cobre:*

Componente donde se tomarán mediciones de temperatura, presión, velocidad y otras características del fluido. La tubería externamente, no muestra signos de oxidación debido al paso del tiempo, sin embargo, se deberá comprobar el desgaste de su espesor. Además, los ductos para las mediciones de diferencial de presión funcionan correctamente.

# **Figura 21**

*Estado actual de la tubería de cobre*

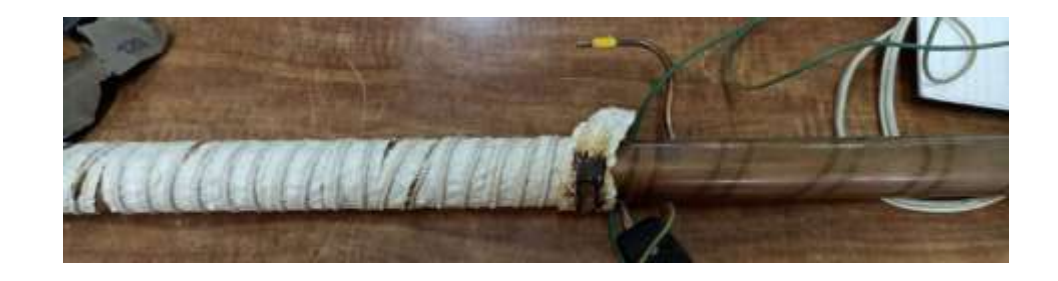

### *Aislante Térmico:*

La superficie externa del componente muestra un aspecto satisfactorio, su estado interno revela daños provocados por quemaduras originadas por la resistencia térmica. Estos

daños afectan principalmente al coeficiente de conducción, por lo que es necesario realizar un cambio total del aislante térmico.

# **Figura 22**

*Aislante térmico alrededor de la tubería*

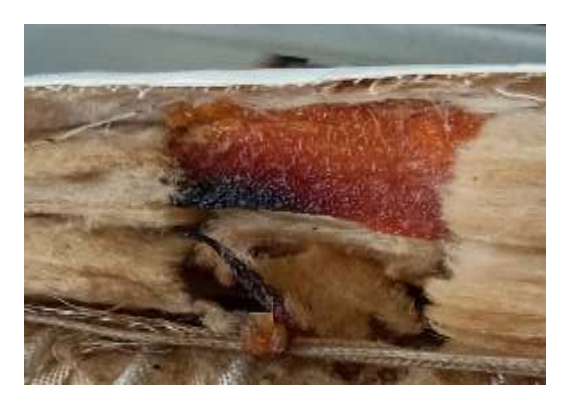

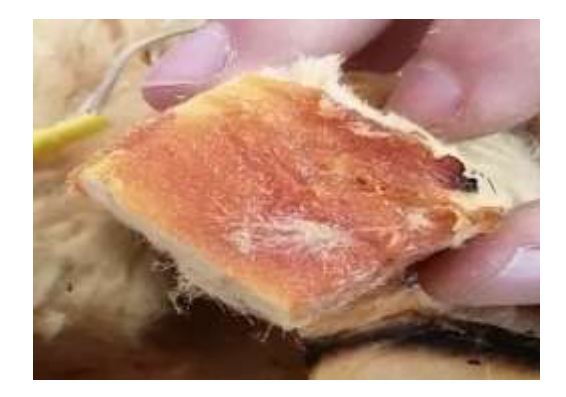

*Nota. La figura ilustra diferentes secciones del aislante térmico, presentando daño por quemaduras alrededor de la tubería.* 

# *Resistencia Térmica:*

La resistencia térmica fue sometida a diversas pruebas, demostró un rendimiento sin problemas al responder adecuadamente a las variaciones de voltaje. Además, su sistema eléctrico se encuentra en buen estado, sin riesgo de cortocircuitos.

# **Figura 23**

*Resistencia térmica alrededor de tubería*

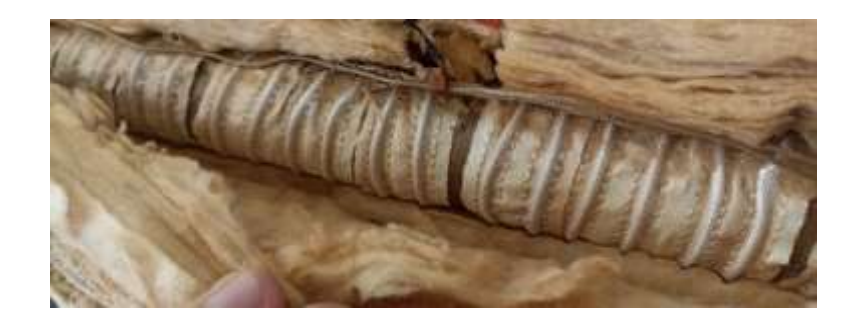

### *Mangueras de Presión:*

Las mangueras de presión para medición diferencial y estática, no muestran obstrucciones, sin embargo, el estado de las mangueras necesita ser remplazadas debido a su deterioro evidente.

## **Figura 24**

*Estado actual de las mangueras*

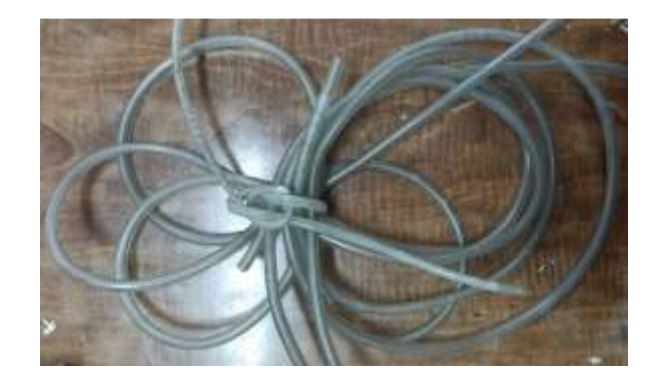

### **Sistema eléctrico**

La máquina opera a una conexión de 220V, tanto para el ventilador como para la resistencia térmica, la presencia de dos contactores mecánicos proporciona un control efectivo sobre los diferentes componentes de la maquina térmica. Además, un reóstato se encargará de modular el voltaje para la resistencia térmica, permitiendo ajustes precisos en su rendimiento.

Para reforzar la seguridad, la maquina está equipada con un par de fusibles diseñados para intervenir en caso de detectar un cortocircuito, garantizando asi la protección del sistema eléctrico. Estos componentes confieren a la maquina una estructura eléctrica robusta y versátil, capaz de adaptarse a diversas condiciones y necesidades de operación. En la Figura 25 se ilustra el diagrama eléctrico actual de la máquina y la Tabla 2 y 3 muestra los valores de voltaje y amperaje en arranque de cada línea.

# *Diagrama eléctrico de la unidad de convección forzada*

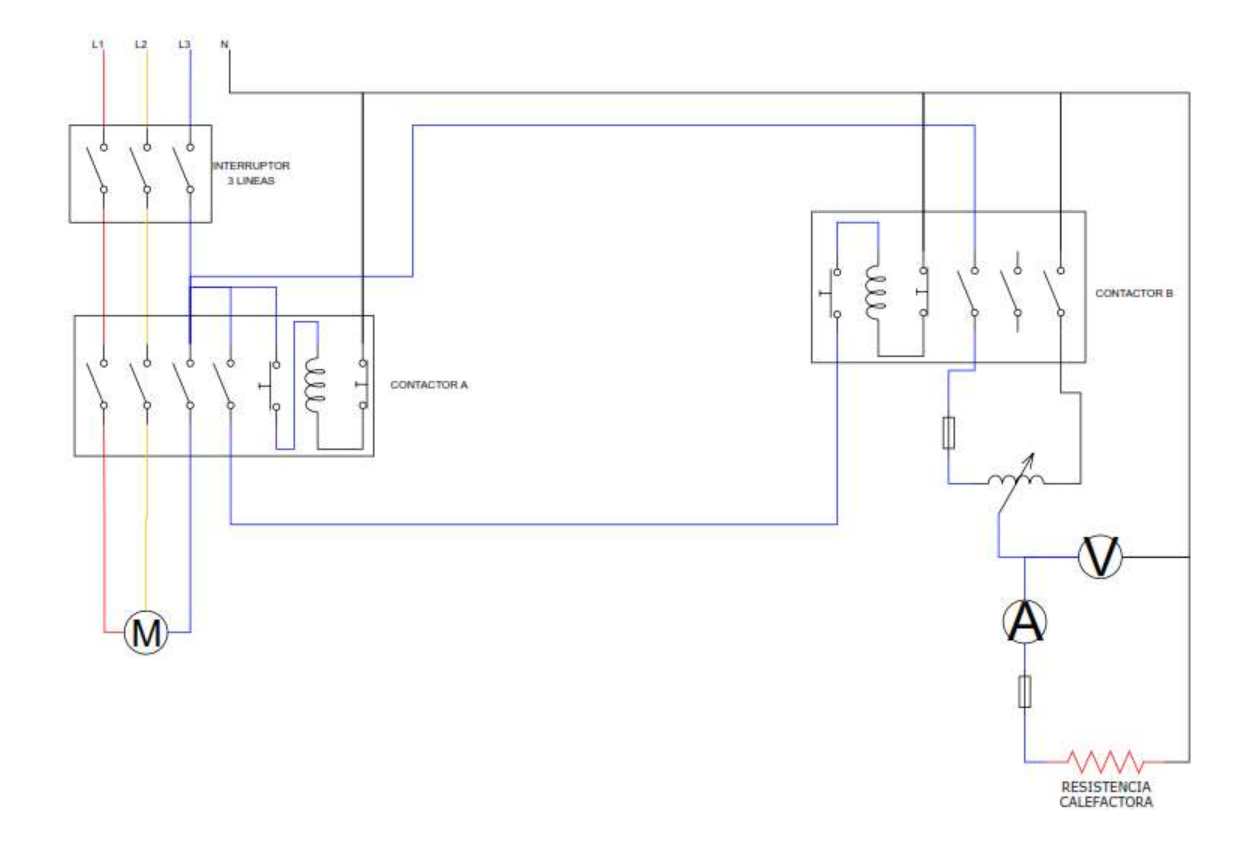

# **Tabla 2**

*Voltaje de las diferentes líneas del motor*

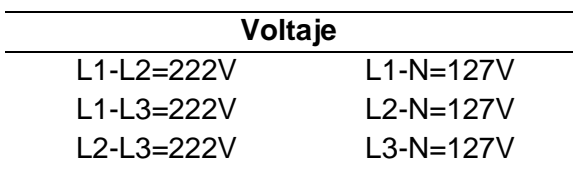

# **Tabla 3**

*Amperaje en arranque*

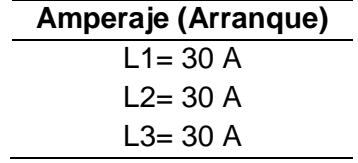

# *Contactores Mecánicos:*

Los contactores están en óptimas condiciones, sin evidencia de desgaste o daños significativos, sus conexiones están operando adecuadamente, sin riesgo de cortocircuito. La integridad de estos componentes es vital para asegurar mediciones precisas y un funcionamiento fiable.

# **Figura 26**

*Contactores Mecánicos*

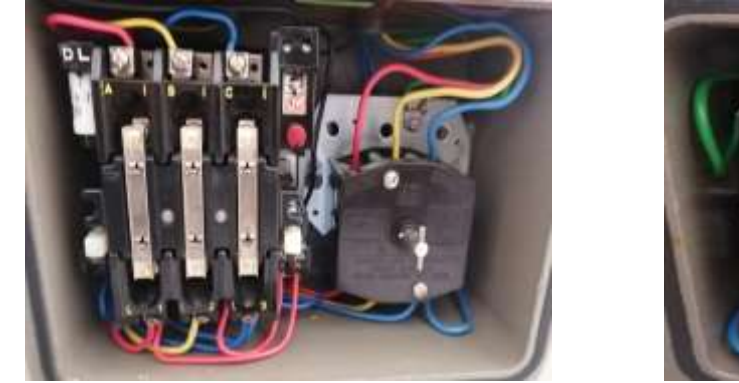

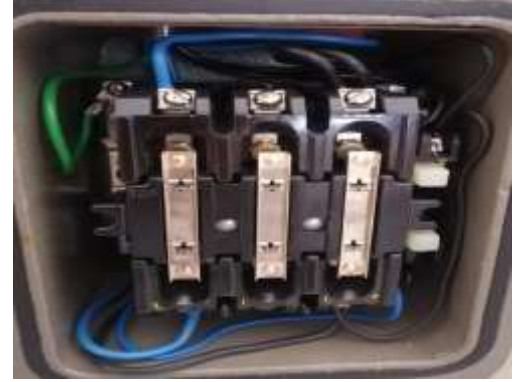

*Nota. La figura ilustra los contactores mecánicos del equipo siendo: Izquierda-Ventilador, Derecha- Resistencia térmica.*

# *Regulador de voltaje (Dimmer):*

El reóstato exhibe fallas durante la manipulación, ya que en ciertos momentos se requiere aplicar una mayor fuerza para girarlo. La necesidad de una fuerza adicional sugiere un desgaste o problema mecánico, se necesita reemplazarlo.

*Regulador de Voltaje*

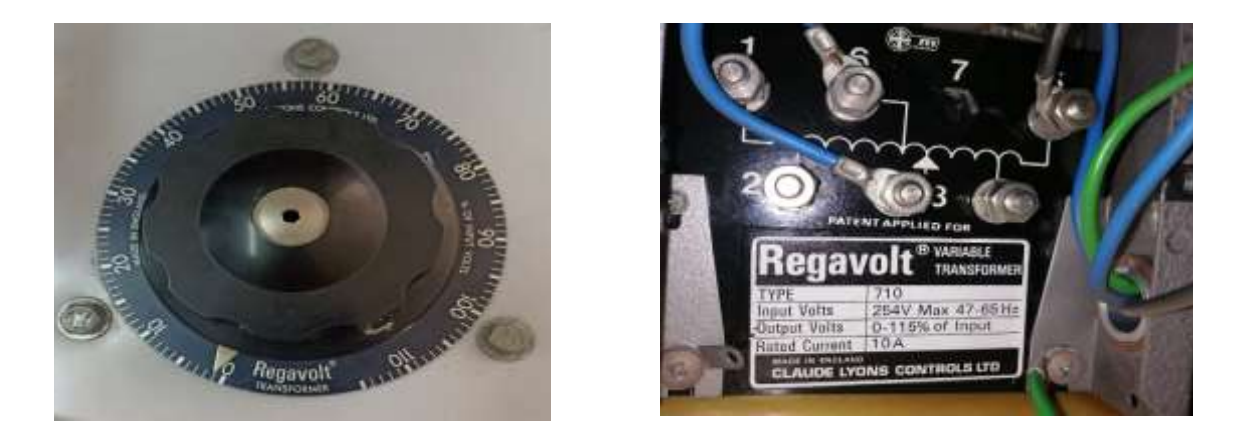

*Nota. La figura ilustra el regulador de voltaje que presenta la unidad de transferencia siendo: Izquierda- Vista frontal, Derecha- Conexión eléctrica* 

# *Pulsadores:*

Los pulsadores se encuentran en un estado óptimo, sin presentar problemas para su operación. Igualmente, el interruptor destinado a encender el ventilador funciona sin inconvenientes aparentes.

# **Figura 28**

*Estado actual de los pulsadores*

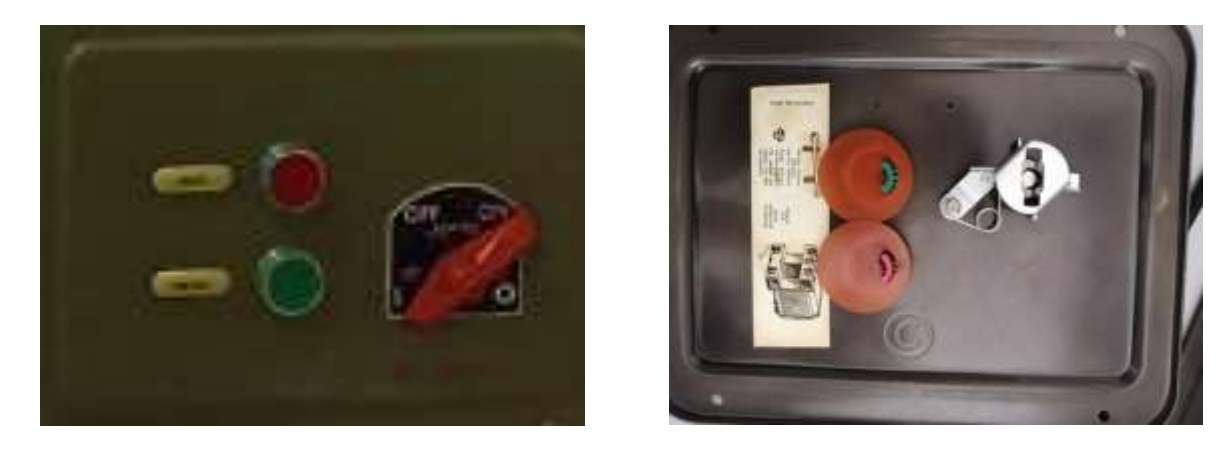

*Nota. La figura ilustra los pulsadores y el interruptor de encendido: Izquierda- Vista externa, Derecha- Vista interior*

# *Fusibles:*

Los fusibles muestran signos de desgaste, lo que podría comprometer su capacidad para funcionar correctamente en caso de un problema eléctrico en la máquina.

# **Figura 29**

*Estado actual de los fusibles*

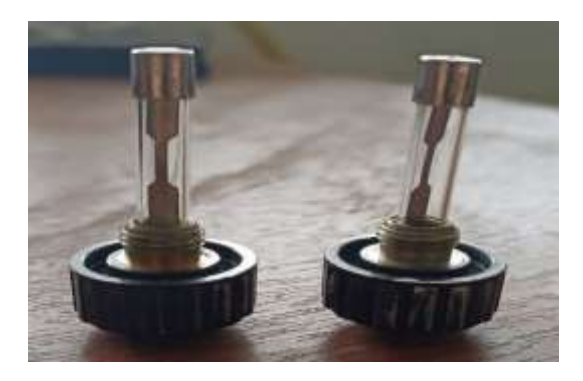

# *Cableado:*

El estado general del cableado de la maquina es deficiente, ya que se encuentra saturado de polvo, suciedad y una deficiente soldadura. Además, algunos cables carecen de un aislamiento adecuado, lo que incrementa significativamente el riesgo de cortocircuitos. Paralelamente, los conectores eléctricos presentan daños considerables, siendo incapaces de sujetar los cables de manera efectiva.

# **Figura 30**

*Cableado interno de la máquina*

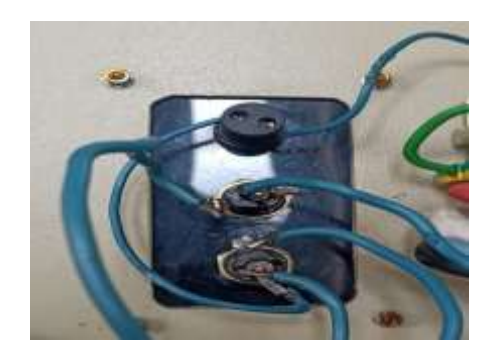

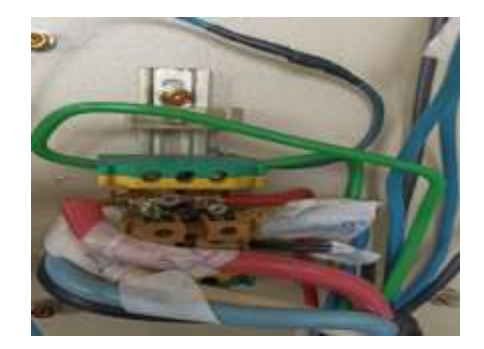

#### **Sistema de adquisición de datos**

El sistema de adquisición de datos está compuesto por un voltímetro y amperímetro designados a la resistencia térmica, proporcionando mediciones precisas de voltaje y corriente en este componente. Además, cuenta con manómetros de columna de agua que permiten obtener el diferencial de presión en distintos puntos del sistema y un tubo Pitot para determinar la velocidad del fluido. Adicionalmente, el sistema incluye termocuplas tipo J distribuidas estratégicamente a lo largo de la tubería de cobre con su respectivo switch selector que facilita la elección y lectura de la temperatura en puntos específicos de interés.

#### **Tabla 4**

Instrumentos de medición actuales

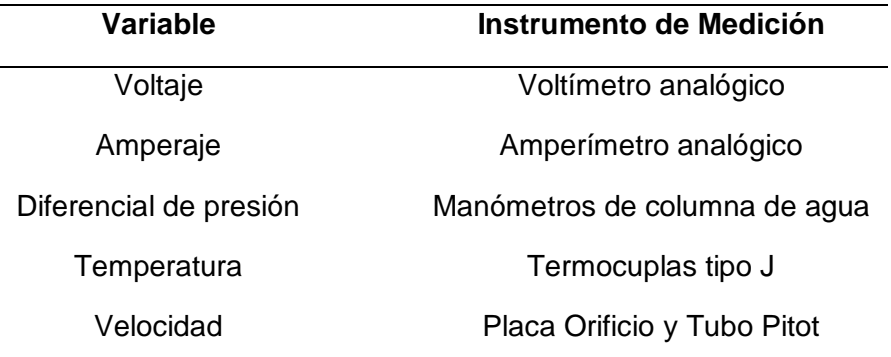

### *Voltímetro y Amperímetro:*

Los instrumentos de medición muestran un desempeño consistente y sin novedades durante las pruebas en la máquina, proporcionando lecturas seguras y confiables. Estos instrumentos ofrecen datos precisos de voltaje y corriente, estableciendo asi condiciones óptimas para llevar a cabo prácticas de laboratorio.

## *Voltímetro y Amperímetro*

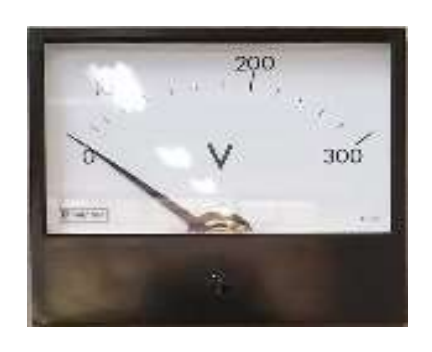

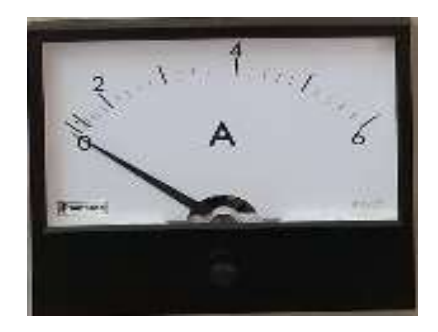

# *Manómetros de Columna de Agua*

Los instrumentos no cuentan con agua destilada para su operación, y su estado actual no es óptimo. Ver figura 34. Dada esta situación, se hace necesario reemplazar estos instrumentos.

# **Figura 32**

# *Manómetros de Columna de Agua*

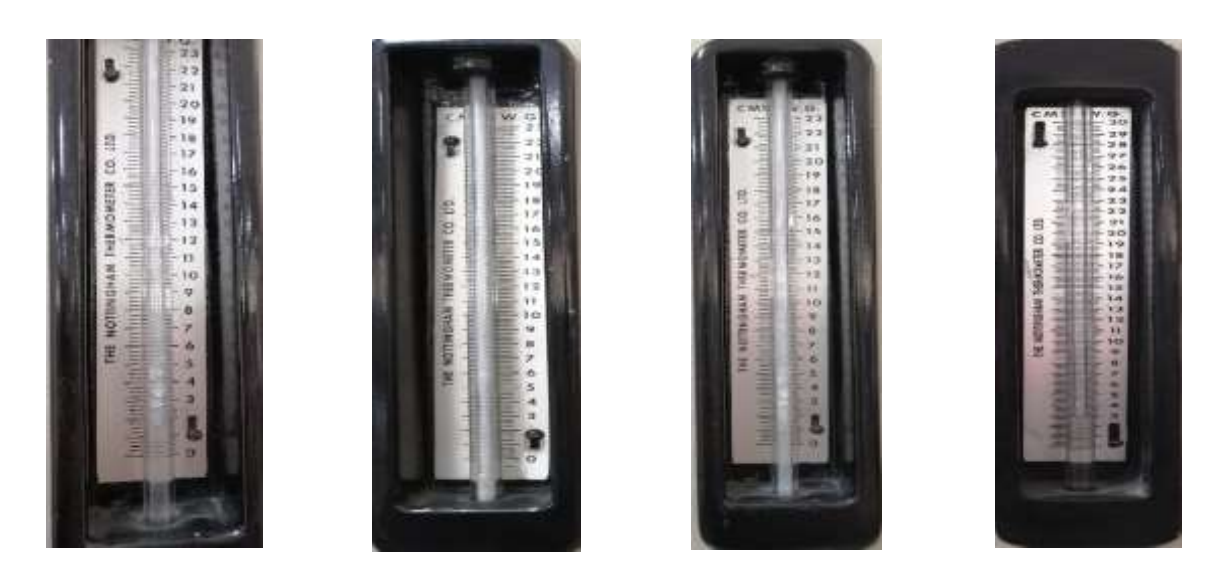

*Nota. La figura ilustra los manómetros de columna de agua de la unidad de transferencia de calor siendo: A) Ventilador, B) Placa Orificio, C) Tubería, D) Tubo Pitot*
## *Termocuplas:*

Las termocuplas se encuentran inoperantes, presentando cables rotos y ofreciendo mediciones inexactas de temperatura, esta condición compromete la fiabilidad del sistema de adquisición de datos, requieren ser remplazadas en su totalidad.

## **Figura 33**

*Estado de las termocuplas en la tubería*

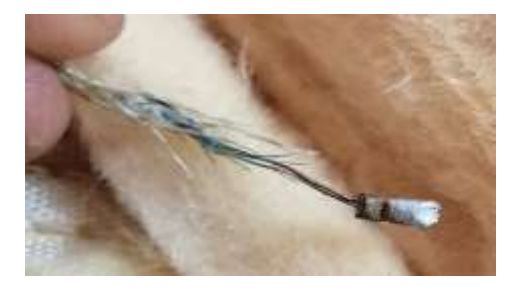

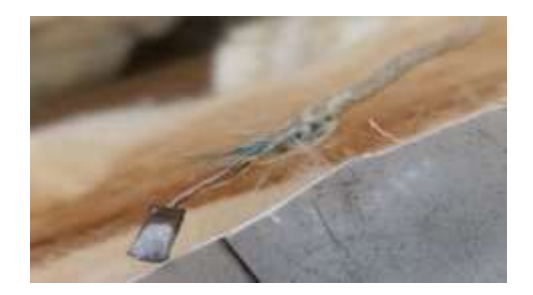

## *Tubo Pitot*

El instrumento actualmente experimenta dificultades en su mecanismo de movimiento, requiriendo un aumento notable de fuerza para lograr desplazarse. Estos inconvenientes señalan la necesidad de un mantenimiento minucioso para abordar y corregir el problema. Además, la termocupla acoplada al mecanismo está gravemente dañada, presentando problemas en la medición de temperatura, por lo tanto, se debe remplazar el sensor de temperatura.

# **Figura 34**

*Estado actual del Tubo Pitot*

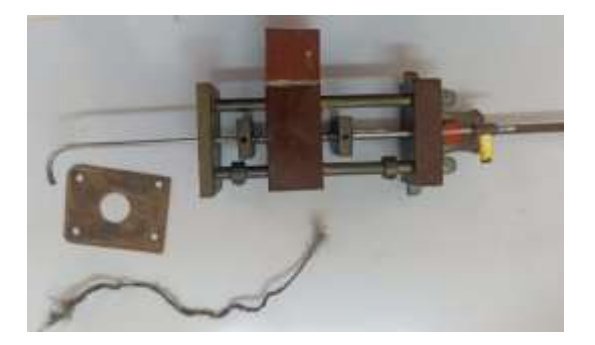

#### **Recuperación de los Componentes**

Iniciamos el proceso de recuperación de cada elemento eliminando las suciedades visibles de todos los componentes utilizando franelas, agua y thinner. La eliminación de las impurezas visibles es esencial para garantizar un funcionamiento adecuado y prolongar la vida útil de los componentes involucrados.

Posteriormente, se emplearán removedores de oxido para extraer los pernos de las estructuras y del sistema de ventilación, esta fase del proceso se centra en eliminar la corrosión y cualquier residuo acumulado en los pernos y tuercas, permitiendo una desinstalación eficiente y, posteriormente una limpieza a fondo de las piezas afectadas.

A continuación, detallaremos exhaustivamente cada fase del proceso aplicado a cada uno de los componentes. Este análisis se llevará a cabo tanto para el sistema térmico como para el sistema estructural, conforme a la información recopilada durante el levantamiento técnico.

#### *Recuperación del Sistema Térmico*

#### *Ventilador*

El ventilador se limpió superficialmente, eliminando las incrustaciones presentes en su carcasa, además se realizó la lubricación de la válvula de control con el objetivo de prevenir posibles problemas en el futuro.

## **Figura 35**

#### *Recuperación de ventilador*

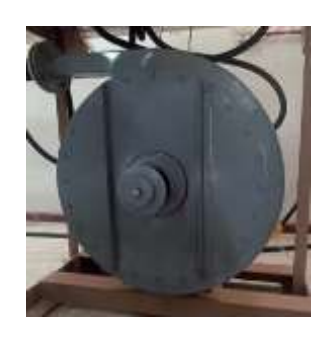

## *Ducto de Aire:*

En concordancia con lo mencionado previamente, el ducto de aire se encuentra sin fugas y todos sus accesorios están en buen estado, se llevó a cabo únicamente una limpieza exhaustiva en su superficie

#### *Placa Orificio:*

Se procedió a realizar una limpieza interna de la placa orificio con el objetivo de prevenir cualquier tipo de incrustación que pudiera afectar su rendimiento. Además, se aplicó un removedor de oxido a los pernos y tuercas asociados para asegurar un ajuste seguro.

## *Tubería de cobre:*

Como se mencionó anteriormente, se comprueba el desgaste del espesor de la tubería mediante un compás de interiores y un pie de rey.

#### **Figura 36**

*Medición del diámetro interior de la tubería*

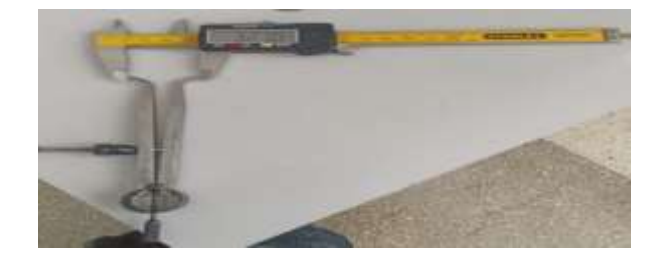

En la Tabla 5 se observa los resultados de las mediciones tomadas a lo largo de la tubería en diferentes posiciones.

## **Tabla 5**

*Datos de medición del diámetro interno de la tubería*

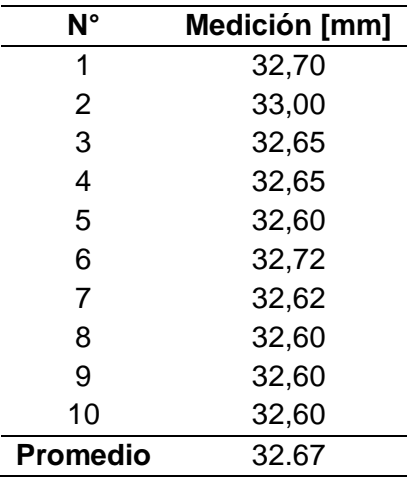

Tomando en cuenta que el diámetro interior original de la tubería es 32.6 mm, se determina que el desgaste de la tubería es mínimo, por lo tanto, no se necesita un cambio de este, sin embargo, algunas termocuplas se encuentran dañadas, será necesario realizar modificaciones en la tubería para instalar nuevas termocuplas.

## *Aislante térmico:*

Se procedió al reemplazo del aislante térmico debido a su mal estado, como alternativa se seleccionó lana de vidrio para rodear el tubo como nuevo material aislante.

Para determinar sus dimensiones se necesita determinar el radio crítico de aislamiento que rodeara el cuerpo cilíndrico.

$$
r_{cr,critico} = \frac{k}{h}
$$

Se conoce que la constante de conductividad de la lana de vidrio 0,0415 [J/ms°C] y el coeficiente por convección a una temperatura de 22,3 °C es 5 [W/m^2 K]

$$
r_{cr,critico} = \frac{0.0415 \left[ \frac{J}{m^{\circ}C} \right]}{5 \left[ \frac{W}{m^2 C} \right]} = 0.0083 \left[ m \right] = 8.3 \left[ mm \right]
$$

Se necesita un radio mínimo de 8.3 [mm]. Sin embargo, las dimensiones comerciales del aislante no poseen este valor, por lo tanto, se colocará el aislante más cercano a este valor, de dimensiones: 30 mm de espesor y 910 mm de largo.

## **Figura 37**

Aislante térmico (Lana de Vidrio)

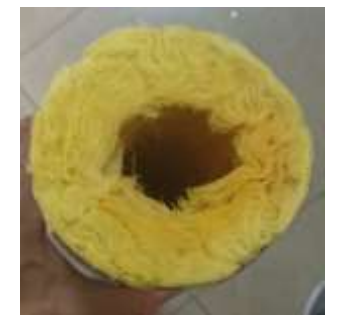

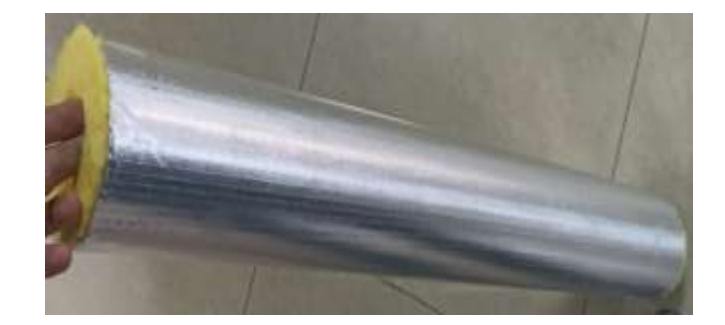

### *Mangueras de presión:*

Se llevo a cabo la sustitución de todas las mangueras en la unidad de transferencia, optando por mangueras de diámetro menor, este cambio fue implementado debido a que los componentes antiguos, al ser demasiado grandes generaban fugas del fluido. La elección de mangueras con un diámetro más ajustado no solo aborda problemas de fugas, sino que también optimiza el flujo del fluido.

## **Recuperación del Sistema Eléctrico**

Se determinó que el sistema eléctrico requiere una actualización completa debido a la obsolescencia de la tecnología utilizada, el enfoque principal de este proyecto es optimizar el funcionamiento de la máquina, especialmente en términos de espacio. En este sentido se

procederá a remplazar los contactores mecánicos por contactores de menor tamaño ofreciendo una solución más eficiente y moderna

Además, se llevará a cabo la sustitución de los fusibles por breakers monofásicos y trifásicos con el objetivo de prevenir problemas eléctricos y prolongar la vida útil de la máquina. Finalmente, se re realiza el cambio completo del cableado de la máquina, esta medida no solo asegurará la integridad eléctrica del sistema, sino que también permitirá una instalación más ordenada y eficiente.

En conjunto estas mejoras eléctricas buscan modernizar la máquina, aumentar su fiabilidad y eficiencia y proporcionar un mejor rendimiento en general.

#### *Sistema de control*

Con el fin de actualizar el sistema de control eléctrico, se diseñará un sistema de control electrónico que permita reemplazar el anticuado sistema eléctrico. Se utilizará un chip de control Atmega328p, el cual nos permite programarlo en lenguaje C desde el software IDE para Arduino. Se diseñará un PCB que permita conectar el chip controlador para recibir la señal de las botoneras y activar relés para controlar la activación y desactivación de contactores que controlaran el motor eléctrico del ventilador y la resistencia eléctrica.

Se procedera a modernizar el transformador variable encargado de regular el voltaje de la resistencia electrica utilizando un Dimmer que regula el voltaje mediante un TRIAC regulado a su vez por un potenciometro.

Además se añadirá un selector de tres posiciones que permitirá escoger la resistencia que se utilizará en cada experimento.

La Figura 38 ilustra el diagrama de conexión de la placa electrónica, la cual será alimentada por una fuente de alimentación de 5V. En la figura 39 se observa el diseño del PCB en el cual se colocará el circuito de control electrónico.

# **Figura 38**

# *Diagrama de conexión*

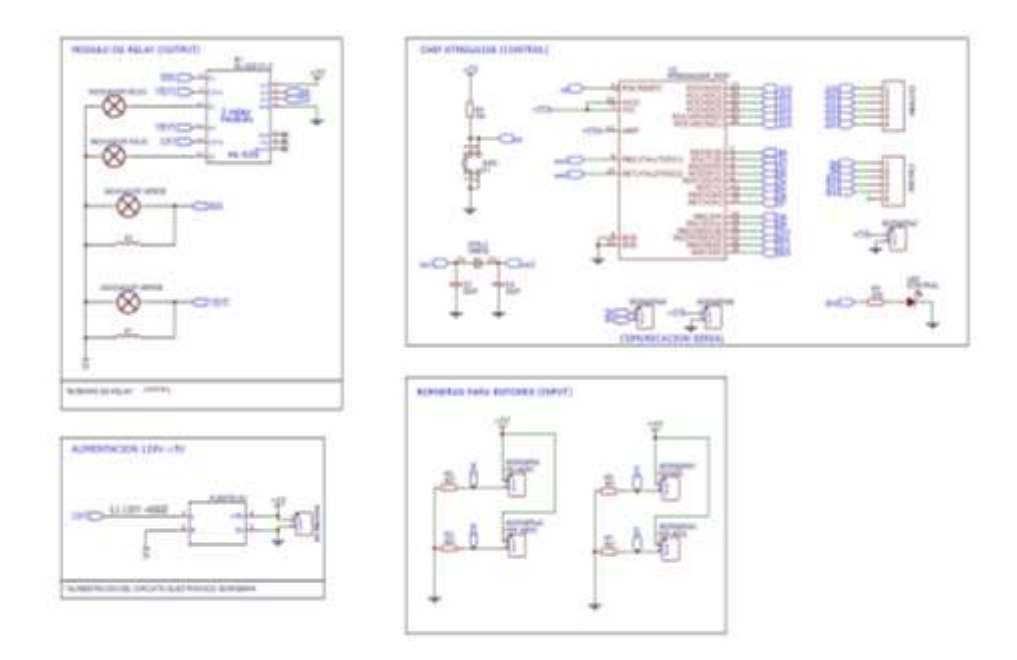

*Nota. Recuperado del software Draw.io, realizado por Autores (2024).*

# **Figura 39**

*Diseño de la placa PCB*

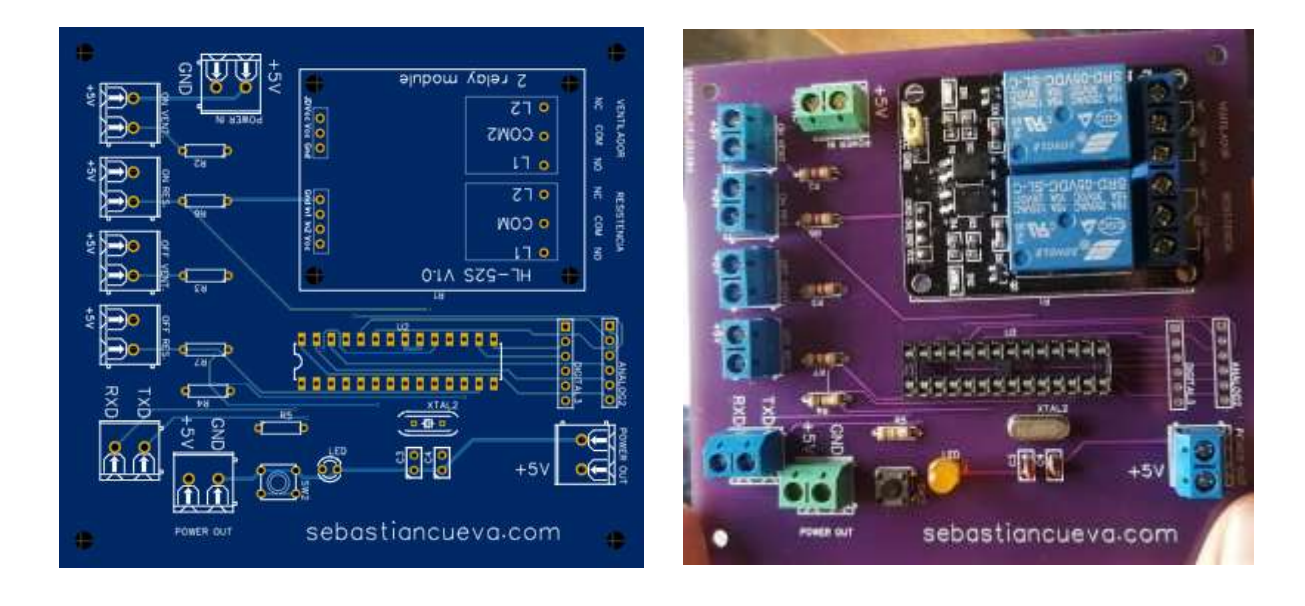

*Nota. La figura muestra en la parte izquierda el diseño de la placa PCB realizado en el software easyeda.com y en la parte derecha se observa la fabricación de la placa con todos sus componentes.*

El tablero de control abarcará la conexión de la placa de control, las botoneras, las luces piloto, breakers, contactores, regulador de voltaje, paro de emergencia, selectores y fuente de alimentación, todas estas conectadas mediante borneras. En la Figura 40 se detalla la conexión eléctrica y la distribución de las borneras.

#### **Figura 40**

#### *Diagrama de conexión eléctrica*

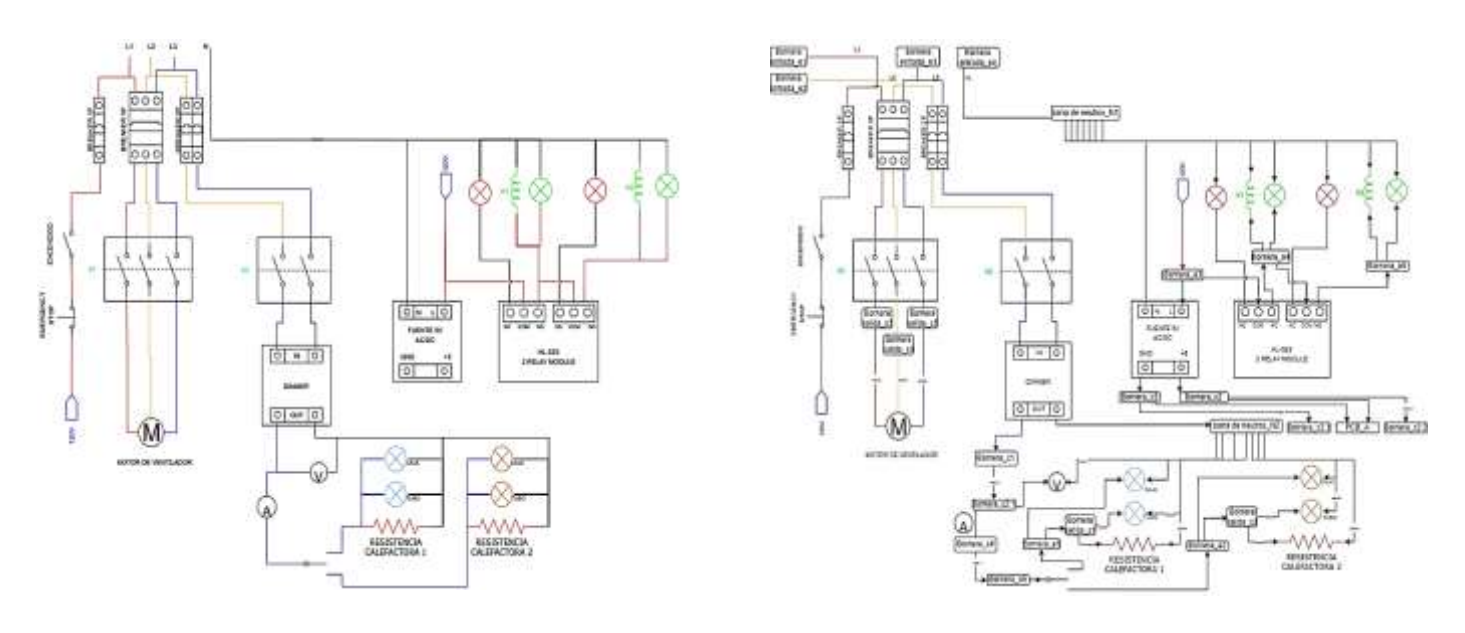

*Nota. Recuperado del software Draw.io, realizado por Autores (2024).*

En la figura 41 se detalla la distribución de los componentes dentro de la caja eléctrica y ademas se detalla la distribución de los componentes en la puerta de la caja eléctrica. Las conexiones de todos los componentes electrónicos anteriormente mencionados se realizaron con cable AWG 16, mientras las conexiones para los componentes de potencia se realizan con cable AWG 14, la eleccion de estos cables de conexión se realizo debido a la corriente que circula por cada componente.

#### *Distribución de los componentes en el tablero*

El tablero se ha configurado en tres filas de componentes, en la primera y tercera fila,se instalara rieles DIN para facilitar la disposicion de los componentes electricos, mientras que en la segunda fila se colocarán los componentes electrónicos como fuente de alimentación DC de 5V y la placa de control con el chip Atmega328p. Se distribuyen también tres canalentas horizontales desde la parte superior de la primera fila de componentes y dos canaletas horizontales en los extremos derecho e izquierdo del tablero. En la primera fila encontramos los siguientes componentes:

- Breaker de tres polos de 20A el cual protege la alimentación del motor trifásico del ventilador.
- Breaker de dos polos de 10A para proteger la alimentación de las resistencia eléctricas.
- Breaker de un polo de 2A El cual protege la alimentación tanto del sistema de control electrónico como del sistema de supervisión electrónico.
- Contactor de 9A el cual permite al activación y desactivación de las resistencias eléctricas.
- Contactor de 12A el cual permite la activación y desactivación del motor trifásico del ventilador.
- Canaletas para conexiones dentro del tablero.

### Segunda fila:

- Fuente de alimentación de 5V AC/DC. Esta fuente permite convertir la corriente alterna de 110V en corriente continua de 5V para alimentar los circuitos electrónicos de control y supervisión.
- Placa de control con chip Atmega328p y relés controlados por software.

Tercera fila:

- Barras de conexión. En la primera a la izquierda se conectará el neutro de la alimentación general de corriente. En la segunda se conectará la linea 3 tras pasar por el Dimmer, y a su vez se conectarán los componentes que requieren regulación de voltaje.
- Borneras de conexión externa distribuidas en tres grupos. El primer grupo corresponde a la alimentación de corriente que se conecta en el laboratorio. El segundo grupo corresponde a los cables que comunicarán la caja de control con la caja de supervisión. Finalemente el tercer grupo corresponde a la salida de alimentación de las resistencias y motor trifásico.

### **Figura 41**

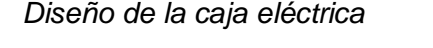

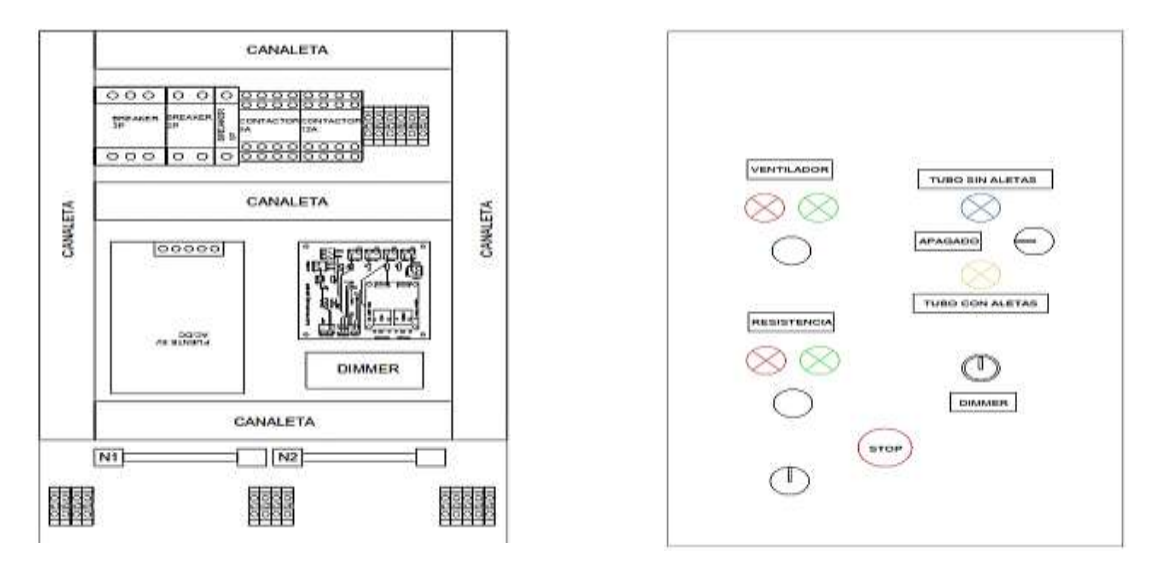

*Nota. Recuperado del software AutoCAD, realizado por Autores (2024). La figura ilustra en la parte izquierda el diseño interno de la caja eléctrica y en la parte derecha se observa el diseño en la puerta de la caja.*

Una vez completada las conexiones, obtenemos la caja eléctrica finalizada con todas sus interconexiones físicas, como se ilustra en la Figura 42, además en la Figura 43 se ilustra los componentes del sistema obsoleto remplazado.

# **Figura 42**

*Conexión final de la caja eléctrica*

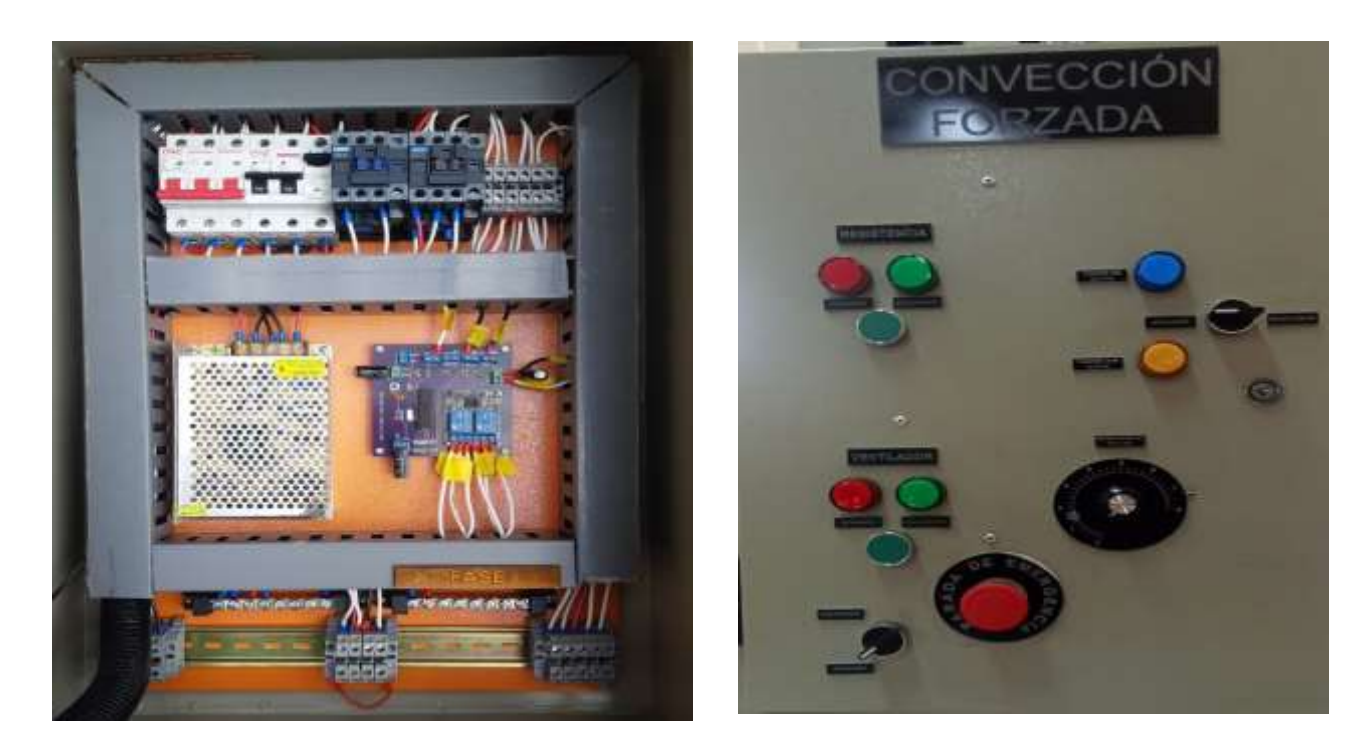

# **Figura 43**

*Sistema obsoleto remplazado*

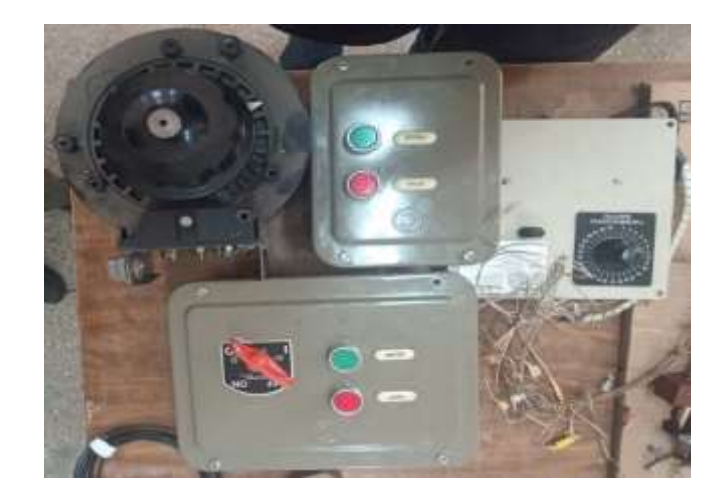

#### **Recuperación del Sistema Estructural**

Una vez eliminado la suciedad inicial, se avanza utilizando decapante para eliminar todas las capas de pintura anteriores. Para garantizar una superficie completamente libre de cualquier sustancia que pueda afectar la adherencia, se emplea un removedor de oxido, asegurando una preparación adecuada, eliminando por completo cualquier residuo de pintura y oxido, creando las condiciones ideales para la aplicación de una nueva capa de pintura.

#### **Rediseño de las Estructuras**

#### *Estructura de apoyo para ducto de aire*

El rediseño de la estructura base es esencial, ya que ahora alojará dos tipos de tuberías para la realización de prácticas. En este proceso de rediseño es esencial tener en cuenta el peso tanto del ducto de ventilación como de la tubería de cobre. La estructura debe ser robusta y diseñada de manera que pueda soportar con seguridad las cargas de estos elementos, garantizando la estabilidad y seguridad del conjunto.

Los pesos del ducto y de las tuberías se obtuvieron con la ayuda de una balanza colgante, se detallan en la Tabla 6

## **Tabla 6**

*Peso de cada componente*

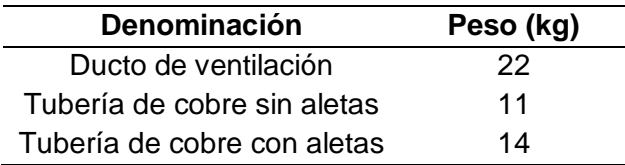

Tras la simulación realizada en el Programa ANSYS, se observa que la deformación ocasionada por el peso conjunto de los componentes es casi nulo para los perfiles en ángulo de ASTM A36 de dimensiones 40x40x3. Para su construcción se utilizó electrodo E6011.

## **Figura 44**

*Rediseño de la estructura de apoyo para ducto de aire*

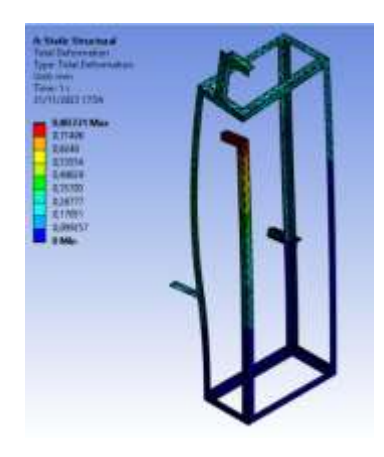

*Nota. Recuperado del software Ansys, realizado por Autores (2024).*

### *Estructura para el sistema de adquisición de datos*

La modificación de la geometría de la estructura es fundamental para dar cabida a la colocación de la nueva tubería, en este sentido se implementará un cambio estructural mediante la incorporación de cuatro nuevos perfiles en ángulo. Estos perfiles, estratégicamente ubicados, servirán como bases adicionales para asegurar y sostener de manera robusta la nueva tubería.

## **Figura 45**

*Modificación de la estructura para el sistema de adquisición de datos*

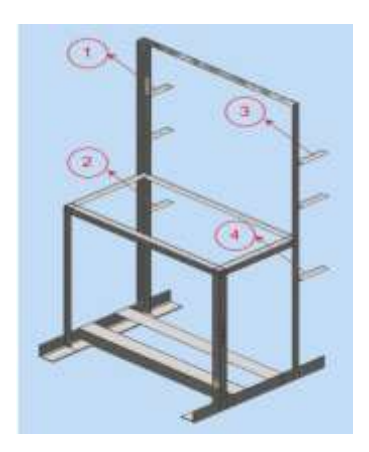

*Nota. La figura ilustra la disposición de los cuatro nuevos perfiles en ángulo para la colocación de las tuberías. Recuperado del software Autodesk Inventor, realizado por Autores (2024).*

## *Bases para asegurar la tubería*

Se llevará a cabo la replicación de seis bases para el soporte de las tuberías, utilizando madera como material de fabricación, y como medio de conexión se utilizarán tuercas y pernos, la creación de nuevas bases brindan apoyo uniforme a las tuberías.

Con todas las estructuras modificadas y la creación de las bases de madera se procede a aplicar capas de pintura necesarias para que quede visualmente estético.

Finalmente, realizada la recuperación de todos los componentes de la unidad de transferencia de calor, se procede al montaje de los mismos, los pernos, tornillos y tuercas fueron remplazados en su totalidad con nuevos elementos de conexión. La Figura 46 muestra el resultado completo de la recuperación del equipo.

## **Figura 46**

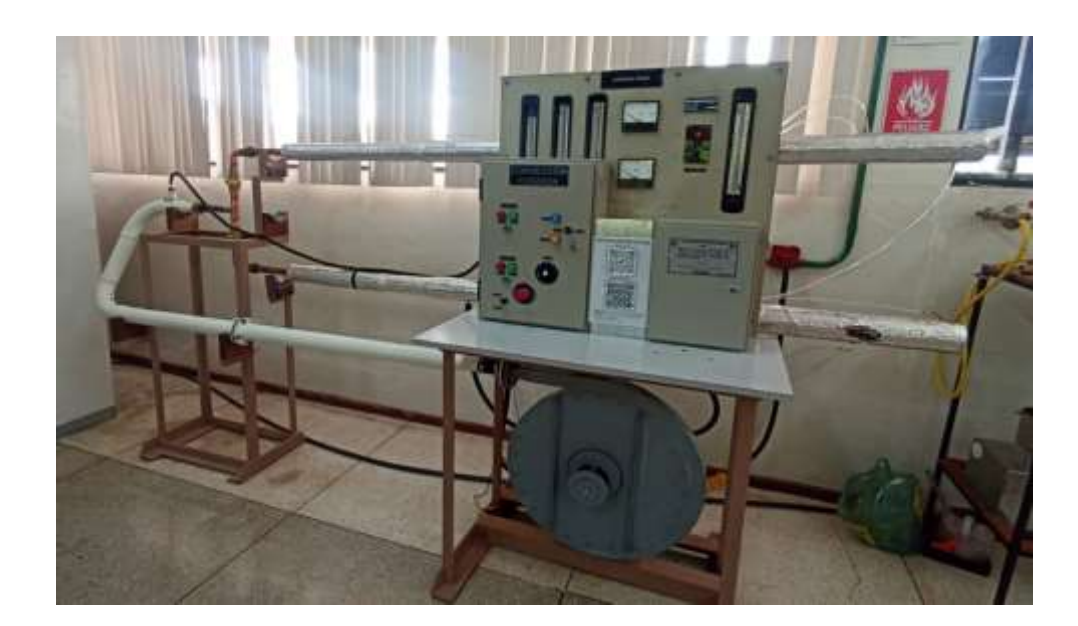

### *Recuperación completa del sistema*

#### **Rediseño del sistema de adquisición de datos**

En el apartado anterior se determinó que los instrumentos de medición eran irrecuperables, se llevara a cabo la elaboración de un nuevo sistema de adquisición de datos automático. Este sistema se diseñará con la capacidad de leer los valores de las variables en tiempo real, proporcionando una herramienta avanzada y eficiente para las prácticas*.* 

#### *Identificación de variables y rangos de funcionamiento*

En la unidad de transferencia de calor, para un correcto análisis térmico es primordial tener información sobre temperatura y caída de presión en diferentes puntos a lo largo de la tubería, además es importante tomar en cuenta la velocidad del fluido, considerando que resulta fundamental para la determinación de los números adimensionales mencionados en el capítulo 1. Del mismo modo, es necesario evaluar el calor generado por la resistencia térmica, lo cual implica analizar tanto su voltaje como amperaje.

En el proceso de diseñar el sistema de adquisición de datos y seleccionar los sensores adecuados, el primer punto es identificar las variables que deberán medirse e identificar su rango de operación. Con datos obtenidos a partir de prácticas realizadas anteriormente la Tabla 7 muestra los valores de trabajo de los dispositivos de medición.

#### **Tabla 7**

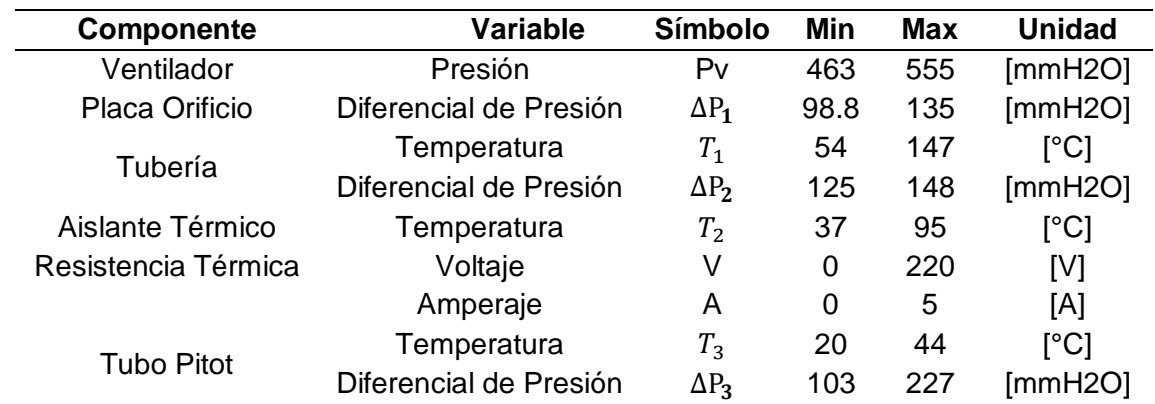

*Rangos de las variables de la unidad de transferencia de calor*

#### *Selección de equipos de medición*

La señal registrada por los sensores, encargados de captar fenómenos físicos o eléctricos, debe pasar por un proceso de acondicionamiento, esencial para que el controlador seleccionado pueda llevar a cabo su procesamiento y presentar la información correcta de manera visual mediante un HMI. La interfaz deberá mostrar las cinco variables mencionadas anteriormente.

La Tabla 8 muestra la cantidad de sensores necesarios para la medición de cada variable en la creación del sistema de adquisición de datos.

### **Tabla 8**

*Cantidad de sensores para cada variable*

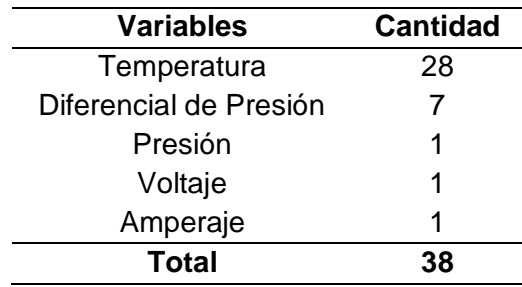

## *Elección del Controlador*

Al elegir el tipo de controlador para la adquisición de datos, es importante tener en cuenta los siguientes aspectos:

- Voltaje de Alimentación (5-24 V DC)
- Número de canales de entrada y salida
- Facilidad de programación
- Tamaño y montaje
- **Costo**
- Disponibilidad en el mercado

Dentro de la gama de controladores disponibles para selección, tenemos:

- Arduino Mega ADK Rev 3
- Delta PLC DVP Analog Version
- Raspberry Pi 4 model B

La elección del controlador más apropiado se basará en el análisis de una tabla de

decisión, la cual evaluará si cumple con los requisitos mínimos previamente mencionados.

#### **Tabla 9**

*Tabla de decisiones para selección de controlador*

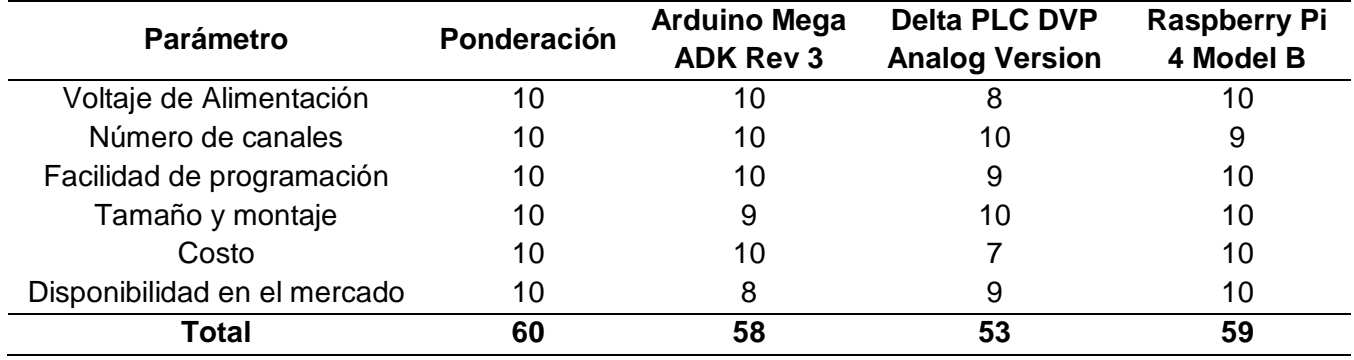

Luego de examinar las tres alternativas, optamos por la tarjeta Raspberry, ya que con el uso de los protocolos ICSP e I2C, únicamente requerimos dos entradas digitales para todos los dispositivos de medición mencionados anteriormente.

La elección de la tarjeta se basa en su mayor flexibilidad en términos de lenguaje de programación, lo que facilita la creación de una página web para visualizar los datos de la practica en tiempo real, brindando a estudiantes y docentes una experiencia más dinámica, además la Raspberry cuenta con una capacidad de procesamiento y memoria superiores en comparación con los otros controladores mencionados anteriormente, asegurando un rendimiento más robusto y eficiente en la gestión de datos y operaciones del sistema.

#### *Selección de Sensores de Temperatura*

Para la selección de los sensores, es esencial tener en cuenta los distintos rangos de temperatura que se especifican en la Tabla 7. Asimismo, es fundamental considerar que estos sensores serán instalados en la mitad de la tubería, lo que otorga una importancia significativa a la longitud de los mismos. La posición estratégica en la tubería resalta la relevancia de la longitud de los sensores para garantizar mediciones precisas y representativas de la temperatura en la ubicación específica de su colocación.

Se necesitan examinar los siguientes puntos al seleccionar los sensores de temperatura para la adquisición de datos:

- Voltaje de alimentación
- Rango de temperatura
- Costo
- Longitud de la sonda
- Facilidad de instalación
- Tiempo de respuesta

Dentro de la gama de sensores de temperatura disponibles para selección, tenemos:

- Termocuplas tipo K
- PT100
- HDT-500

## **Tabla 10**

*Tabla de decisiones para sensor de temperatura*

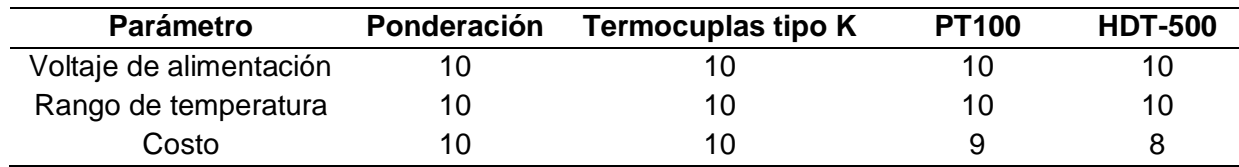

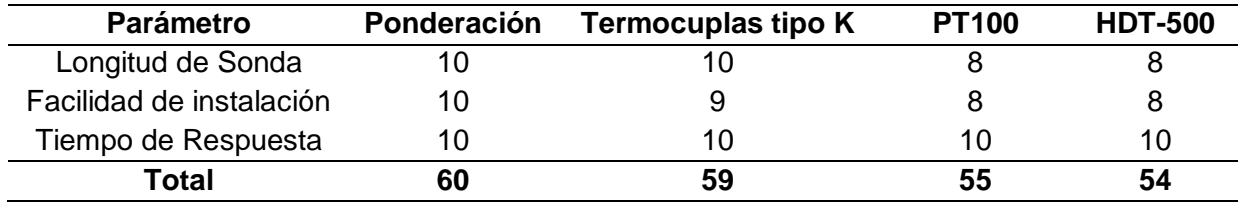

La elección del sensor se vio influenciado por varios factores. En primer lugar, la longitud de la sonda es un aspecto fundamental, los sensores de temperatura deben ser colocadas a la mitad del diámetro de la tubería por lo tanto se requiere un tamaño de sonda máximo de 15 mm, los sensores PT100 y HDT-500 exceden dicho valor.

El siguiente factor considerado fue la facilidad de instalación, donde la termocupla destaco al poseer una rosca M7, haciéndola adecuada para su colocación en la tubería.

## **Tabla 11**

*Características de la Termocupla tipo K*

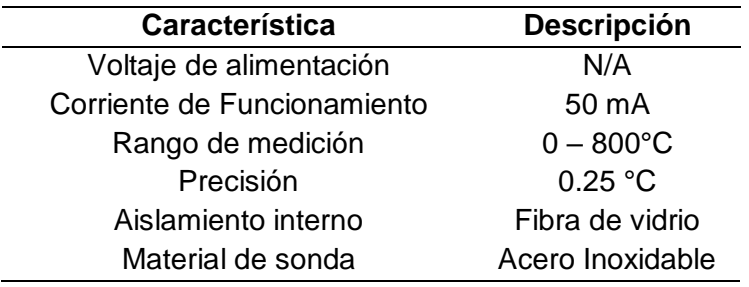

#### *Selección de sensores diferenciales de presión*

En la elección de estos sensores, es fundamental considerar los rangos de presión detalladas en la Tabla 7. Estos sensores deben estar acoplados a unas mangueras de dimensiones compatibles con el sensor, las cuales se encargarán de medir el diferencial de presión en los puntos de interés.

La señal de salida del sensor debe ser compatible con las entradas del controlador, además su costo debe ser lo más económico posible sin comprometer la calidad de la

medición. En la elección del sensor de presión más adecuado para el proyecto, se deben considerar los siguientes puntos:

- Voltaje de alimentación
- Rango de temperatura de trabajo
- Rango de medición
- Resolución
- Costo del sensor
- Facilidad de instalación

Dentro de la gama de sensores de temperatura disponibles para selección, tenemos:

- GXPS500
- MPX5010DP
- AEP DF2

# **Tabla 12**

*Tabla de decisión para sensor diferencial de presión*

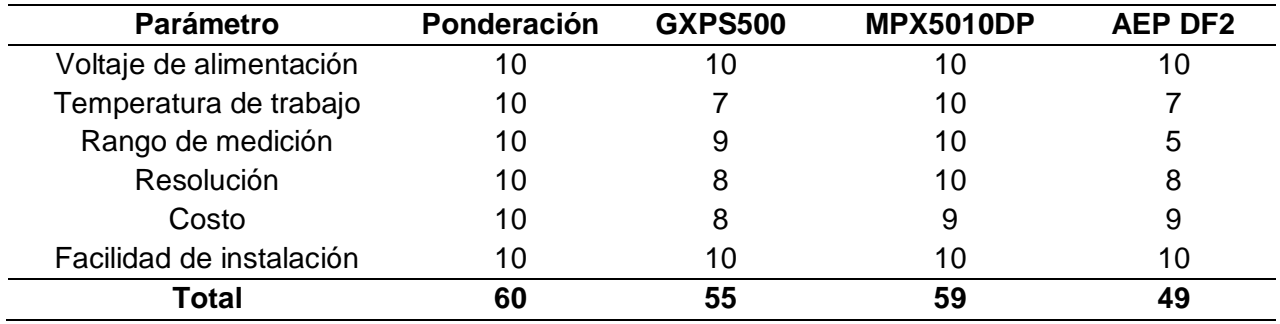

El sensor más adecuado para cumplir con nuestras necesidades es el MPX5010DP, ya que destaca sobre los demás en términos de rango de temperatura y rango de medición, a diferencia del GXPS500, cuyo rango de medición solo se ajusta a un punto especifico de la máquina, buscamos uniformidad entre los sensores, por tal motivo el sensor queda descartado. Por otro lado, el sensor AEP DF2 se utiliza en situaciones donde existe grandes

pérdidas de presión, por lo que su rango de medición se encuentra alejado de los valores que requerimos.

# **Tabla 13**

*Características del sensor MPX5010DP*

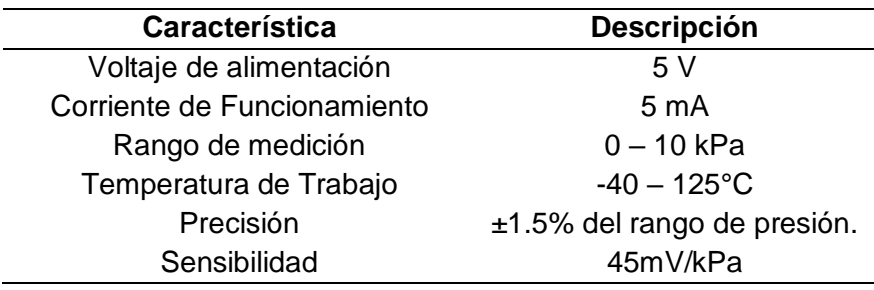

# *Selección de Sensores de Voltaje*

La elección acertada de este sensor es crucial, ya que será responsable de controlar los parámetros de la resistencia eléctrica. Al igual que con los instrumentos previos, es esencial tener en cuenta los siguientes factores:

- Rango de voltaje
- Precisión
- Consumo de energía
- Tamaño
- Costo
- Facilidad de operación

Dentro de la gama de sensores de voltaje disponibles para selección, tenemos:

- SZT20-CH-420E
- ZMPT101B

• HV4825

## **Tabla 14**

*Tabla de decisión para sensor de voltaje*

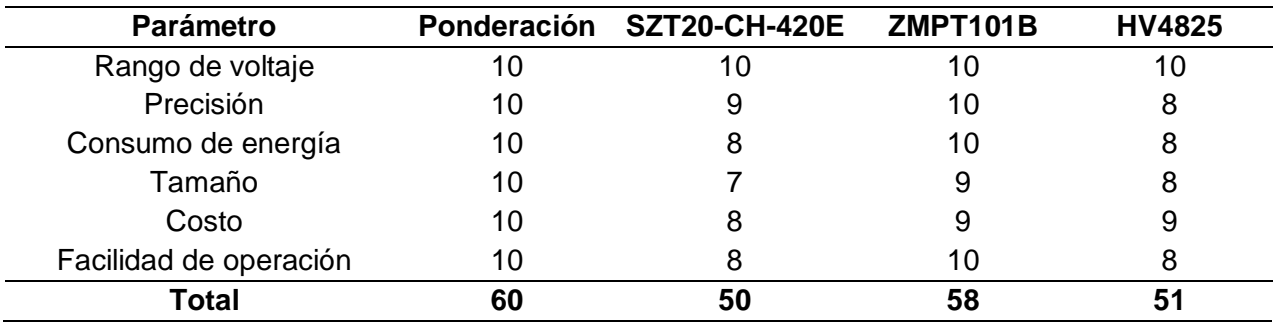

El sensor óptimo para medir el voltaje es el modelo ZMPT101B, principalmente debido a

su precisión. Además, el tamaño desempeña un papel crucial, ya que, en comparación con

otros modelos, ocupa considerablemente manos espacio en la caja eléctrica seleccionada.

## **Tabla 15**

*Características del sensor ZMPT101B*

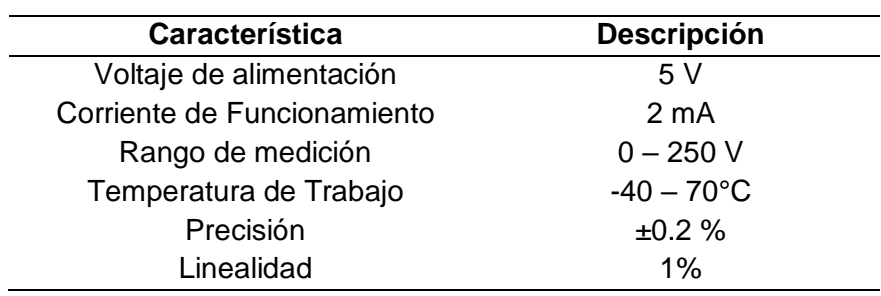

## *Selección de Sensores de Corriente*

El sensor de corriente debe cumplir con los mismos parámetros que el sensor de voltaje, ya que ambos deben trabajar en conjunto para gestionar adecuadamente la resistencia eléctrica.

Por lo tanto, los factores a considerar son los siguientes:

- Rango de corriente
- Precisión
- Consumo de energía
- Disponibilidad en el mercado
- Costo
- Facilidad de operación

Dentro de la gama de sensores de voltaje disponibles para selección, tenemos:

- SCT-013-000
- SC-1050
- RSR-100AAC

## **Tabla 16**

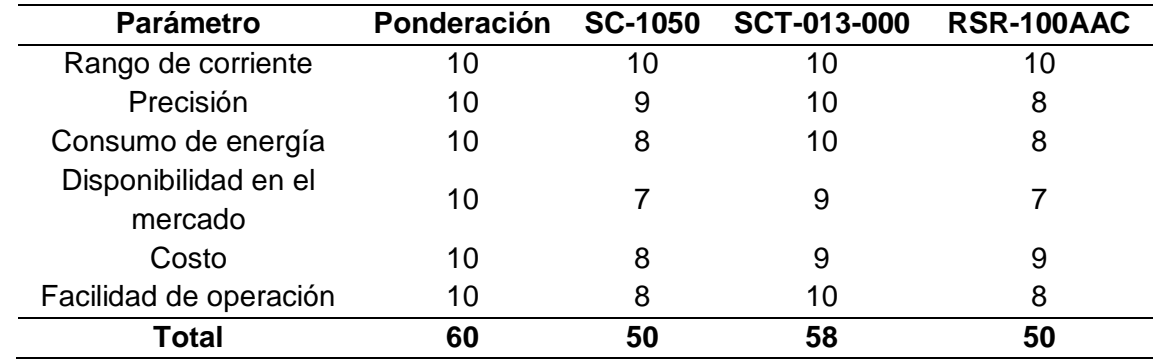

*Tabla de decisión para sensor de corriente*

El sensor ideal para medir la corriente es el modelo SCT-013-000, seleccionado por su precisión y disponibilidad en el mercado. Aunque los modelos SC-150 y RSR-100AAC son óptimos para aplicaciones como pinza amperimétrica, su precisión no es la más adecuada para las condiciones de la máquina.

## **Tabla 17**

#### *Características del sensor SCT-013-000*

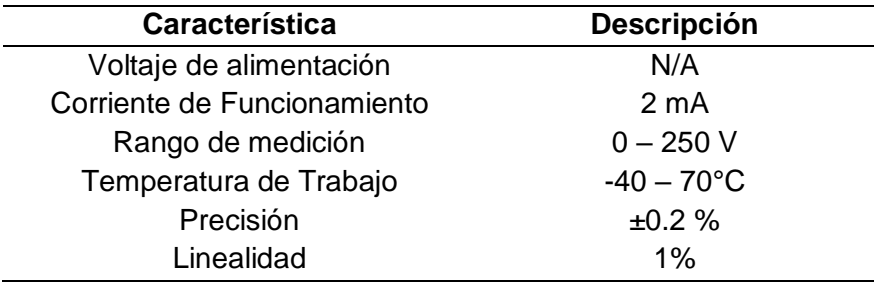

#### **Sistema de adquisición, procesamiento y presentación de datos**

#### **Adquisición, procesamiento y presentación de datos**

La adquisición de los datos, el procesamiento y la presentación de estos, se los realiza en un procesador Raspberry Pi 3B a través de varios sensores y transductores de señales analógicas junto con circuitos integrados convertidores de analógico a digital. Para interconectar todos estos dispositivos, se diseñó una placa de circuito PCB en la cual se colocarán los distintos componentes necesarios para el propósito de adquirir, procesar y presentar los datos.

## **Adquisición de datos de temperatura:**

Las distintas temperaturas requeridas para el análisis de datos son medidas mediante termocuplas tipo K cuyos extremos calientes se reparten a lo largo de las tuberías. El extremo frío de la termocupla se conecta mediante bornera a una placa de circuitos diseñada para este fin. La placa de circuitos consta de 32 borneras donde se conectan los extremos fríos de las termocuplas. Estas borneras se conectan y envían el diferencial de potencial analógico recibido de las termocuplas a circuitos integrados MAX 31855, los cuales procesan esta información y entregan un valor equivalente en grados centígrados mediante protocolo SPI (Serial Peripheral Interface), este valor ya es tratado y calibrado por el chip y solo debe ser interpretado. Con el

fin de seleccionar el chip MAX31855 del que se tomará la medida, se colocaron circuitos integrados demultiplexores SN74HC138N, los cuales son controlados directamente por el procesador Raspberry Pi3B.

#### **Adquisición de datos de presión:**

Para tomar las medidas de presión requeridas por los experimentos, se utilizan transductores de presión MPX5010DP. Estos se conectan mediante mangueras de aire a los puntos de los que se requiere tomar la presión. El dispositivo recibe la presión y entrega una señal analógica la cual es leída por un convertidor de analógico a digital ADS1115. Este conversor recibe la señal analógica y la convierte en un arreglo de información de 16 bits la cual es enviada al Raspberry mediante protocolo I2C. La información recibida por el procesador es una medida de voltaje entre 0 y 3.3 voltios y para obtener el equivalente en presión se debe realizar una calibración de este sensor.

#### **Adquisición de datos de amperaje:**

El voltaje es medido mediante una pinza amperimétrica SCT-013, la cual al recibir la inducción producida por la corriente eléctrica produce un diferencial de potencial entre sus dos terminales. Este diferencial de potencial analógico es medido mediante un convertidor de analógico a digital ADS1115. Este conversor recibe la señal analógica y la convierte en un arreglo de información de 16 bits la cual es enviada al Raspberry mediante protocolo I2C. La información recibida por el procesador es una medida de voltaje entre cero y tres voltios y para obtener el equivalente en presión se debe realizar una calibración de este sensor.

## **Adquisición de datos de voltaje:**

El voltaje que necesitamos medir es el que se obtiene tras el regulador de voltaje o dimmer, el cual es un diferencial de potencial entre cien voltios y doscientos veinte voltios de corriente alterna. Para poder medir este voltaje, se utilizó un transformador que reduce el

97

potencial de voltaje en un factor de dieciocho. El voltaje resultante del transformador varía entre cero y doce voltios y es conectado a un puente rectificador, el cual convierte la señal de corriente alterna en corriente continua. El diferencial de potencial ya en corriente continua pasa ahora por un divisor de voltaje el cual reduce la señal en un factor aproximado de tres con sesenta y tres décimas. La señal resultante es un diferencial de potencial que varía entre cero y tres voltios, la cual puede ser medida por un convertidor analógico a digital ADS1115.

#### **Tratamiento de datos:**

Todos los datos son recibidos por un procesador Raspberry Pi 3B de manera digital tanto por protocolos I2C como SPI. El procesador debe ser programado para comandar los demultiplexores y para leer los datos que envían los distintos transductores, así como para interpretar cada lectura. El programa que realiza todas estas acciones se lo realiza en lenguaje C++, y dentro de este constan las interpretaciones de datos, así como las operaciones necesarias para obtener lecturas calibradas de los transductores utilizados. Se realizaron funciones que permitan comandar y activar la lectura de cada chip MAX31855 así como de canal analógico de los convertidores analógico a digital ADS1115, con el fin de poder invocarlas cuando se requiera la información para la presentación de los datos.

#### **Diseño de la Placa PCB**

La Figura 47 y 48 ilustra el diagrama de conexión de la placa electrónica, la cual será alimentada por una fuente de alimentación de 5V. Todos los sensores mencionados anteriormente se montarana en la placa y se programara mediante JAVA atraves de la placa Raspberry para su lectura y colocacion en la interfaz HMI.

# **Figura 47**

*Diagrama de conexión de sensores*

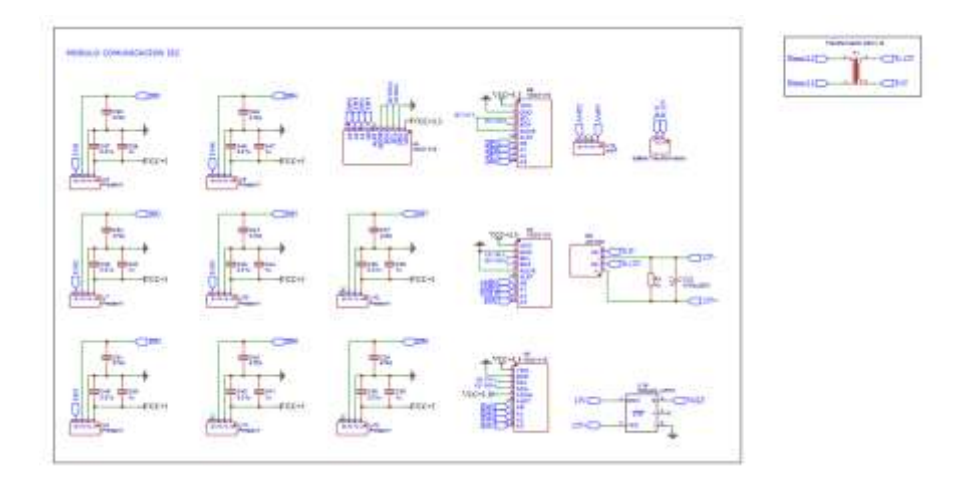

*Nota. Recuperado del software Draw.io, realizado por Autores (2024).*

La ilustración 48 muestra la distribución de las termocuplas, las dos primeras filas se conectarán para las termocuplas colocadas en la tubería con aletas y las siguientes filas serán para termocuplas colocadas en el modelo sin aletas.

## **Figura 48**

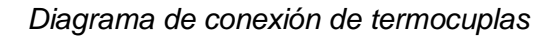

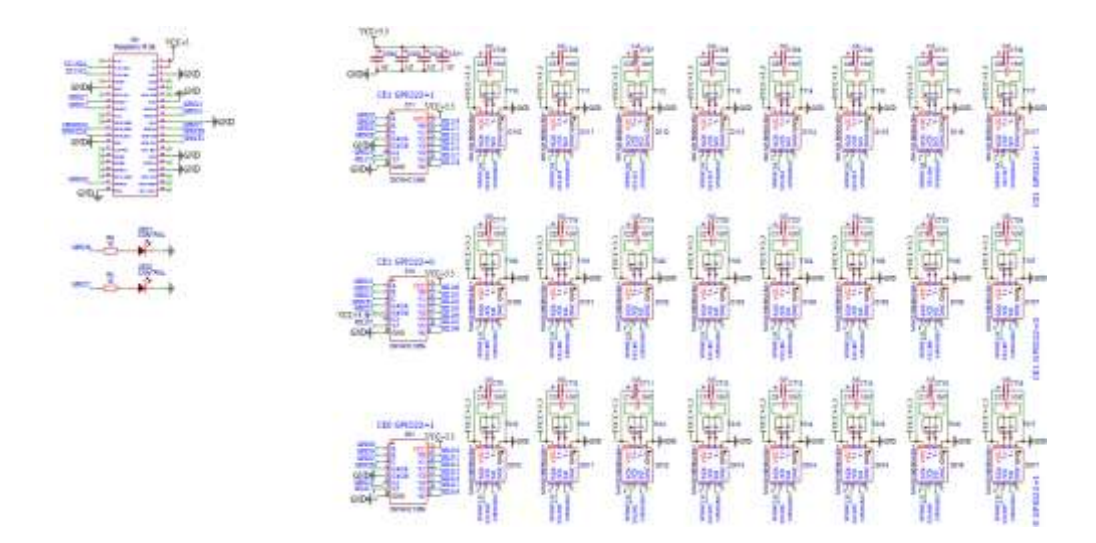

*Nota. Recuperado del software Draw.io, realizado por Autores (2024).*

## **Figura 49**

*Diseño de la placa PCB*

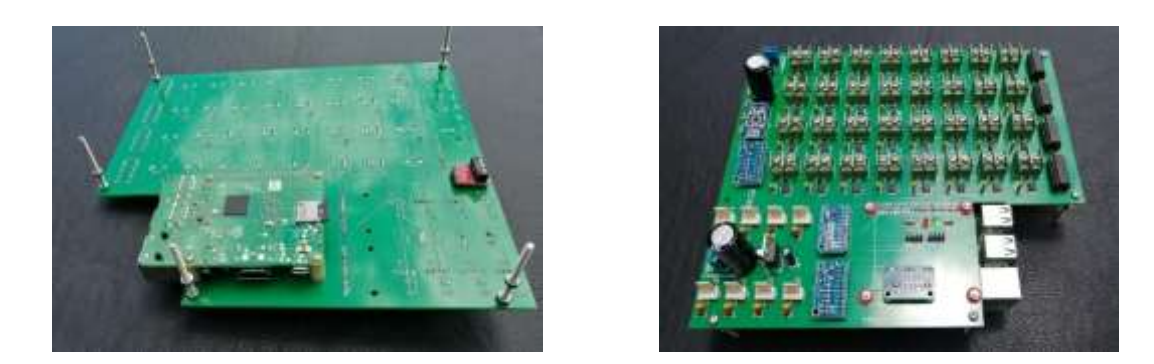

*Nota. La figura muestra en el montaje de los componentes electrónicos en la placa PCB.*

## *Diseño de HMI*

La interfaz para la visualización de datos se realizará mediante página web, con el propósito de facilitar la visualización de los datos en tiempo real tanto para el estudiante como para el docente.

La página web será diseñada utilizando lenguaje HTML, programado directamente en bloc de notas, la página principal contendrá cuatro diferentes accesos que dirigirán a los usuarios a distintas secciones, cada una dedicada para realizar las diferentes prácticas de manera adecuada.

## **Figura 50**

*Página Web sección principal*

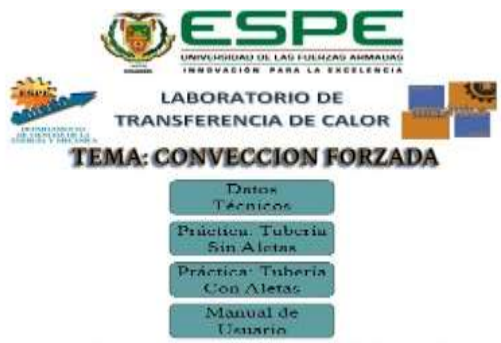

Cueva Carvajal Diego Sebastian, Villamarin Almeida José Alejandro<br>Mondo.eg: Into.eg:

La Figura 51 muestra la sección de datos técnicos, esta página ilustra los principales datos para realizar las prácticas de laboratorio, parámetros como diámetro, longitud, conductividad térmica de los materiales son mencionados en la tabla.

# **Figura 51**

*Datos técnicos*

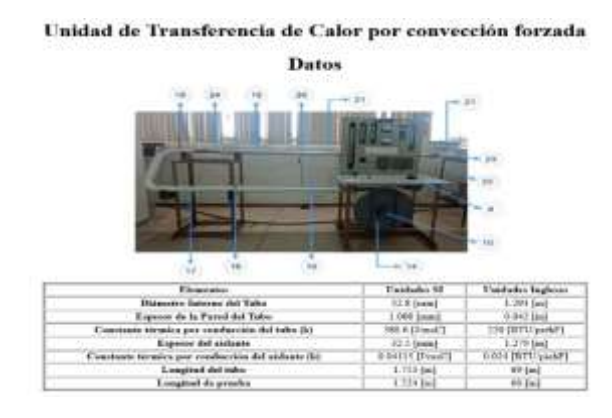

Las secciones de práctica para tubería con aletas como sin aletas poseen la misma estructura, como le ilustra en la Figura 52 la página mostrara los datos de temperatura y presiones en los diferentes puntos de estudio, además de poseer imágenes del comportamiento de los diferentes modelos de tuberías.

# **Figura 52**

*Sección tubería con y sin aletas*

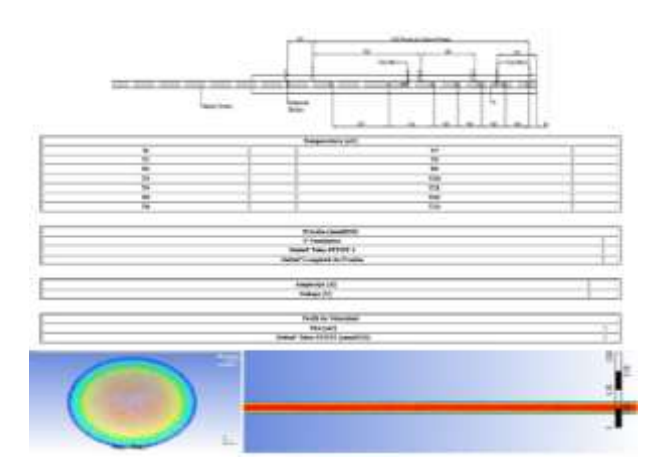

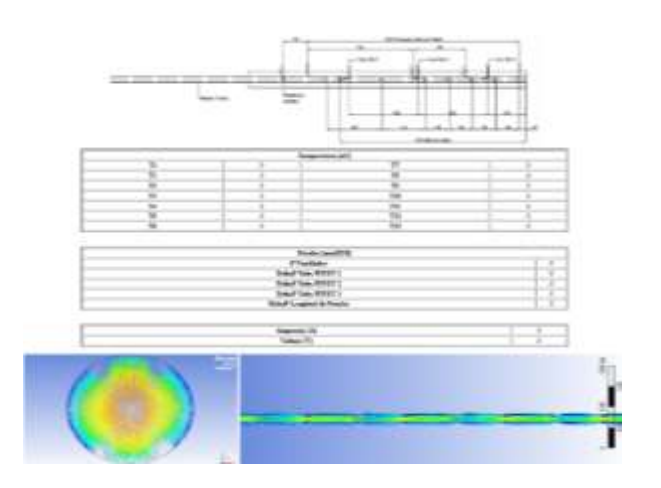

Finalmente se tendrá una sección para descargar el manual de usuario, este manual contendrá los pasos necesarios para que los estudiantes logren encender la unidad de transferencia, además de tener las guías de laboratorio para que los estudiantes puedan realizar las practicas sin presentar problemas.

#### *Calibración de sensores*

#### **Sensores de temperatura**

Los sensores de temperatura utilizados son termocuplas tipo K, las cuales se conectan a un transductor de circuito integrado MAX31855 el cual realiza la conversión de la señal recibida por el diferencial del sensor y lo entrega mediante protocolo SPI (Serial Peripheral Interface) con una apreciación de 0.25ºC y un rango de -200ºC hasta 700ºC. La lectura del chip MAX31855 se envía mediante protocolo SPI en un arreglo binario de 14 bits, donde los primeros 12 bits expresan el valor entero de la temperatura y los últimos 2 bits expresan la parte decimal. Los 12 bits de la parte entera se convierten directamente de valor binario a valor decimal, el cual ya se encuentra en ºC. Mientras que los valores de la parte decimal deben transformarse a decimal y multiplicarse por 0.25 para obtener el valor decimal en ºC, pues debido a la apreciación de la lectura, estos bits solo entregan números decimales de 0,1,2 y 3, los cuales representan los valores de 0.0, 0.25, 0.5 y 0.75 respectivamente. En la Tabla 18 se puede apreciar ejemplos de lo arreglos binarios correspondientes para cada temperatura (MAX31855 datasheet).

### **Tabla 18**

*Formato de datos para la temperatura de termocupla*

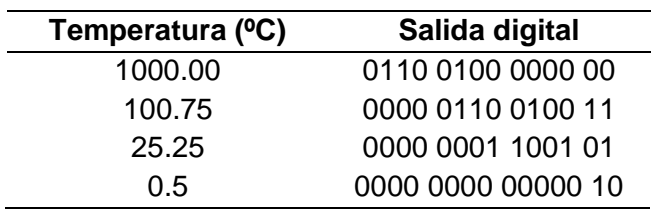

La interpretación de estos datos debe realizarse en el código de programación, para lo cual se realiza una lectura de los primeros doce bits para obtener la parte entera, luego se realiza una lectura de los dos últimos bits de información a la cual se debe multiplicar por 0.25 para obtener el valor decimal. Posteriormente se suma el resultado de ambas lecturas y se obtiene la lectura final que consta de una parte entera y una decimal. El código que realiza estas operaciones se muestra a continuación:

**unsigned int pd = i32&0b0011; //Interpretacion de la parte decimal**

**unsigned int pe = i32>>2; //Interpretacion de la parte entera**

**float temp = (float)pe + ((float)pd\*0.25); //Suma de la parte entera y la parte decimal** 

Donde la variable *pd* representa la lectura de la parte decimal y la variable *pe* representa la parte entera de la lectura. La variable *temp* representa el resultado final de sumar la parte entera más la parte decimal multiplicada por 0.25.

#### **Sensores de presión**

Los sensores de presión MPX5010DP envían una señal analógica para su lectura, la cual es recibida por un módulo integrado convertidor de analógico a digital ADS 1115. El módulo ADS 1115 envía una señal acondicionada mediante protocolo I2C en la cual codifica su lectura en un arreglo binario de 16 bit. Mediante el uso de librerías de programación, esta información puede ser interpretada directamente al voltaje que está recibiendo el módulo AS1115 como entrada analógica.

Para la calibración de los sensores de presión, se realizó una comparación con el manómetro digital YZTMETER el cual se adquiere ya calibrado y listo para su uso. Se conectó mediante mangueras de aire tanto el sensor de presión MPX5010DP como al manómetro

digital, y se envió distintas presiones de aire por una manguera común, la cual mediante un acople te reparte la presión hacia el sensor y hacia el dispositivo. Se midió la lectura de presión en cm de agua en el dispositivo calibrado y se midió el voltaje resultante para esta misma presión en el sensor MPX5010DP. Se realizó esta operación para varios valores de presión distinto y se construyó una tabla. A partir de la tabla se realizó el gráfico de relación entre presión y voltaje leído y a partir de la gráfica se calculó mediante regresión lineal la ecuación de la recta que relaciona ambos valores. La ecuación obtenida se coloca en el código de programación y de esta manera al realizar la lectura obtenemos el valor calibrado. La tabla 19 es un ejemplo de una de las tablas de calibración realizadas, y la figura 53 muestra la gráfica de relación y la ecuación obtenida a partir de la misma.

## **Tabla 19**

*Tabla de valores para calibración de sensor MPX5010DP*

| Voltaje sensor | Presión (mm H2O) |
|----------------|------------------|
| 0.95           | 272              |
| 0.76           | 190              |
| 0.53           | 120              |
| 0.36           | 65               |

#### **Figura 53**

*Gráfica de relación y ecuación de calibración de presión*

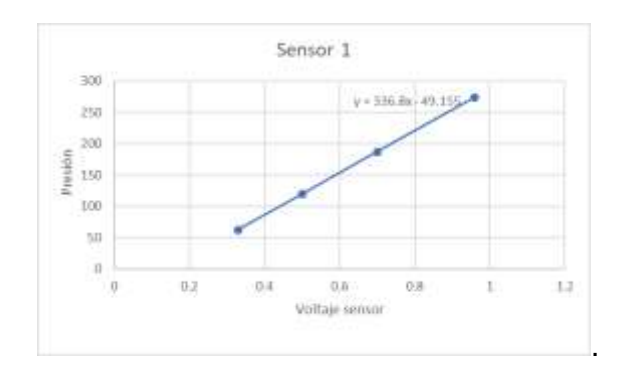

#### **Sensor de amperaje**

El sensor de amperaje produce una salida analógica diferencial entre dos terminales en función de la corriente que este mida. Esta diferencial analógica es recibida por dos terminales de un módulo ADS1115 el cual lo amplifica y realiza la conversión de analógico a digital, entregando un resultado en un arreglo binario de 16 bits mediante protocolo I2C. Este arreglo es interpretado mediante el uso de librerías de programación y se obtiene una salida en diferencial de voltaje.

Se colocó el sensor SCT-013 y una pinza amperimétrica Fluke calibrada en un mismo conductor por el cual se envió variaciones de corriente eléctrica. Se comparó las lecturas de voltaje del sensor SCT-013 con el amperaje medido por la pinza amperimétrica en una tabla de valores la cual se puede apreciar en la Tabla 20. A partir de la tabla se realizó el gráfico de relación entre presión y voltaje leído y a partir de la gráfica se calculó mediante regresión lineal la ecuación de la recta que relaciona ambos valores. La ecuación obtenida se coloca en el código de programación y de esta manera al realizar la lectura obtenemos el valor calibrado. La ecuación de calibración puede observarse en la Figura 54.

## **Tabla 20**

*Tabla de valores para calibración de sensor de amperaje SCT-013.*

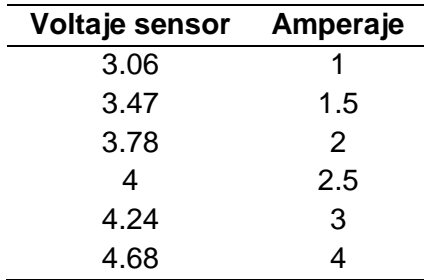

#### **Figura 54**

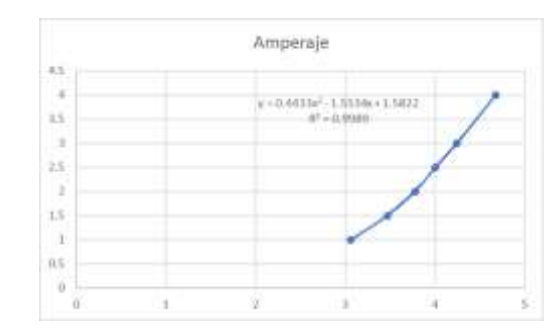

*Gráfica de relación y ecuación de calibración de amperaje*

#### **Sensor de voltaje**

Para medir el voltaje se realiza una conexión a un transformador de 220V a 12V. El potencial resultante del transformador pasa por un puente rectificado el cual la convierte de corriente alterna en corriente continua. La señal resultante pasa por un sensor de voltaje el cual utiliza un divisor de potencial que reduce el voltaje de entrada en un factor de 5. El resultado obtenido de este sensor es una señal analógica la cual es leída por un converso de analógico a digital ADS1115. Este conversor nos permite recibir mediante protocolo I2C una señal de 16 bit la cual se puede interpretar para obtener el valor de diferencial de potencial que entra al módulo ADS1115. Se compara los voltajes obtenidos por el sensor de voltaje con voltajes medidos por un voltímetro en la Tabla 21. A partir de la tabla se realizó el gráfico de relación entre presión y voltaje leído y a partir de la gráfica se calculó mediante regresión lineal la ecuación de la recta que relaciona ambos valores. La ecuación obtenida se coloca en el código de programación y de esta manera al realizar la lectura obtenemos el valor calibrado. En la Figura 55 se puede apreciar la gráfica de relación de voltajes y la ecuación que las relaciona.

# **Tabla 21**

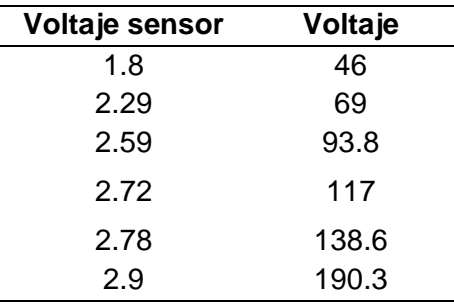

*Tabla de valores para calibración de la lectura de voltaje mediante ADS 1115.*

## **Figura 55**

*Gráfica de relación y ecuación de calibración de voltaje.*

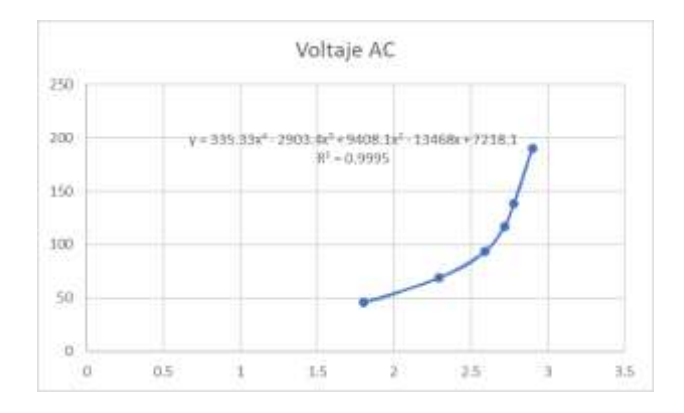

### *Puesta en marcha*

Una vez completado el mantenimiento mecánico y eléctrico, asi como la instalación del sistema de adquisición de datos, se llevarán a cabo pruebas para verificar el correcto funcionamiento de la unidad de transferencia de calor. Durante estas pruebas, se mantendrá constante tanto voltaje como amperaje.

## **Tabla 22**

*Puesta en marcha (Temperatura)*

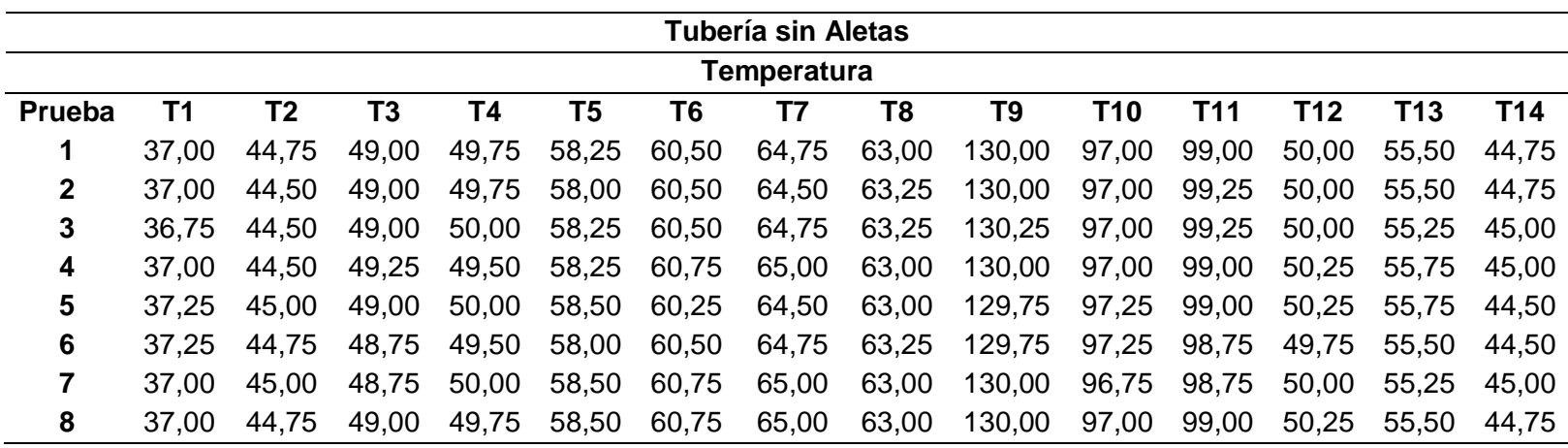

## **Tabla 23**

*Puesta en marcha (Presión)*

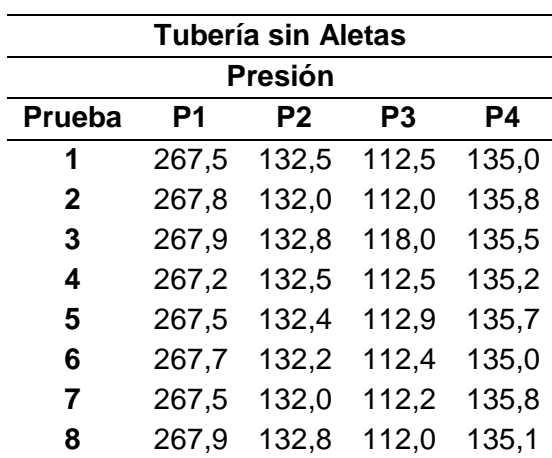

# **Tabla 24**

*Puesta en marcha (Temperatura)*

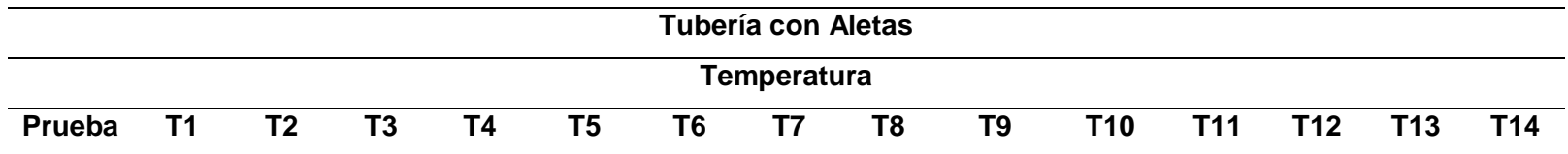
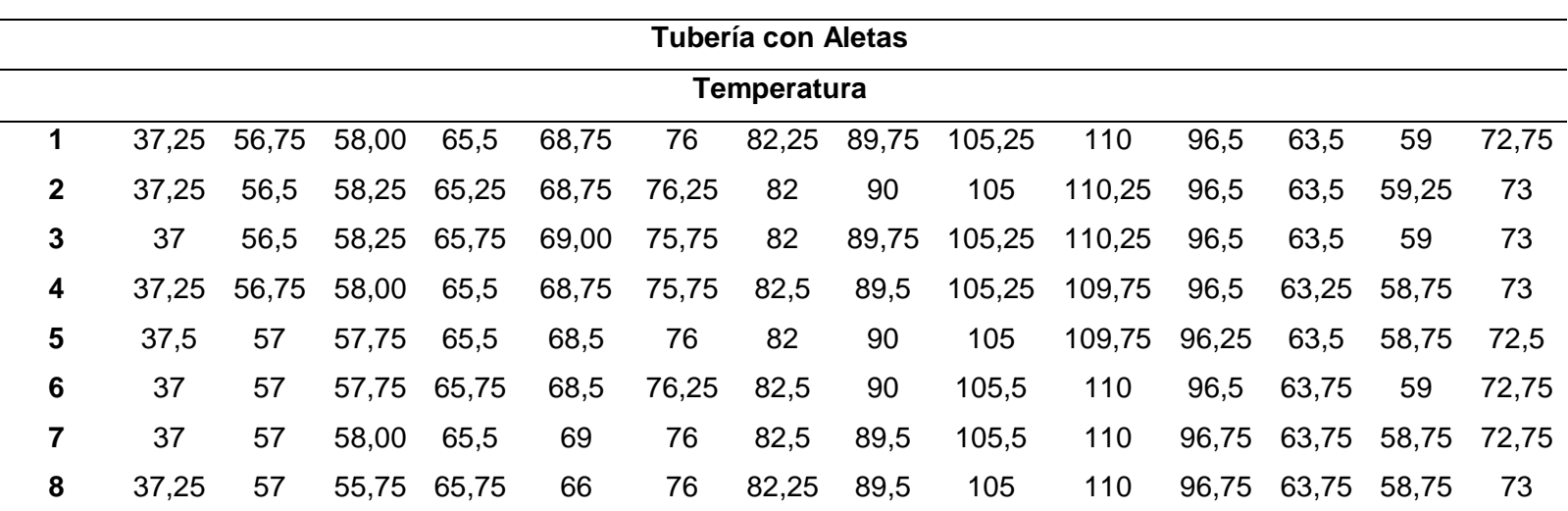

## **Tabla 25**

*Puesta en marcha (Presión)*

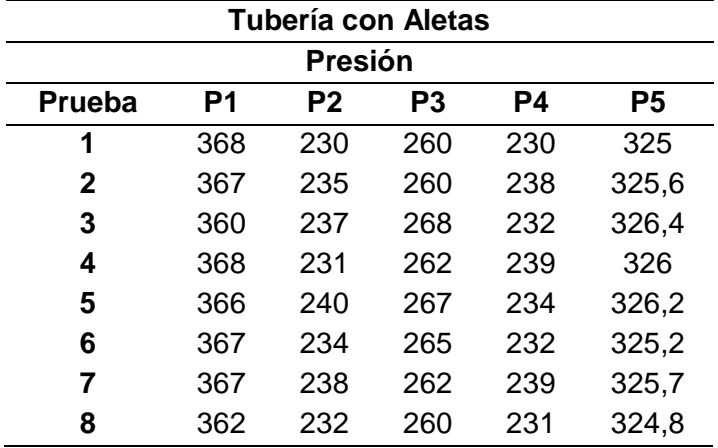

Los resultados de las pruebas indican que la calibración de los sensores se llevó a cabo de manera precisa, la recopilación de datos realizada para ambos modelos muestra una precisión de ± 0.25 °C para los sensores de temperatura y de ±0.1 mmH2O para los sensores de presión.

#### **Capítulo IV Rediseño Térmico**

El rediseño térmico abordado en este proyecto implica la incorporación de un nuevo ducto horizontal, el propósito de esta adición es explorar las variaciones en el coeficiente global de transferencia de calor por convección al emplear intensificadores de flujo en un ducto y al prescindir de su uso en otra tubería.

#### **Diseño del Ducto Horizontal con intensificadores de flujo**

Al diseñar la nueva tubería, es crucial tener en cuenta aspectos fundamentales como la cantidad de aletas, la geometría de las mismas y su ángulo de ataque, estos elementos tienen un impacto considerable en la temperatura y velocidad del fluido. Como se mencionó el capítulo 1 desde el punto de vista matemático aún no se han logrado definir de manera completa los vórtices, por lo tanto, se llevarán a cabo simulaciones que se aproximen a la realidad de diversas disposiciones que podrían emplearse en la fabricación de la tubería.

Asimismo, es necesario contemplar la manera en que las tuberías se conectan para evitar pérdidas sustanciales de energía, con el propósito de intentar reproducir las condiciones a las que la maquina fue sometida antes de su rediseño térmico.

### *Diseño de la conexión*

La nueva unidad de transferencia de calor por convección forzada estará compuesta por dos tuberías de cobre, cada una con su respectiva resistencia térmica de voltaje variable, ambas cubiertas con aislante térmico. El primer desafío a abordar radica en encontrar la solución óptima para conectar estas tuberías al ducto de ventilación.

Se emplearán un sistema de válvulas de globo a las tuberías mediante soldadura oxiacetilénica. Este sistema posee una estructura con dos uniones, una roscada y una tuerca como se observa en la Figura 56. La tuerca se encarga de ajustar las uniones de manera

precisa para evitar fugas del fluido, al mismo tiempo que facilita la extracción de las tuberías del ducto de ventilación.

# **Figura 56**

*Partes del acople universal*

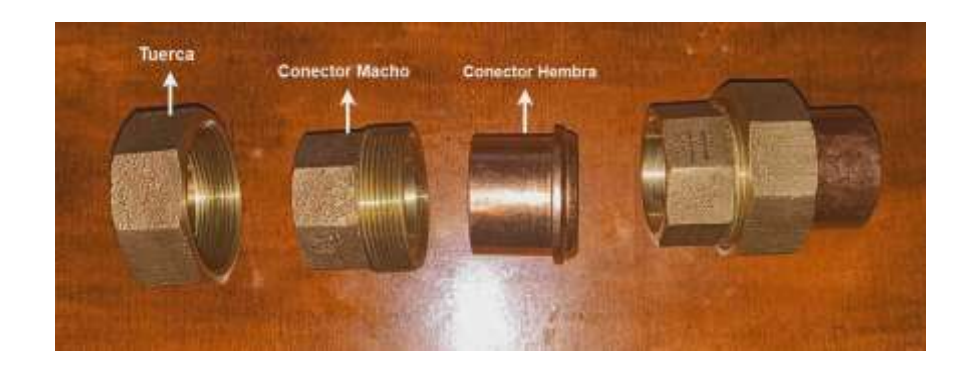

El sistema se diseñará de manera que, dependiendo de la práctica de laboratorio a realizar, se puede intercambiar las tuberías mediante el uso de las válvulas de globo. Este modelo garantizara que ambas tuberías de prueba estén sometidas a condiciones similares.

# **Figura 57**

*Modelo de conexión de tuberías* 

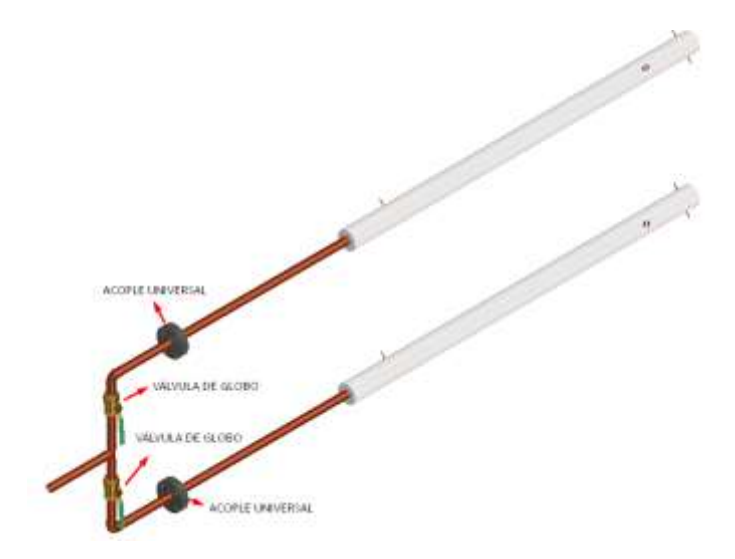

*Nota. Recuperado del software Autodesk Inventor, realizado por autores (2024).*

#### *Soldadura de conexiones*

En el proceso de soldadura oxiacetilénica, se utilizó aportes de plata al 15%, para juntar la unión del conector hembra al sistema de ventilación y los conectores machos a las tuberías de cobre, tanto para el sistema con aletas como para la tubería sin aletas.

Mientras que el conector hembra se mantiene como una unión fija, los conectores machos son removibles para facilitar el intercambio de las tuberías. Después del proceso de soldadura, se llevaron a cabo pruebas en ambas tuberías para garantizar la integridad de la unión soldada y evitar posibles fugas que pudiesen afectar la realización de las prácticas de laboratorio.

#### **Diseño de los intensificadores de flujo (Aletas)**

Las aletas se emplean para potenciar la tasa de transferencia de calor en el interior de la tubería, estas aletas se soldarán directamente en el lado interno de la tubería, generando vórtices longitudinales en forma de corriente que mejoraran la eficiencia de la transferencia de calor, para el diseño de los intensificadores nos basamos en investigaciones científicas que analizan la influencia de parámetros geométricos, como la relación de aspecto y el ángulo de ataque de las aletas. Estos estudios se centran en generadores de vórtices con aletas de formas: rectangular, cuadrada, triangular y delta, con el fin de determinar su impacto en la transferencia de calor por convección.

La determinación de la forma de las aletas mencionadas se determinó mediante el análisis de papers. "Study of winglets vortexs generator in a circular tube for thermal enhancement" (Yunbo Xu, 2014); "Experimental analysis of delta winglet type vortex generator attached on tube Surface of tube in tube heat exchanger for heat transfer enhancement" (Kharge, 2016); "On the topology of vortex structures and heat transfer of a gas turbine blade internal tip with different arrangement of delta-winglet vortex generators" (Zhao, Wang, Wang, & Sunden, 2020).

Los papers mencionados estudian la transferencia de calor de un fluido dentro de un ducto horizontal bajo la influencia de generadores de vórtices, además de análisis del coeficiente de convección y sus números adimensionales son mencionados es estos estudios.

## *Datos iniciales del diseño*

Las pruebas realizadas en la unidad de transferencia de calor por convección forzada, antes de la intervención, proporcionaron los datos cruciales de temperatura y diferenciales de presión necesarias para llevar a cabo las simulaciones del nuevo ducto horizontal.

La Tabla 26 muestra los datos obtenidos proporcionados por la maquina

### **Tabla 26**

*Datos de temperatura y caída de presión, tomados antes de intervenir el equipo*

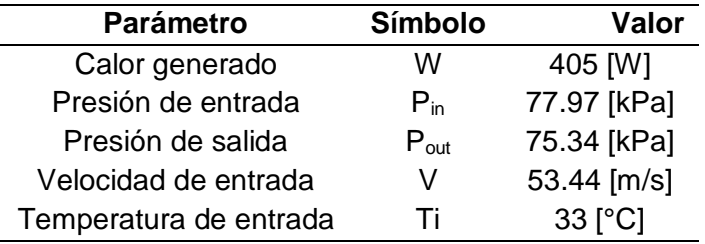

### *Forma de aletas*

Como se ha indicado previamente, contamos con cuatro formas distintas de generadores de vórtices, los cuales se colocarán en la superficie interna de la tubería de cobre mediante soldadura oxiacetilénica. Se instalará una aleta en cada cuadrante de la circunferencia con el objetivo de mejorar la eficiencia de los generadores de vórtices, y su tamaño estará determinado por el diámetro interno de la tubería.

La elección de la forma a utilizar dependerá de diversos factores, como la temperatura de salida del fluido, la caída de presión y la complejidad en la fabricación. La Tabla 27 exhibe las dimensiones seleccionadas para cada una de las formas propuestas de las aletas.

# **Tabla 27**

#### *Dimensiones de los generadores de vórtices*

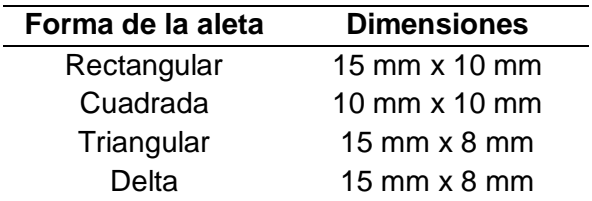

## **Figura 58**

*Dimensiones de los generadores de vórtices*

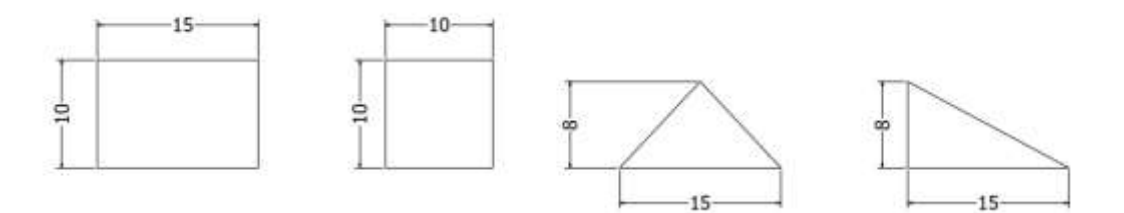

### *Diseño y simulación del modelo geométrico*

Es esencial analizar cuidadosamente los parámetros mencionados en cada una de las simulaciones realizadas, una incorrecta interpretación de estos factores podría llevar a una construcción inadecuada del ducto horizontal, resultando en un rediseño térmico fallido.

La geometría de la tubería se diseñará en el software Autodesk Inventor,

utilizando las dimensiones especificadas en la Tabla 28. Posteriormente, se importará el diseño al software ANSYS para realizar su simulación y análisis correspondientes.

## **Tabla 28**

*Dimensiones del ducto horizontal*

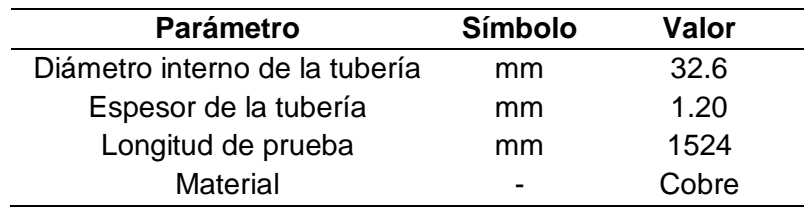

### *Tubería horizontal con aletas*

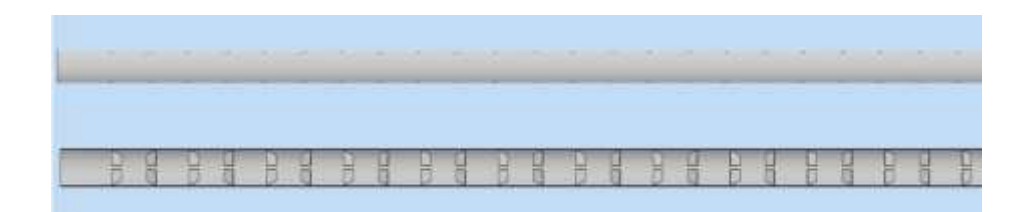

*Nota. Recuperado del software Autodesk Inventor, realizado por autores (2024).*

### *Preprocesamiento del modelo geométrico*

Para llevar a cabo la simulación correcta del intercambiador de calor con aletas internas, debemos seguir una serie de pasos específicos. En la primera fase debemos importar la geometría realizada en Autodesk Inventor a ANSYS, a continuación de debe designar la entrada y salida de la tubería para establecer las condiciones iniciales de temperatura y presión en el sistema.

## **Figura 60**

### *Asignación de entrada y salida*

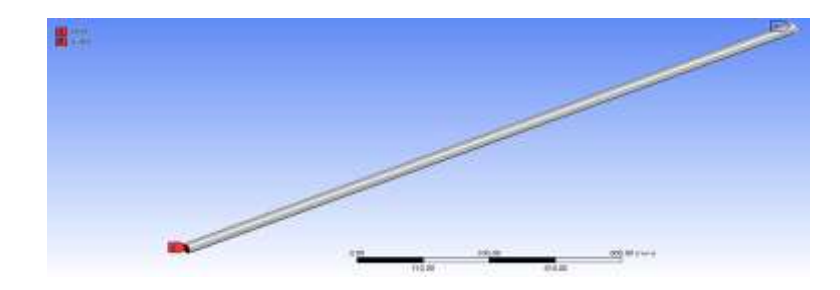

*Nota. Recuperado del software ANSYS, realizado por autores (2024).*

En la segunda fase, identificamos las paredes que delimitaran la trayectoria del fluido de trabajo, en esta fase es crucial seleccionar con precisión todas las aletas que estarán en funcionamiento, ya que la omisión de alguna de ellas podría conducir a una simulación defectuosa.

*Asignación de las paredes de la tubería*

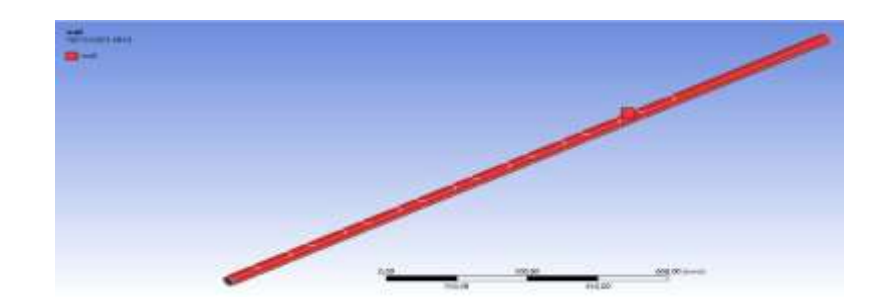

*Nota. Recuperado del software ANSYS, realizado por autores (2024).*

Posteriormente en la siguiente fase procedemos a determinar un tamaño de malla apropiado para el sistema, es importante encontrar un equilibrio, ya que una malla más fina brindará resultados más precisos, pero conlleva un mayor costo computacional y requerirá más tiempo.

Es crucial destacar la importancia del mallada de las aletas, ya que, al tratarse de una geometría compleja, la calidad de la malla alrededor de estas puede ser baja. Se requiere ajustar ciertos parámetros para mejorar su calidad y obtener resultados más precisos.

## **Figura 62**

*Mallado final de la tubería*

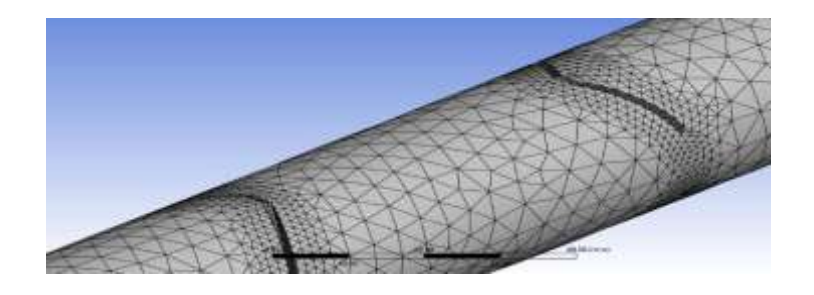

*Nota. Recuperado del software ANSYS, realizado por autores (2024).*

#### *Procesamiento del modelo geométrico*

El inicio del procesamiento del modelo involucra la activación de la ecuación de la energía, esta activación resulta crucial debido a que las variaciones en la temperatura del fluido pueden incidir en parámetros críticos como la viscosidad y la densidad. Activar la ecuación de la energía es esencial para modelar de manera precisa estos efectos.

Además, en este proyecto, donde la convección es el principal mecanismo de transferencia de calor, la activación de la ecuación de la energía se vuelve esencial para capturar de forma adecuada los efectos térmicos del flujo.

## **Figura 63**

*Activación de la ecuación de la energía*

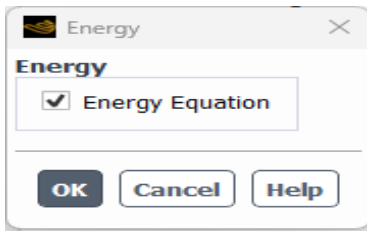

*Nota. Recuperado del software ANSYS, realizado por autores (2024).*

Posteriormente, se elige el modelo de turbulencia K-epsilon, el cual sobresale como el ideal en la dinámica computacional de fluidos para replicar las propiedades del flujo en situaciones turbulentas dentro de las tuberías internas. La activación de este modelo brinda información detallada sobre la turbulencia en el flujo, aspecto que no puede ser capturado eficientemente mediante un modelo de flujo laminar.

*Selección del modelo k-epsilon*

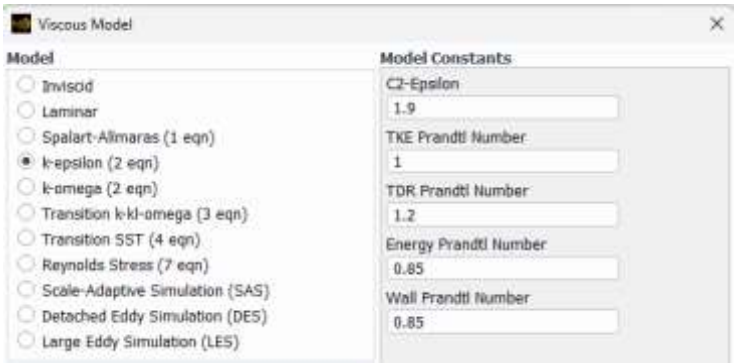

*Nota. Recuperado del software ANSYS, realizado por autores (2024).*

En la fase subsecuente, se procede a especificar los materiales que se emplearan en la simulación, el fluido de trabajo que recorrerá el interior de la tubería se define como aire, mientras que para las paredes de la tubería y los generadores de vórtices se selecciona el cobre como material.

## **Figura 65**

Selección de los materiales de trabajo

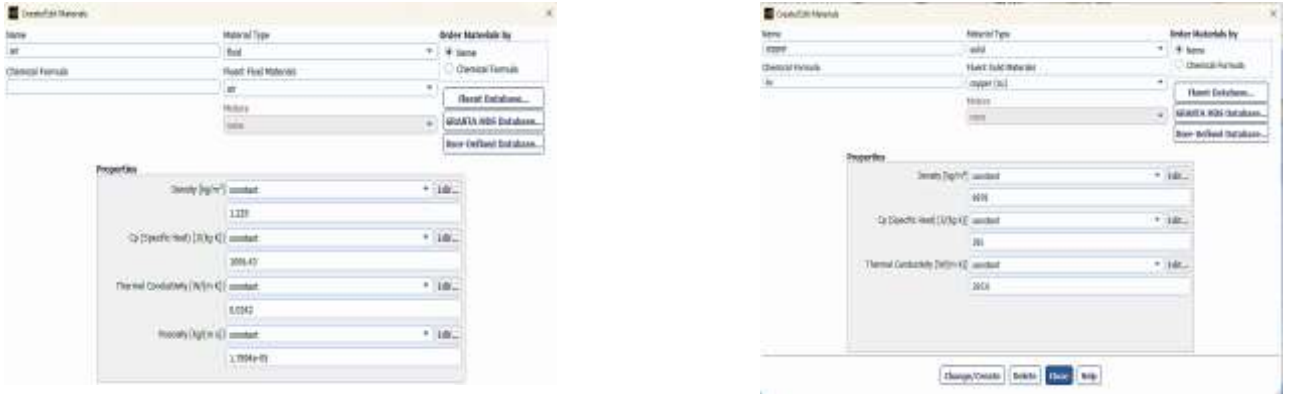

*Nota. En la ilustración se observa la selección de los materiales elegidos para la simulación. a) aire como fluido de trabajo y b) cobre como material para paredes de la tubería. Recuperado del software ANSYS, realizado por autores (2024).*

La siguiente etapa, procedemos a establecer las condiciones de contorno utilizando los datos especificados en la Tabla 28, asegurándonos de manejar correctamente las unidades de medida.

Finalmente, se inicia la simulación y se lleva a cabo hasta alcanzar el punto de convergencia.

### **Figura 66**

*Selección de los parámetros de trabajo*

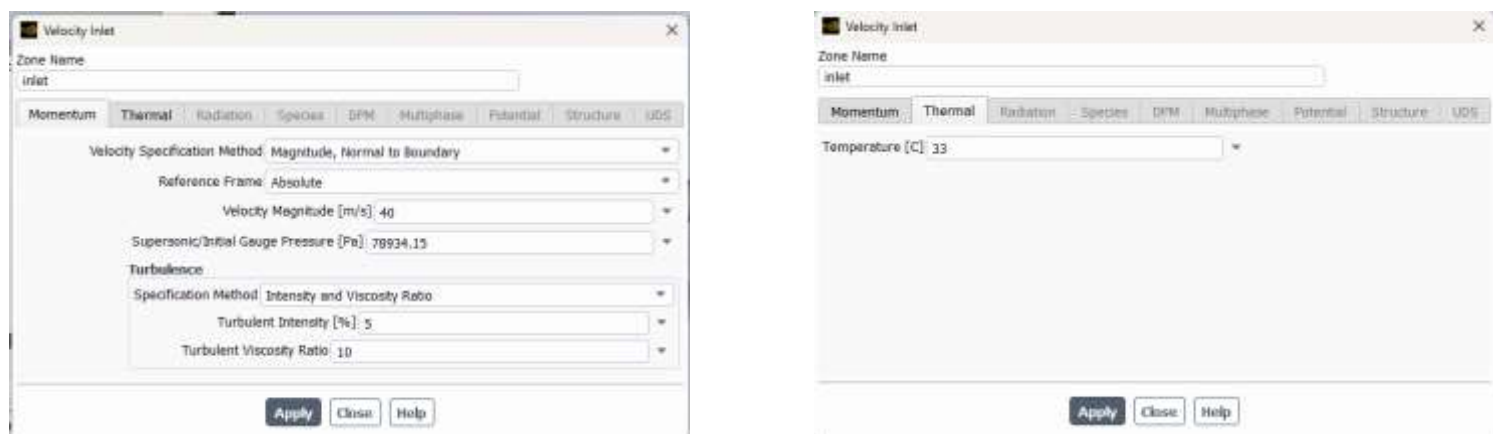

*Nota. En la ilustración se observa un ejemplo de las condiciones de borde seleccionadas para la simulación. a) velocidad y presión de entrada para el flujo de aire y b) temperatura de entrada del flujo de aire. Recuperado del software ANSYS, realizado por autores (2024).*

#### *Resultado gráfico de la simulación*

Los procedimientos explicados previamente fueron aplicados a las diversas configuraciones mencionadas anteriormente, con un promedio de 160 iteraciones se obtienen los resultados gráficos del conducto horizontal sometido a convección forzada con las diferentes configuraciones de forma de aletas, numero de aletas y ángulo de ataque.

En la Figura 67 se presentan los resultados preliminares del conducto horizontal con intensificadores de flujo. Se pueden observar como el fluido de trabajo a medida que circula por el interior de la tubería adquiere energía térmica debido al calor generado por la resistencia térmica. Asimismo, se ilustra como la velocidad del fluido disminuye en ciertos puntos debido a los intensificadores de flujo, y de manera similar como la temperatura aumenta en sus alrededores.

### **Figura 67**

*Resultados de la simulación de una tubería con intensificadores de flujo*

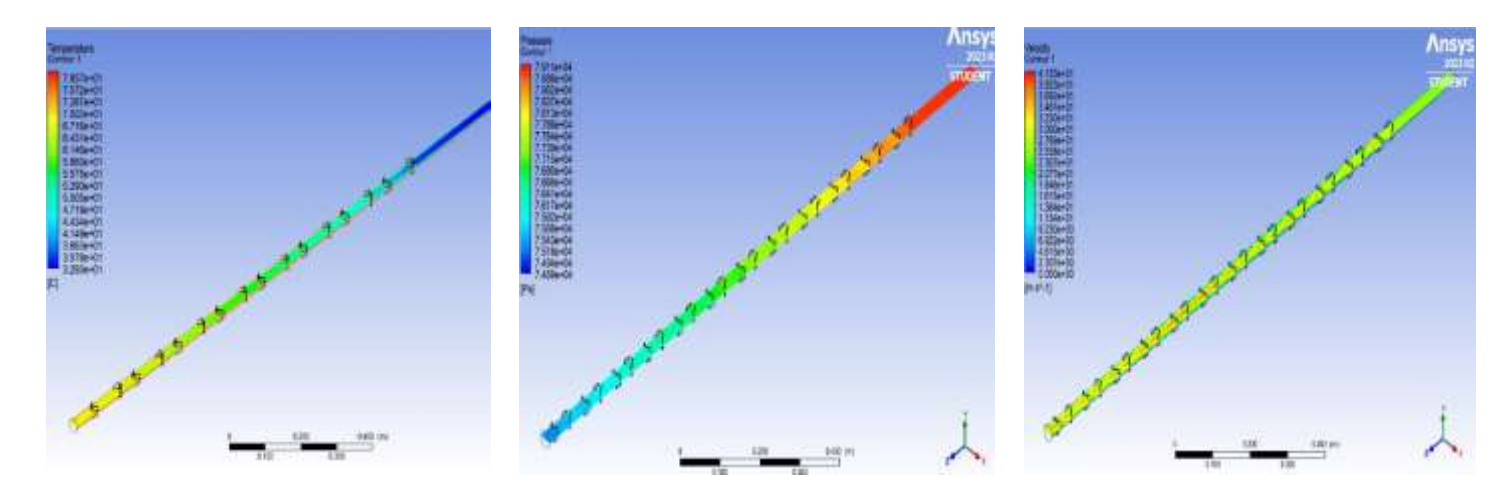

*Nota. En la ilustración se observa un ejemplo de los resultados de la simulación para una tubería con intensificadores de flujo. a) Temperatura b) Presión y c) Velocidad. Recuperado del software ANSYS, realizado por autores (2024).*

## **Elección del ángulo de ataque**

Las simulaciones para la selección del ángulo de ataque se llevaron a cabo considerando ángulos de 20°,30°,45° y 60°. En la Tabla 29 se pueden apreciar los resultados obtenidos de temperatura, caída de presión y coeficiente de convección para cada una de las configuraciones mencionadas.

## **Tabla 29**

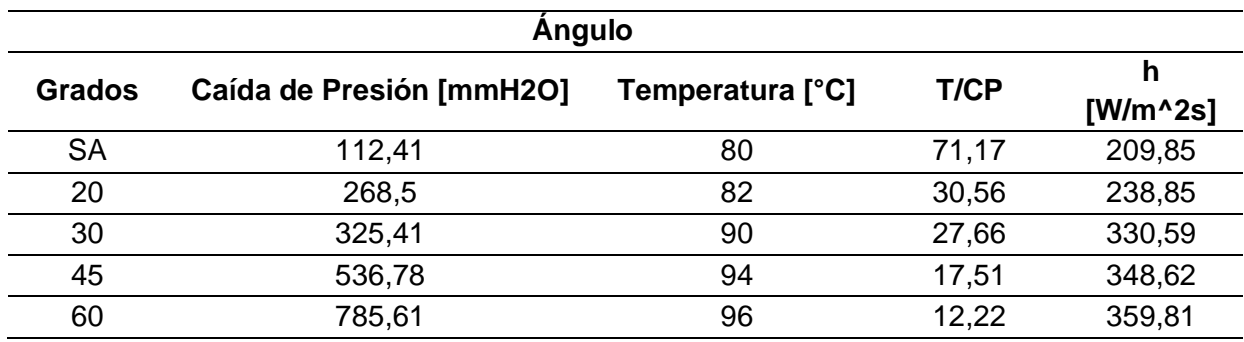

## *Resultados de la simulación para ángulo de ataque*

## **Figura 68**

*Gráficas de temperatura, presión y coeficiente de convección con respecto al ángulo de ataque*

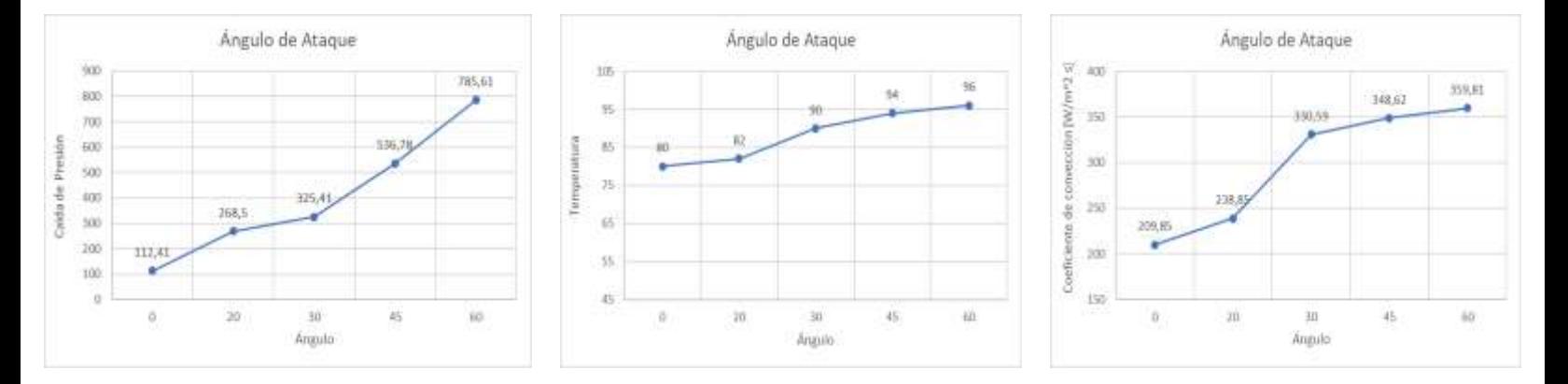

En la Figura 68, se observa que las variables consideradas para el analisis aumentan al incrementar el angulo de ataque. Por lo tanto, las graficas mostradas representan una relacion directamente proporcional entre ambas variables.

Para la fabricacion de la tuberia con aletas internas, se opta por un angulo de 30°.Esta configuracion se elige debido a que, como se muestra en Tabla 29, con un angulo de ataque menor, la temperatura no presenta una diferencia significativa en comparacion con la tuberia sin aletas. En angulos de ataque mayores, la relacion entre temperaturas y caida de presion es muy baja, lo que implica un alto costo energetico en presion y un beneficio limitado en el aumento de temperatura.

### **Elección del número y forma de las aletas**

Una vez seleccionado el ángulo de ataque, se procede a elegir la forma y numero de aletas, siguiendo los mismos procedimientos de simulación para las diversas configuraciones. En las Tablas 30, 31, 32 y 33 se detallan los resultados derivados de estas simulaciones.

La elección adecuada de las aletas se basa en la consideración de factores como la temperatura y la caída de presión a lo largo de la tubería.

### **Tabla 30**

*Resultados de la simulación para diferentes números de aletas con forma cuadrada*

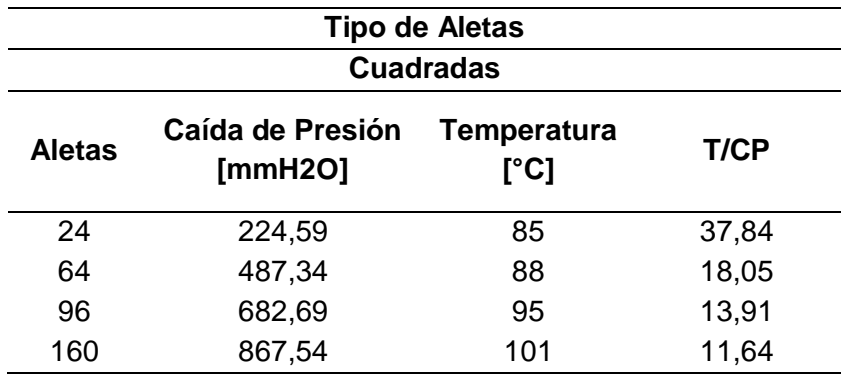

# **Figura 69**

*Gráficas presión y temperatura con respecto al número de aletas*

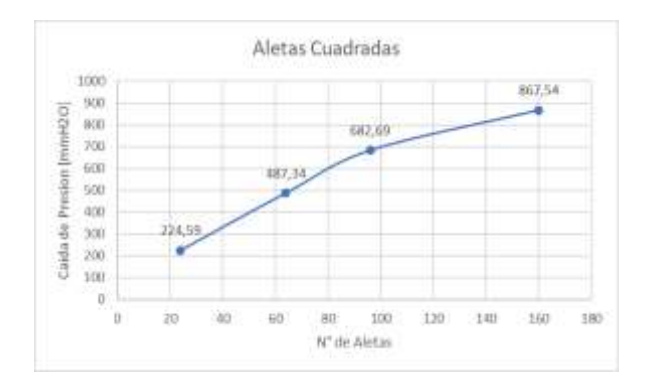

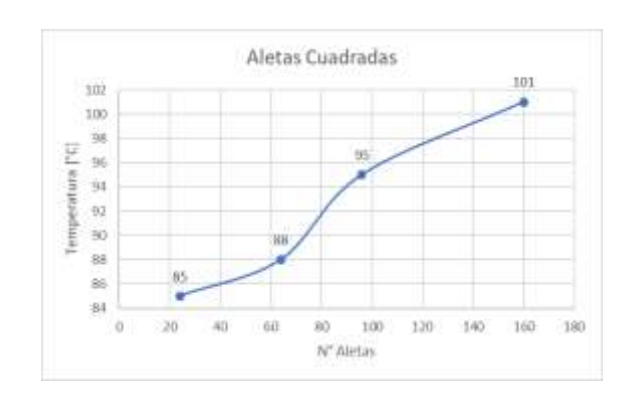

# **Tabla 31**

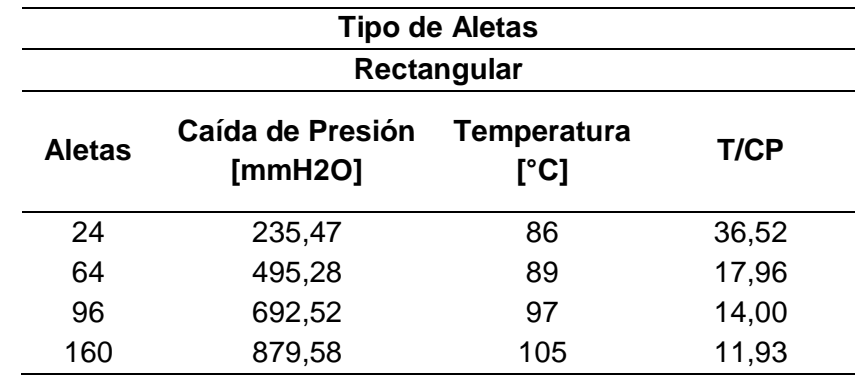

*Resultados de la simulación para diferentes números de aletas con forma rectangular*

# **Figura 70**

*Gráficas de presión y temperatura con respecto al número de aletas*

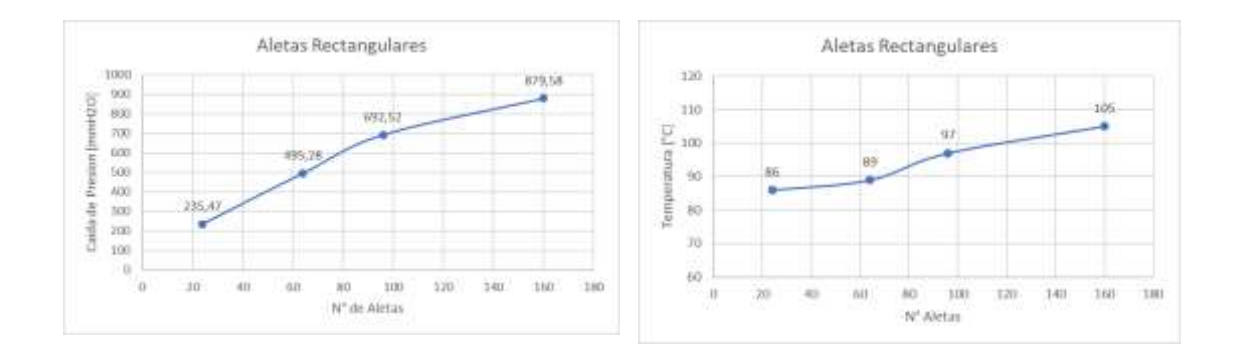

## **Tabla 32**

*Resultados de la simulación para diferentes números de aletas con forma D1*

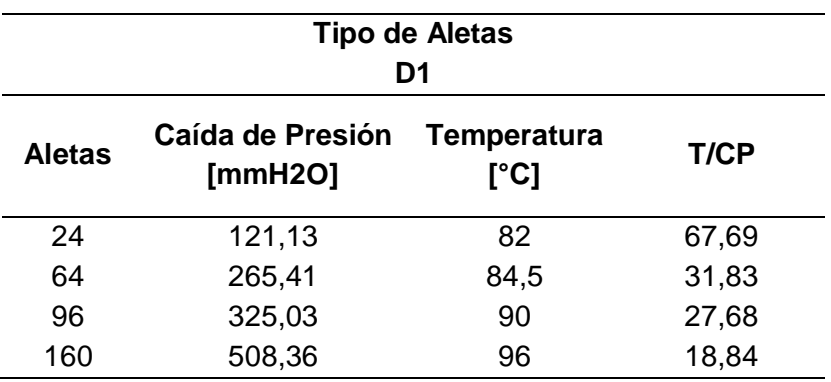

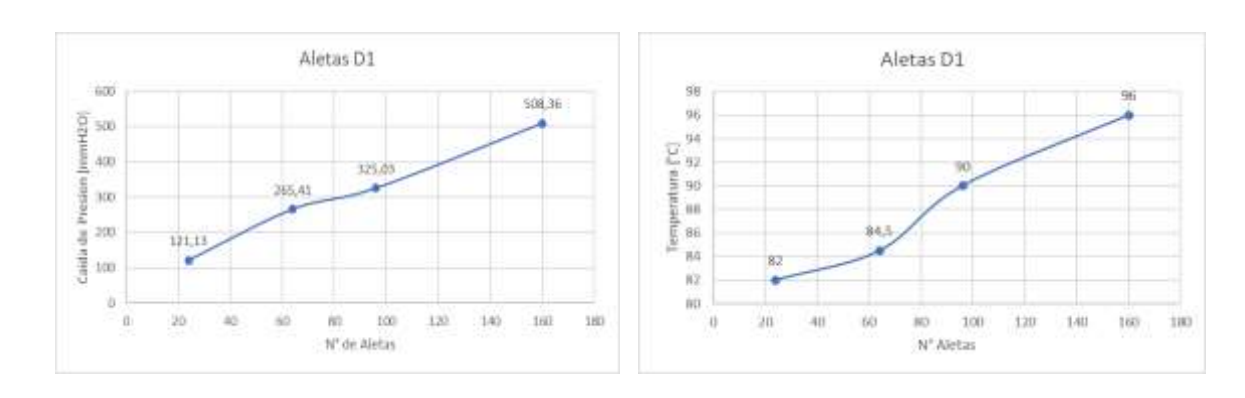

# Gráficas de presión y temperatura con respecto al número de aletas

# **Tabla 33**

*Resultados de la simulación para diferentes números de aletas con forma triangular*

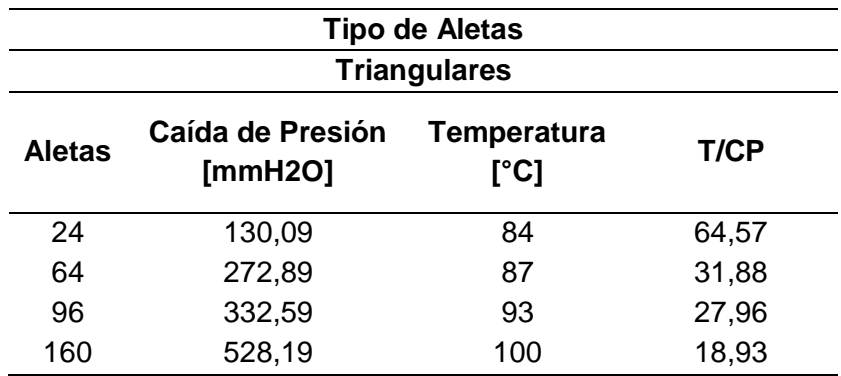

# **Figura 72**

*Gráficas caída de presión y temperatura con respecto al número de aletas*

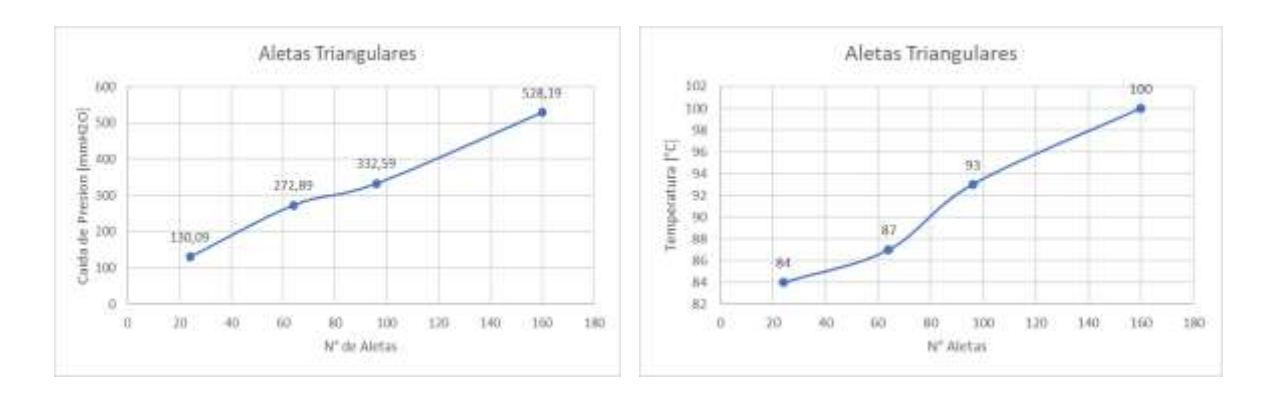

## **Tabla 34**

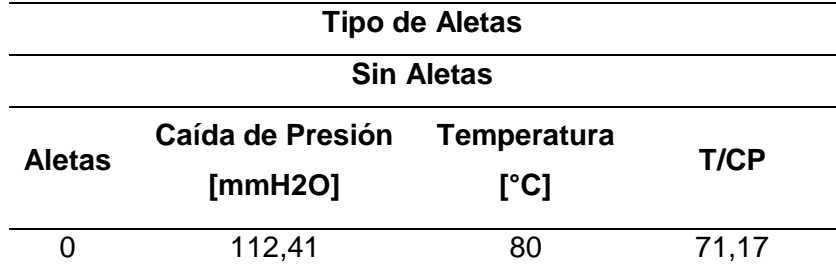

*Resultados de la simulación para una tubería sin aletas*

Las gráficas de las distintas configuraciones muestran una relación directamente proporcional; al aumentar el número de aletas, tanto la temperatura como la caída de presión tienden a incrementarse. Un aspecto crítico a analizar es la caída de presión, y se observa que, al aumentar las dimensiones de las aletas, la caída de presión tiende a aumentar.

Después de analizar las tablas de resultados, se concluye que la configuración que presenta la menor caída de presión es la forma D1. Por lo tanto, para la fabricación, se elegirá una forma de aleta D1 con dimensiones de 8 mm x 15 mm.

Una vez seleccionado la forma de las aletas, el segundo aspecto a considerar es determinar el número de aletas. La Tabla 32 y la Figura 71 ilustran que, a medida que aumenta el número de aletas, la relación entre temperatura y caída de presión tiende a disminuir. En la Tabla 34, se observa la temperatura y caída de presión de la tubería sin aletas. Al elegir el número de aletas, es crucial seleccionar una cantidad que permita una diferencia discernible en la variación de temperatura entre ambas tuberías y que a su vez cause la menor caída de presión posible.

Otro aspecto a considerar es la separación entre aletas, la longitud de prueba para las practicas es de 1.524 [m], las aletas estarán distribuidas a lo largo de esta longitud, una

separación demasiado corta provocara que los vórtices no se generen correctamente debido a que no se tiene demasiada distancia para formarse.

La cantidad de 96 aletas proporciona un aumento de temperatura que se puede considerar relevante respecto a la temperatura alcanzada en la tubería sin aletas, así mismo genera una caída de presión baja relativa a los otros modelos con mayor cantidad de aletas. Una cantidad menor de aletas permite reducir la caída de presión relativa, pero la temperatura obtenida no presenta una diferencia considerable respecto a la tubería sin aletas. Por otro lado, también se tiene en cuenta la manufacturabilidad, ya que, a un mayor número de aletas, aumenta también la complejidad de los procesos de corte y la soldadura.

#### **Análisis de resultados de la simulación**

Después de evaluar el diseño de las aletas, es crucial comparar parámetros como velocidad, temperatura y turbulencia para los dos modelos de tuberías que se utilizaran. El objetivo es determinar, a traves de simulaciones cuál de los modelos es más eficiente, los resultados presentados servirán como base para corroborar las observaciones obtenidas en los modelos experimentales durante la implementación práctica.

#### *Tubería sin aletas*

Los resultados obtenidos para este modelo ilustran el recorrido del fluido a lo largo de la tubería, debido a los efectos de la viscosidad del fluido, se generan fuerzas de rozamiento al entrar en contacto con la superficie de la tubería, lo que provoca que la velocidad del fluido sobre la superficie sea nula y va incrementado su velocidad a medida que se aleja del mismo llegando a su punto máximo en el centro del conducto.

La máxima temperatura se localiza en la superficie de la tubería, donde se produce el calentamiento debido a la resistencia térmica. El aire que circula por la tubería se calienta mediante convección, alcanzando una temperatura de equilibrio en el centro de la tubería.

126

*Velocidad y temperatura a lo largo de la tubería*

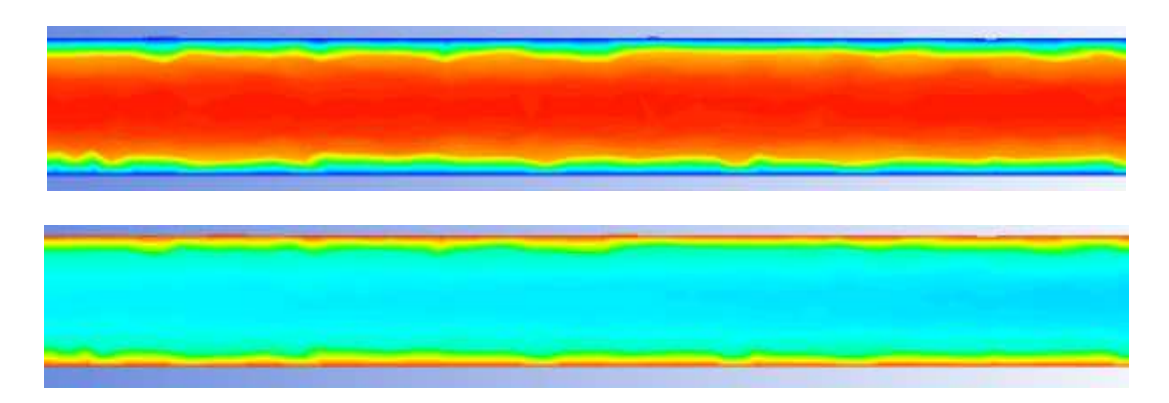

*Nota. En la ilustración se observa los resultados de la simulación para una tubería sin aletas, velocidad y temperatura. Recuperado del software ANSYS, realizado por autores (2024).*

## **Figura 74**

*Velocidad en la sección transversal de la tubería*

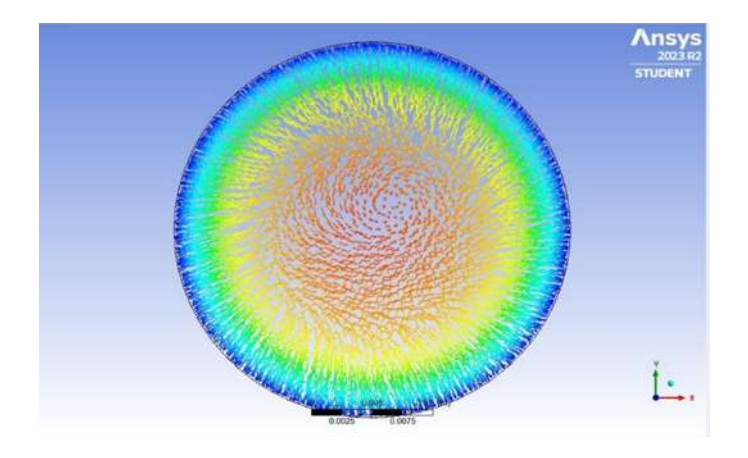

La vista transversal seleccionada presenta como en la superficie de la tubería la velocidad es cero, debido a los efectos viscosos que presenta el fluido, y a medida que se aleja de la superficie la velocidad aumenta de manera creciente hasta llegar al centro de la tubería, donde se presenta la velocidad máxima del fluido.

La representación gráfica del perfil de velocidad y temperatura ofrece una visualización más clara de los conceptos mencionados anteriormente.

*Perfil de velocidad en una tubería sin aletas*

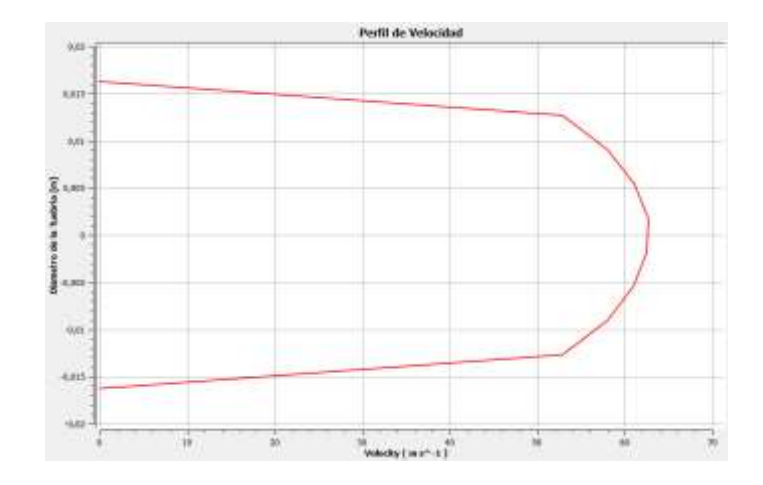

*Nota. En la ilustración se observa los resultados del perfil de velocidad en una tubería sin aletas la velocidad máxima se encuentra en el centro de la tubería y en las superficies de la misma se presenta velocidad cero. Recuperado del software ANSYS, realizado por autores (2024).*

## **Figura 76**

*Perfil de temperatura en una tubería sin aletas*

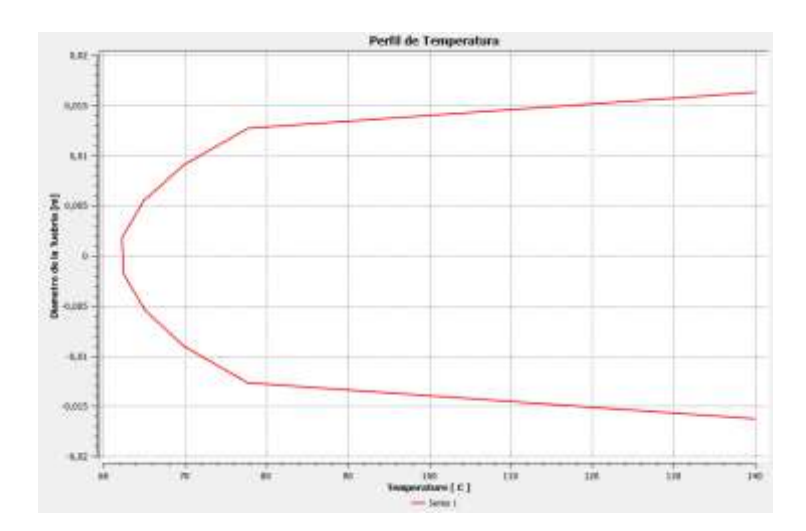

*Nota. En la ilustración se observa los resultados del perfil de temperatura en una tubería sin aletas la temperatura máxima se encuentra en la superficie interna de la tubería y va* 

*decreciendo hasta llegar al centro de la tubería con una temperatura de 61 [°C]. Recuperado del software ANSYS, realizado por autores (2024).*

### *Tubería con aletas*

Los resultados obtenidos para el modelo con aletas igualmente muestran el recorrido del fluido a lo largo de la tubería. La presencia de aletas con un determinado ángulo de ataque produce nuevas capas límite al pasar el flujo por ellos, provocando el movimiento de vórtices longitudinales en forma de remolino, esto facilita la mezcla entre el flujo cercano y lejano a la pared, lo que resulta en un aumento de la temperatura del fluido y, por ende, incremento en el coeficiente convectivo. En comparación con el modelo de tubería sin aletas, este modelo demuestra ser más eficiente al comparar los resultados mostrados en la Tabla 31 y Tabla 34

### **Figura 77**

*Velocidad y temperatura a lo largo de la tubería*

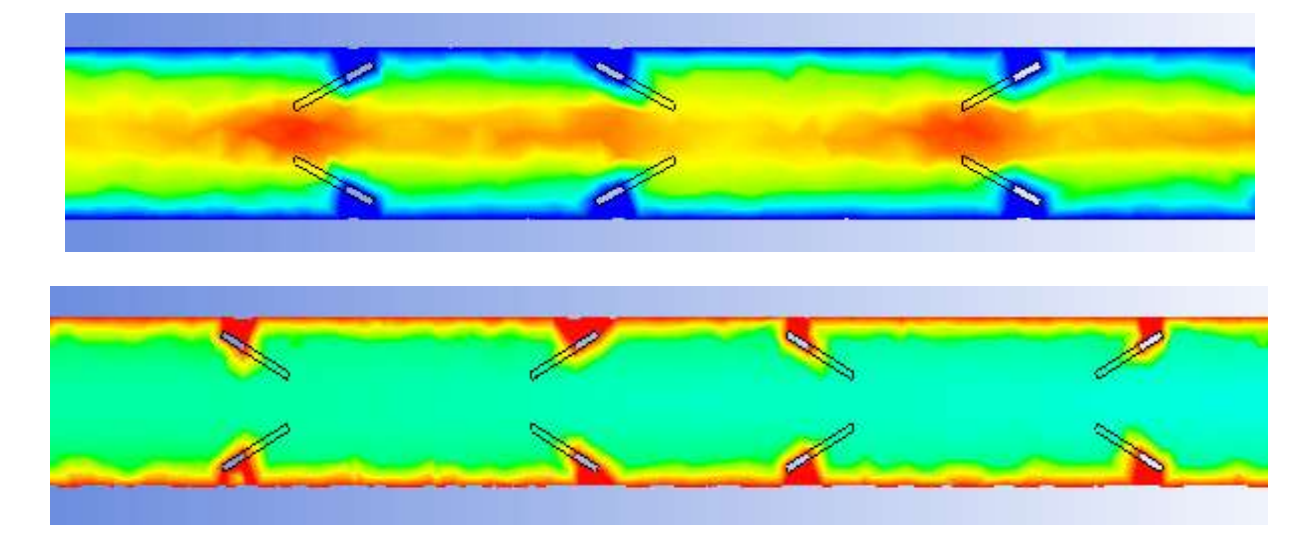

*Nota. En la ilustración se observa los resultados de la simulación para una tubería con aletas, velocidad y temperatura. Recuperado del software ANSYS, realizado por autores (2024).*

*Velocidad en la sección transversal de la tubería*

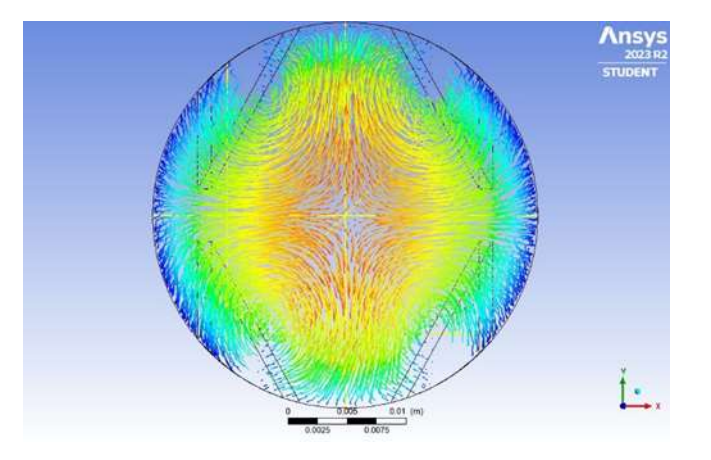

La Figura 77 y la Figura 78 ilustra los perfiles de velocidad y temperatura en una zona cercana a un generador de vórtices, en este modelo el perfil de velocidad no sigue una distribución parabólica típica, se observa interferencias del flujo en las zonas cercanas a las aletas, lo que genera la formación de vórtices longitudinales. Estos vórtices permiten a lo largo de la tubería permiten una mezcla más efectiva entre el fluido que circula cerca de la pared y el fluido más alejado de ella.

El mismo efecto causa que el perfil de temperatura no sea parabólico, por la mezcla entre el fluido existe un aumento de temperatura considerable comparado con el modelo de tubería sin aletas

#### *Perfil de Velocidad en una tubería con aletas*

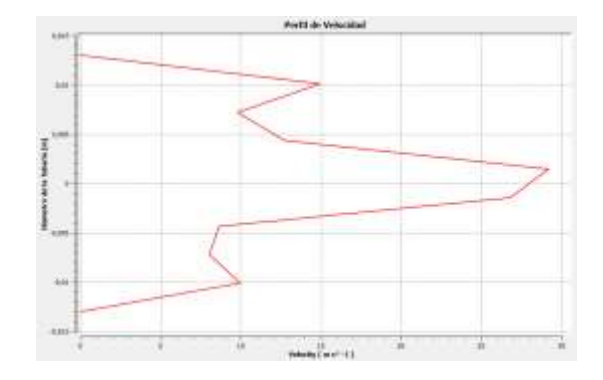

*Nota. En la ilustración se observa los resultados del perfil de velocidad en un punto cercano a los generadores de vórtice, la velocidad máxima se encuentra en el centro de la tubería, en la superficie de la tubería presenta velocidad cero y en los puntos cercanos a las aletas se presenta una reducción de velocidad debido a las nuevas capas limite que se genera. Recuperado del software ANSYS, realizado por autores (2024).*

#### **Figura 80**

*Perfil de temperatura en una tubería con aletas*

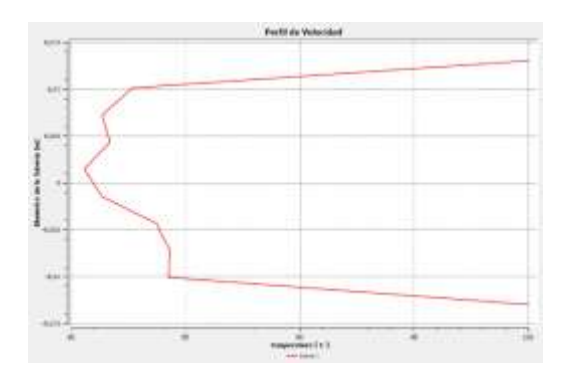

*Nota. En la ilustración se observa los resultados del perfil de temperatura en la tubería con aletas la temperatura máxima se encuentra en la superficie interna de la tubería y va decreciendo hasta llegar al centro de la tubería con una temperatura de 79 [°C] y en los alrededores de los generadores de vórtices se observa la mezcla que existe una mezcla entre* 

*el flujo cercano y lejano a la pared. Recuperado del software ANSYS, realizado por autores (2024).*

## **Fabricación del nuevo ducto horizontal**

La elaboración del nuevo ducto horizontal se llevará a cabo utilizando una tubería de cobre de diámetro 1 ¼ [in], se realizaron ranuras con el ángulo de ataque seleccionado anteriormente mediante discos de corte de 1 [mm] de espesor a lo largo de la tubería, distribuidas en sus cuatro cuadrantes, como se representa en la Figura 81.

### **Figura 81**

### *Fabricación de las ranuras para aletas*

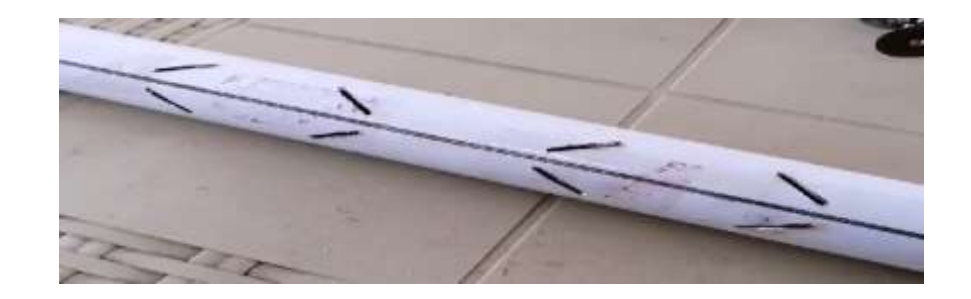

Las aletas fueron fabricadas utilizando láminas de cobre con espesor de 1 [mm], al igual que las ranuras, las aletas se cortaron mediante discos de corte siguiendo las dimensiones de la forma D1 mencionadas previamente. Posteriormente, se procedió a limar todos los lados de las aletas para eliminar posibles acumulaciones de escoria.

## **Figura 82**

*Elaboración de aletas D1*

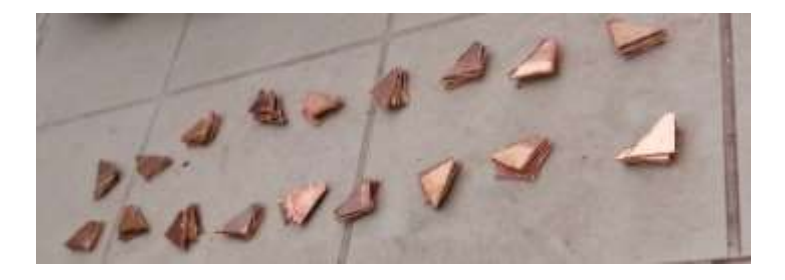

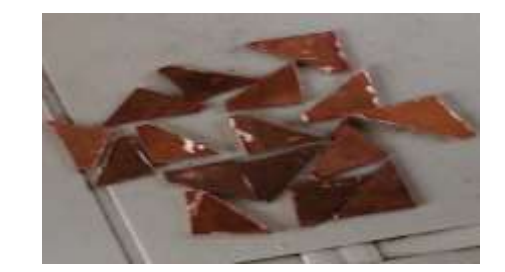

Posterior a la fabricación de las ranuras en la tubería y las aletas, se llevó a cabo la unión de estas dos partes mediante soldadura oxiacetilénica. Se utilizo aportes de plata al 5% para ejecutar satisfactoriamente el proceso de soldadura. Es esencial realizar este proceso con cuidado, debido a que una soldadura deficiente podría resultar en fugas del fluido a lo largo de la tubería, comprometiendo la elaboración de la práctica.

### **Figura 83**

*Soldadura de aletas D1*

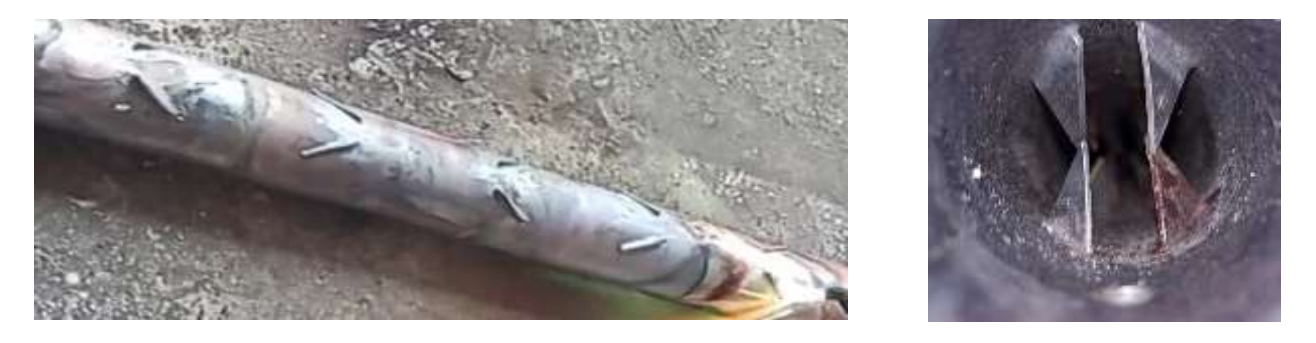

Adicionalmente se perforarán agujeros en la tubería para instalar los sensores de temperatura, estos sensores se ubicarán alrededor del eje central de la tubería para obtener la temperatura del fluido en circulación, con el fin de obtener datos más precisos del fluido. Asimismo, se realizarán perforaciones para colocar tubos Pitot a lo largo de la tubería, con el propósito de medir la velocidad del fluido en puntos específicos.

Este procedimiento se llevará a cabo tanto para la tubería con aletas como para la tubería sin aletas

*Perforación para termocuplas dentro de la tubería*

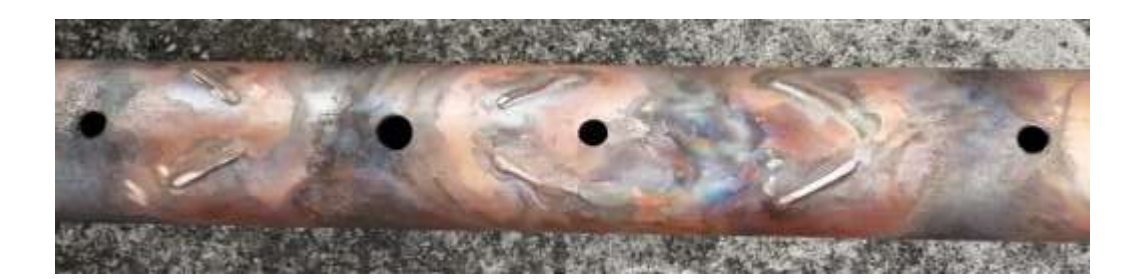

Finalmente, se unen los acoples universales a las tuberías mediante soldadura oxiacetilénica y se colocan en sus respectivos soportes.

## **Capítulo V Pruebas de Funcionamiento y análisis de resultados**

Para comprender el funcionamiento de la unidad de transferencia y describir el método de cálculo para el análisis de las diferentes prácticas, se llevará a cabo una prueba con una combinación especifica de amperaje y voltaje. Posterior a la explicación, los datos obtenidos para el resto de las combinaciones se presentarán en una tabla final.

Cada combinación se distinguirá mediante un código especifico, la cual seguirá el siguiente formato:

## **Figura 85**

*Código de pruebas de funcionamiento*

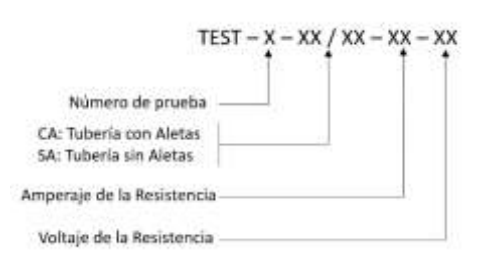

Según el código mostrado en la Figura 83, se interpreta que TEST–02–SA–03–169 corresponde a la segunda prueba de funcionamiento, tubería con aletas, con parámetros iniciales especificados en la Tabla 31.

## **Tabla 35**

*Parámetros iniciales para segunda prueba de funcionamiento*

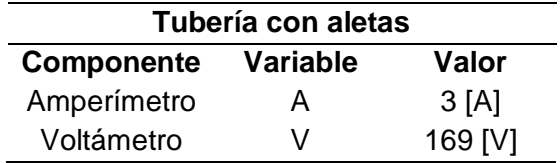

#### **Prueba para tubería con aletas**

Para iniciar las pruebas con la tubería con generadores de vórtices, los parámetros iniciales deben configurarse en la unidad de transferencia de calor siguiendo los siguientes pasos:

- Conectarse al punto de acceso de la unidad de transferencia de calor por convección forzada
- Ingresar a la página web mediante código QR o http.
- Abrir por completo la válvula de entrada del ventilador.
- Seleccionar la tubería con la cual se va a realizar la práctica y abrir por completo la válvula que le corresponde. Verificar que este correctamente ajustado a la unidad para evitar fugas de aire.
- Activar el interruptor principal, será el encargado de suministrar energía a todos los componentes de la unidad de transferencia de calor.
- Al encender el interruptor se activará la luz piloto (roja) del ventilador.
- Presionar el pulsador para encender el ventilador, al oprimir el pulsador la luz piloto verde del ventilador se activará inmediatamente al igual que el piloto rojo de la resistencia eléctrica, indicando que esta puede ser activada.
- Utilizar el interruptor de tres posiciones para seleccionar la resistencia que se desea activar, esta elección dependerá del tipo de practica en este caso seleccionar tubería con aletas.
- Presionar el pulsador de la resistencia térmica para encenderla, se encenderá inmediatamente la luz piloto verde.
- Ajustar gradualmente el regulador de voltaje para aumentar la tensión de manera progresiva.
- Dejar el equipo que se caliente por un tiempo aproximado de 30 minutos permitiendo estabilizar las condiciones de presión y temperatura.
- Una vez encendido el equipo y en un funcionamiento estable, procedemos a tomar los datos tomando como parámetro variable a la corriente. La HMI mostrara los datos obtenidos para TEST–02–SA–03–169, como se muestra en la Tabla 32.

## **Tabla 36**

*Resumen de datos obtenidos a traves del HMI*

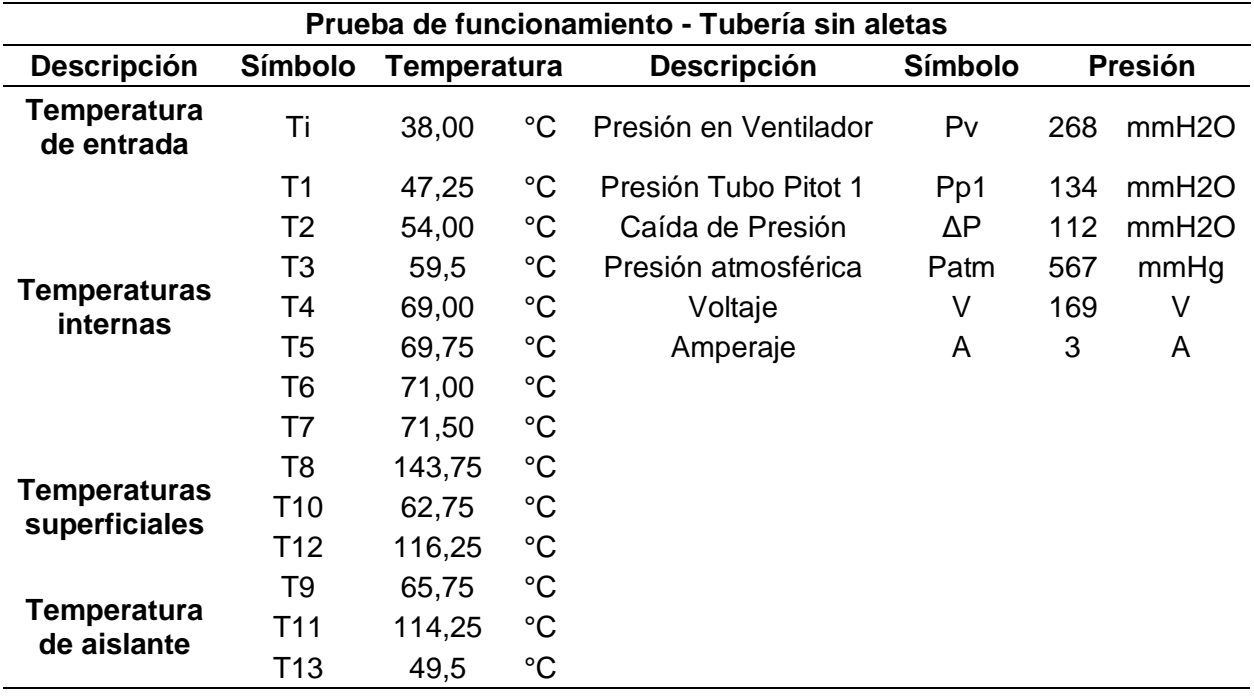

*Nota. Esta tabla muestra los valores obtenidos para cada variable manteniendo el amperaje y* 

*voltaje constante.* 

## **Resultados para tubería con aletas**

## **Tabla 37**

*Datos de la tubería*

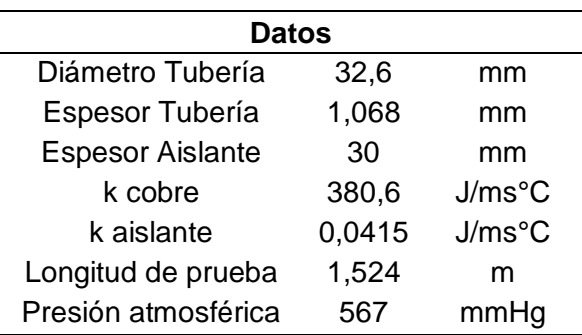

# **Figura 86**

*Dimensiones tubería con aletas*

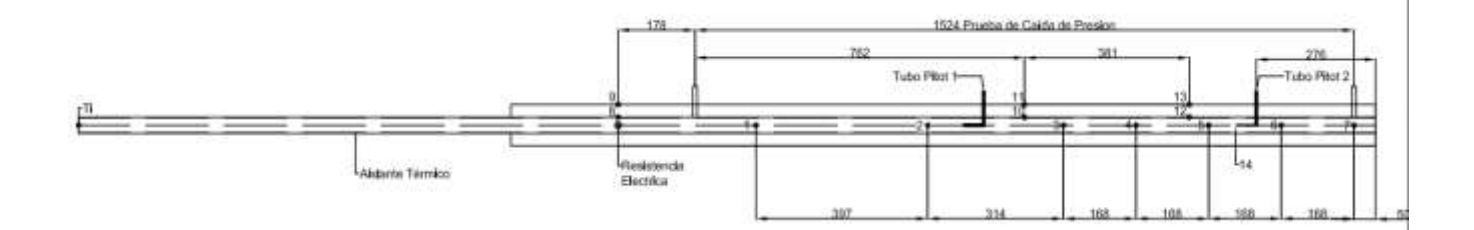

Calor Generado por la resistencia térmica

El calor que produce la resistencia dependerá de su voltaje y amperaje

 $Q_R = A * V$  $Q_R = 3 [A] * 169[V]$  $Q_R = 507$  | J  $\frac{2}{s}$ 

## **Resistencias térmicas**

El calor generado por la resistencia térmica es igual al calor que ingresa a la tubería y el calor cedido al aislante térmico, el dato de interés es el calor que ingresara al modelo, por lo tanto, se debe determinar este valor en cada punto de análisis. Se utilizará el método de resistencias térmicas para facilitar el cálculo, la Figura 85 ilustra las resistencias que posee el sistema.

## **Figura 87**

*Resistencias térmicas en la tubería*

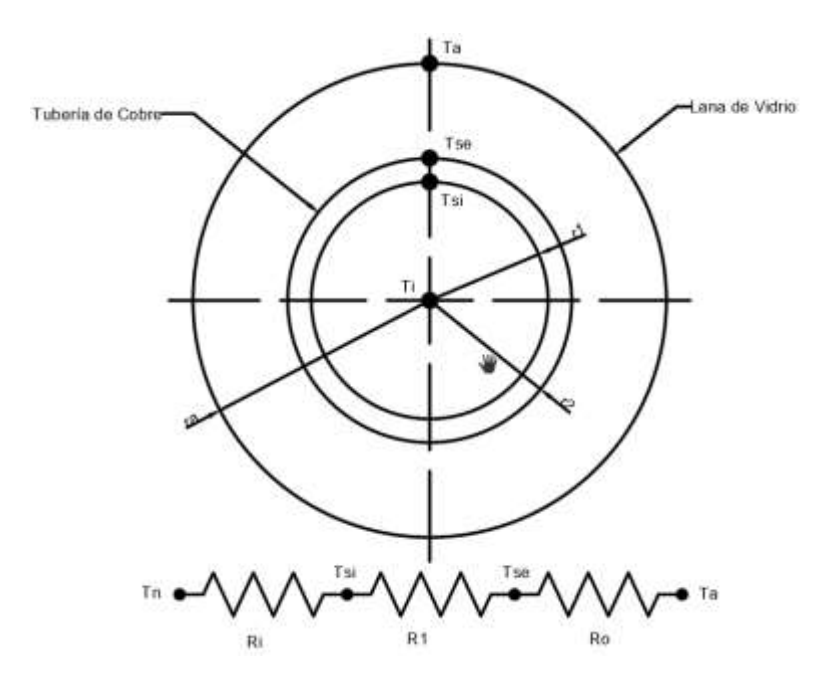

Resistencia por aislamiento

$$
R_a = \frac{\ln(\frac{ra}{r^2})}{2\pi k_{aisl}L}
$$

Perdida de calor del tubo hacia el aislante

$$
Q_a = \frac{T_s - T_a}{R_a}
$$

$$
Q_a = \frac{T_s - T_a}{\frac{ln(\frac{ra}{r_2})}{2\pi k_{aisl}L_{prueba}}}
$$

La longitud de prueba tiene in valor de 1524 [mm] en el cual están distribuidas las termocuplas internas como se ilustra en la Tabla 33, y las temperaturas de aislante y superficiales serán un promedio de sus respectivas termocuplas.

## **Tabla 38**

*Longitud de prueba*

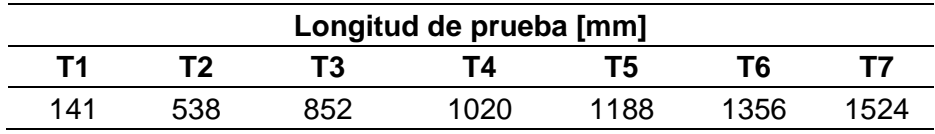

$$
Q_a = \frac{(124.75[°C] - 59.33)[°C]\left(2\pi * 0.0415\left[\frac{J}{m s^{\circ} C}\right] * 0.141\left[m\right]\right)}{ln\left(\frac{0.047368[m]}{0.017368[m]}\right)}
$$

$$
Q_a = 2{,}397 \left[\frac{J}{s}\right]
$$

La tabla 34 ilustra el calor perdido por el aislante en cada sección analizada a lo largo de la tubería.

## **Tabla 39**

*Calor cedido al aislante en cada punto de prueba*

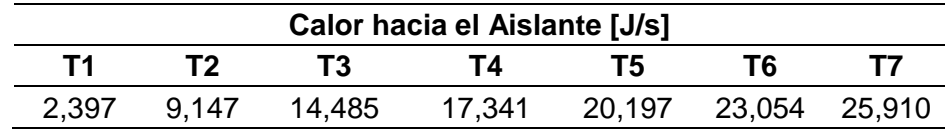

Calor en el interior de la tubería

El calor interno será igual a la resistencia generada por la resistencia menos el calor cedido al aislante en cada punto, como se ilustra en la Tabla 35.

$$
Q_R = Q_i + Q_a
$$
  

$$
Q_i = Q_R - Q_a
$$
  

$$
Q_i = 507 \left[ \frac{J}{s} \right] - 2.397 \left[ \frac{J}{s} \right]
$$
  

$$
Q_i = 504.603 \left[ \frac{J}{s} \right]
$$

### **Tabla 40**

*Calor en el interior de la tubería*

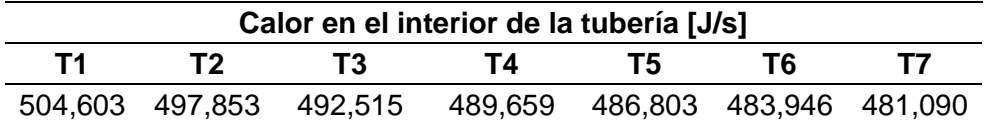

Coeficiente de transferencia de calor por convección

Con el calor interno de la tubería y con el valor de temperatura en el centro de la misma, utilizando de igual forma el método de resistencias térmicas se pude obtener el coeficiente de transferencia de calor por convección en cada punto de análisis, posterior a este cálculo se obtendrá un coeficiente de convección promedio.

$$
Q_i = \frac{T_s - T_i}{R_i + R_1}
$$

$$
R_i = \frac{1}{h(2\pi r 1L)}
$$

$$
R_1 = \frac{\ln\left(\frac{r^2}{r_1}\right)}{2\pi k_{cobre}L}
$$
\n
$$
Q_i = \frac{T_s - T_i}{\frac{1}{h(2\pi r1L)} + \frac{\ln\left(\frac{r^2}{r_1}\right)}{2\pi k_{cobre}L}}
$$

De la ecuación obtenida a traves de resistencias despejamos el coeficiente de convección.

$$
504.603\left[\frac{I}{s}\right] = \frac{124.75[°C] - 47.25[°C]}{h(2\pi * 0.0163[m] * 0.141[m])} + \frac{ln(0.017368[m]/0.0163[m])}{2\pi * 380.6\left[\frac{J}{m s^{\circ} C}\right] * 0.141[m]}
$$

$$
504.603 \left[\frac{J}{s}\right] = \frac{77.25 \left[^{\circ}C\right]}{h(0.0144 \left[m^2\right])} + 0.0001883 \left[\frac{s^{\circ}C}{J}\right]
$$

$$
\frac{35041.875}{h} \left[\frac{J}{m^2 s}\right] + 0.095 \left[^{\circ}C\right] = 60.33 \left[^{\circ}C\right]
$$

$$
\frac{35041.875}{h} \left[\frac{J}{m^2 s}\right] = 60.235 \left[^{\circ}C\right]
$$

$$
h = 451.434 \left[\frac{J}{m^2 s^{\circ}C}\right]
$$

La tabla 36 ilustra el coeficiente de transferencia de calor por convección en cada sección analizada a lo largo de la tubería. Se observa que a medida que circula al fluido por la tubería el coeficiente de convección disminuye debido a que la diferencia de temperaturas entre el fluido y la superficie va decreciendo, sin embargo, existe un punto donde el fluido del ambiente se mezcla con el de la tubería lo que provoca que el coeficiente incremente.

142

## **Tabla 41**

*Coeficiente de convección en cada punto de prueba*

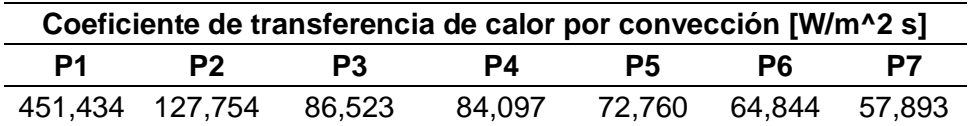

Para calcular los siguientes parámetros que son los números adimensionales, se necesita calcular un coeficiente de convección promedio, con el fin de facilitar la realización de los cálculos.

# **Figura 88**

*Coeficiente de convección en la longitud de prueba*

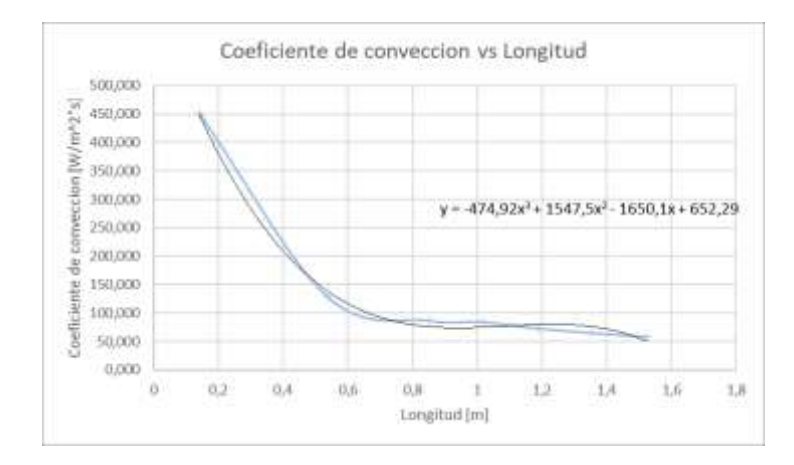

$$
h_{prom} = \frac{1}{L} \int_0^L h(x) dx
$$

$$
h_{prom} = \frac{1}{1,524} \int_0^L (-474.92x^3 + 1547.5x^2 - 1650.1x + 652.29) dx
$$

$$
h_{prom} = 172.718 \frac{W}{m^{2} {}^{\circ}C}
$$

Números adimensionales

Para calcular los siguientes parámetros es necesario determinar algunas propiedades del fluido como lo son: velocidad, conductividad térmica y numero de Prantl. Estos parámetros cambiaran dependiendo de la temperatura del fluido.

La velocidad del fluido a traves de la tubería se determina mediante los tubos Pitot colocados a lo largo de la tubería, como se ilustra en la Figura 84. Los sensores de presión colocados nos marcaran un diferencial entre la presión total y la presión estática, el uso de este parámetro determinara la velocidad. Además del diferencial de presión se necesita calcular la densidad de la tubería, este parámetro se obtendrá a traves de la ecuación de los gases ideales,  $(R_{\text{aire}} = 287 \text{ [J/kg K]} \text{ y } 1 \text{ [mmHg]} = 13.56 \text{ [mmH2O]}$ .

$$
\rho = \frac{P}{RT}
$$

$$
\rho = \frac{P_{atmosferica} + P_{ventilador}}{RT_m}
$$

$$
T_m = \frac{\sum T}{n} = \frac{47.25 + 54 + 59.5 + 69 + 69.75 + 71 + 71.5}{7} = 57.037 \, [^{\circ}C]
$$

$$
\rho = \frac{(567 \text{ [mmHg]} * 13.56 \text{ [mmH2O]} + 268 \text{ [mmH2O]}) * 9.8 \text{ } \frac{[m}{s^2}]}{287 \text{ } \left[\frac{J}{kg \text{ K}}\right] * (63.143 + 273) [K]} = 0.808 \text{ } \left[\frac{kg}{m^3}\right]
$$

$$
v = \sqrt{\frac{2 * \Delta P_p}{\rho}}
$$

$$
v = \sqrt{\frac{2 * (134 \text{ [mmH2O]}) (9.8 \text{ [m]})}{0.808 \text{ [kg]}}} = 57.00 \text{ [m]}.
$$
$$
\dot{m} = v * A * \rho
$$
\n
$$
\dot{m} = 57 \left[ \frac{m}{s} \right] * (\pi (0.0163)^2) [m^2] * \left( 0.808 \left[ \frac{kg}{m^3} \right] \right)
$$
\n
$$
\dot{m} = 0.03845 \left[ \frac{kg}{s} \right]
$$

La conductividad térmica, la viscosidad y el número de Prandtl del fluido se determinará mediante tablas e interpolaciones, se tomó los valores del libro de Cengel 4ta edición. En la Tabla 38 se muestran los valores calculados de los parámetros mencionados mediante interpolación.

## **Figura 89**

*Propiedades del fluido*

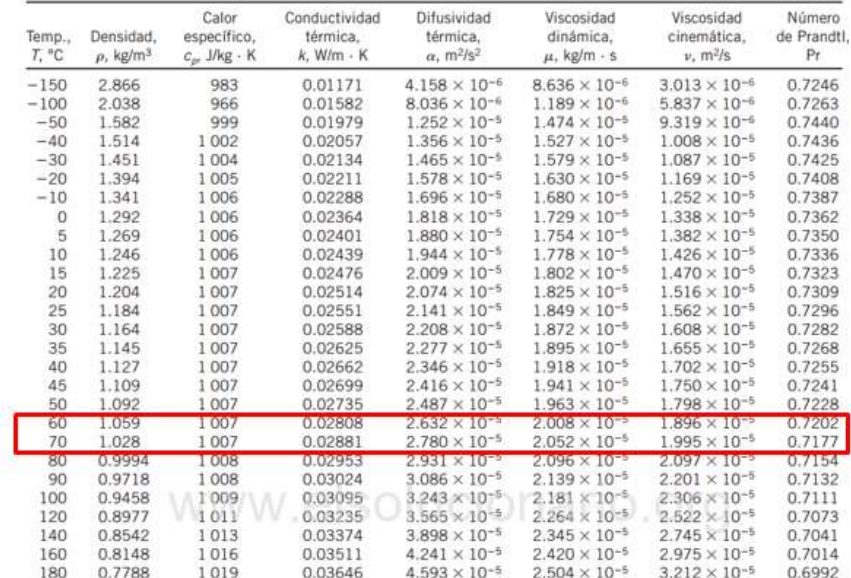

*Nota. La ilustración muestra las propiedades del aire a determinada temperatura. Tomado de Transferencia de calor y masa (pág.383), por Yunus A. Cengel, 2011, Mc Graw Hill.*

*Propiedades del aire*

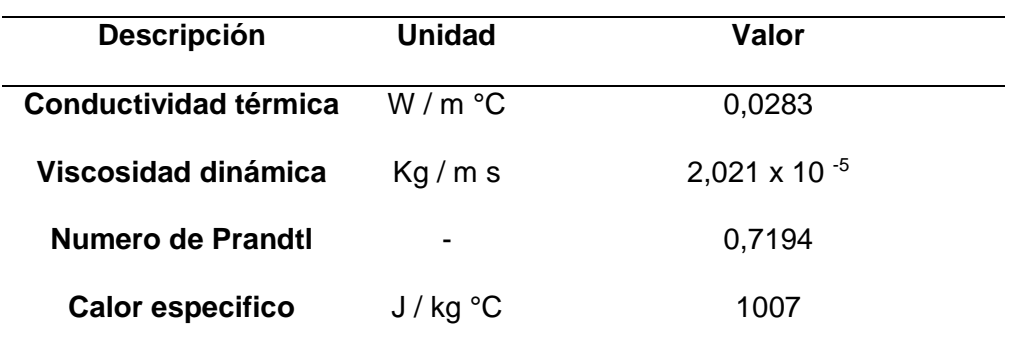

Números adimensionales experimentales

• Numero de Nusselt

$$
N_u = \frac{h_{prom} * \emptyset}{k_{aire}}
$$

$$
N_u = \frac{172.718 \left[ \frac{W}{m^2 \text{°C}} \right] * 0.0326 \left[ m \right]}{0.0283 \left[ \frac{W}{m \text{°C}} \right]} = 198.961
$$

• Numero de Stanton

$$
St = \frac{h_{prom}}{\rho * v * Cp}
$$

$$
St = \frac{172.718 \left[ \frac{W}{m^2 \text{°C}} \right]}{0.808 \left[ \frac{kg}{m^3} \right] * 57 \left[ \frac{m}{s} \right] * 1.007 \left[ \frac{J}{kg \text{°C}} \right]} = 0.0037
$$

• Coeficiente de fricción

$$
Q_{in} - Q_{out} + W_{in} + W_{out} = \frac{dE}{dt}
$$

$$
Q_{in} - Q_{out} + \dot{m}1\left(\frac{v1^2}{2} + gz1 + u1 + p1v1\right) - \dot{m}2\left(\frac{v2^2}{2} + gz2 + u2 + p2v2\right) = 0
$$

$$
h = u + pv \t\t m(1 - h2) + m\left(\frac{v1^2}{2} - \frac{v2^2}{2}\right) + mg(z1 - z2) = 0
$$
  
\n
$$
q_{in} - Q_{out} + m(h1 - h2) + m\left(\frac{v1^2}{2} - \frac{v2^2}{2}\right) + mg(z1 - z2) = 0
$$
  
\n
$$
m q_{in} - m q_{out} + m(h1 - h2) = 0
$$
  
\n
$$
h2 - h1 = \int_{T_1}^{T_2} Cp \, dT + \int_{p_1}^{p_2} \left[ V - T \left(\frac{\partial V}{\partial T}\right) \right] dP
$$
  
\n
$$
\int_{T_1}^{T_2} Cp \, dT + \int_{p_1}^{p_2} \left[ V - T \left(\frac{\partial V}{\partial T}\right) \right] dP = q_{in} - q_{out}
$$
  
\n
$$
\int_{T_1}^{T_2} Cp \, dT + \int_{p_1}^{p_2} \left[ \frac{RT}{P} - \frac{PV}{R} \left(\frac{R}{P}\right) \right] dP = q_{in} - f \frac{Lv^2}{2D}
$$
  
\n
$$
\int_{T_1}^{T_2} Cp \, dT + RT \int_{p_1}^{p_2} \frac{dP}{P} - \int_{p_1}^{p_2} \frac{dP}{\rho} = q_{in} - f \frac{Lv^2}{2D}
$$
  
\n
$$
Cp(T2 - T1) + RT \ln \left(\frac{p_1}{p_1}\right) - \frac{1}{\rho} (P2 - P1) - q_{in} + f \frac{Lv^2}{2D} = 0
$$
  
\n
$$
f = \left[ q_{in} + Cp(T2 - T1) + RT \ln \left( \frac{p_1}{p_2} \right) - \frac{p_1 - p_2}{\rho} \right] \left( \frac{2D}{Lv^2} \right)
$$
  
\n
$$
f = \left[ q_{in} + Cp(T2 - T1) + RT \ln \left( 1 + \frac{p_1 - p_2}{P \, atm} \right) - \frac{p_1 - p_2}{\rho} \right] \left( \frac{2D}{Lv^2} \right)
$$
  
\n
$$
r = \left[ \frac{2D \left( \frac{2
$$

El factor de fricción dependerá de la temperatura media y el calor especifico del fluido por lo tanto este valor cambiará dependiendo de la práctica que se realice.

## **Resumen de pruebas de funcionamiento**

En las Tablas 42 y 43 se resumen los datos obtenidos en cada una de las pruebas de funcionamiento tras la puesta en marcha del equipo. Explicado el procedimiento, se realizan

todos los cálculos necesarios para el análisis final, tanto para el modelo de tubería con aletas como para el modelo de tubería sin aletas; en las Tablas 44 y 45 se muestran todos los resultados obtenidos.

# **Tabla 43**

*Tabla resumen tubería sin aletas*

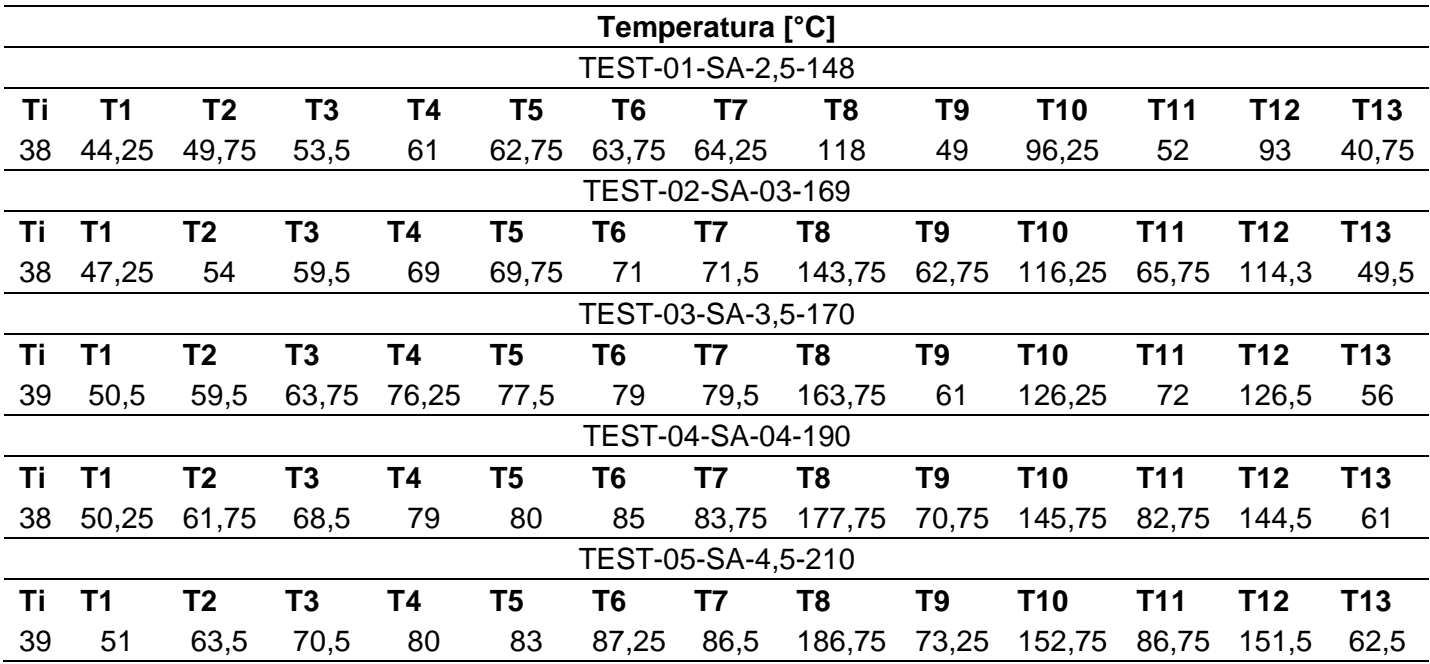

### **Tabla 44**

*Tabla resumen tubería con aletas*

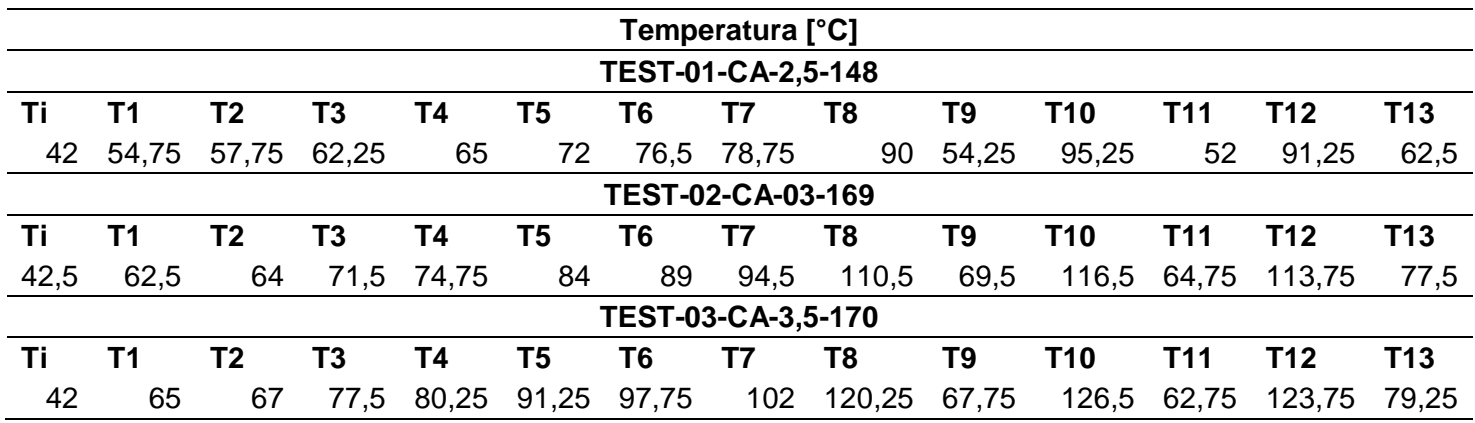

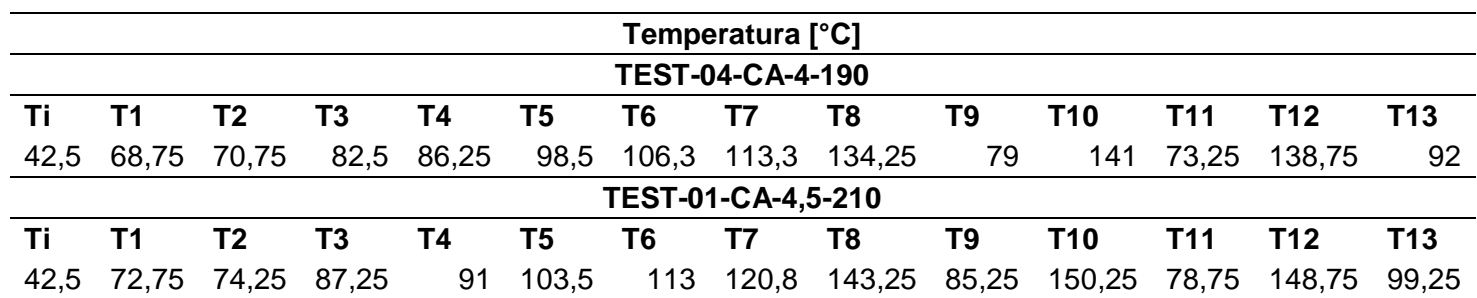

*Tabla de resultados tubería sin aletas*

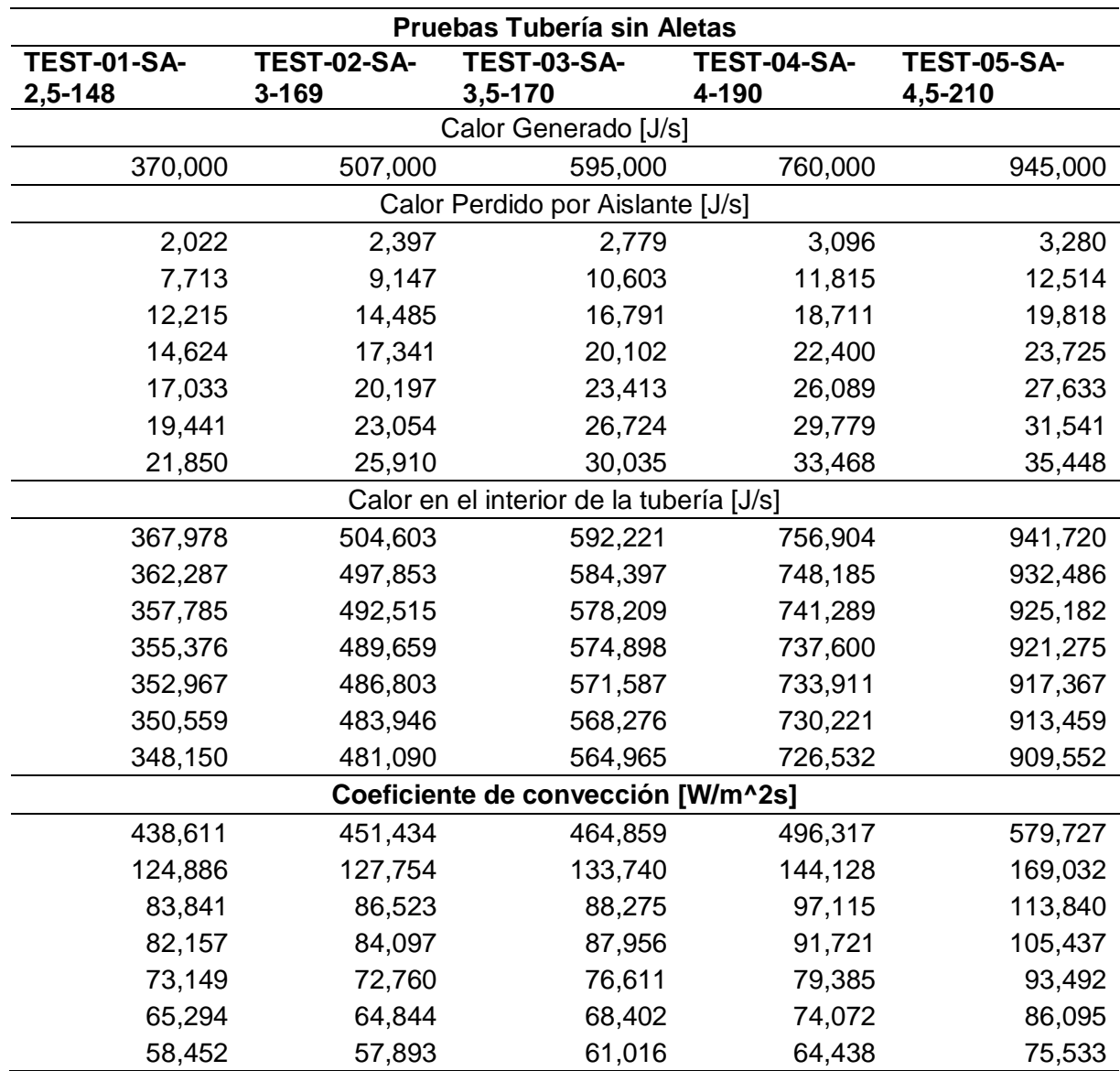

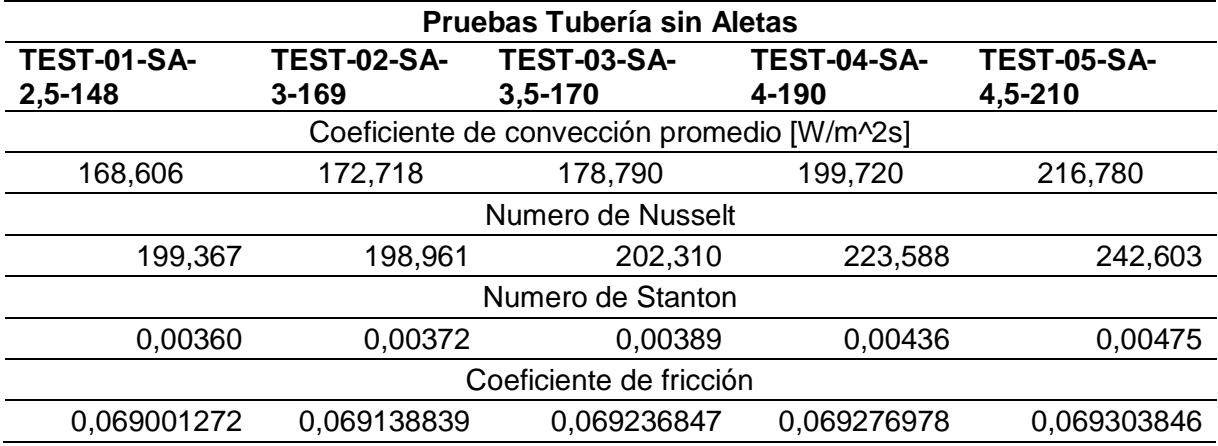

*Tabla de resultados tubería con aletas*

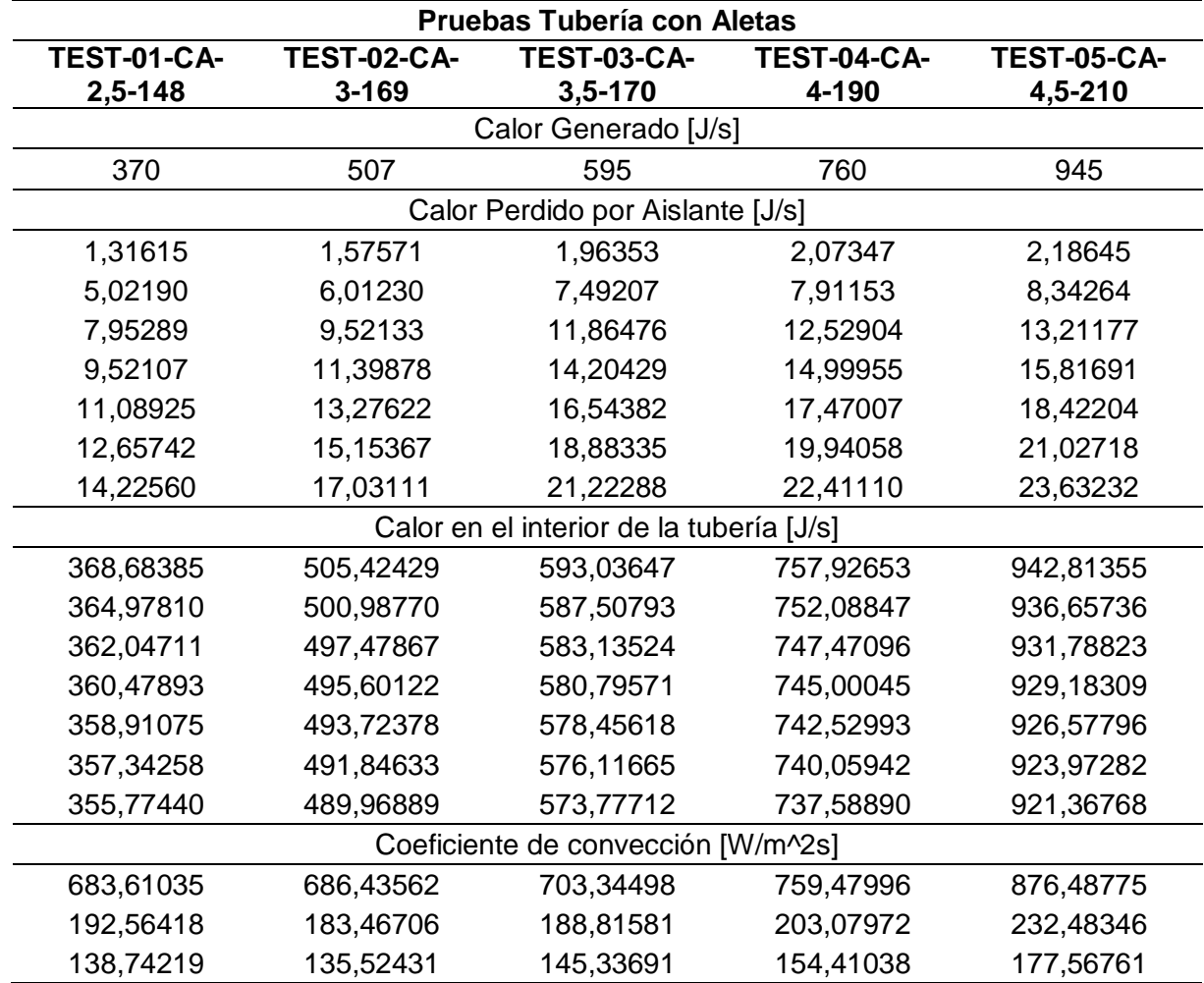

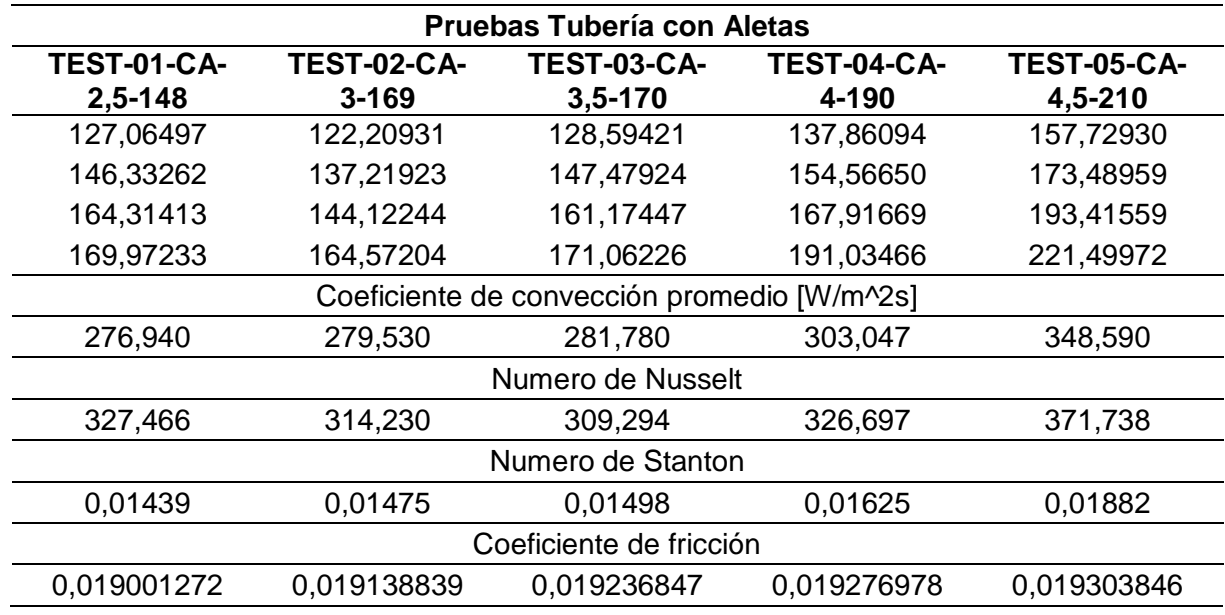

### **Análisis final de resultados**

Una vez obtenidos todos los datos necesarios para el análisis lo dividiremos en dos partes, primero analizaremos el funcionamiento de los dos modelos por separado y luego compararemos ambas prácticas.

# **Tubería sin aletas**

# **Figura 90**

*Grafica temperatura vs longitud*

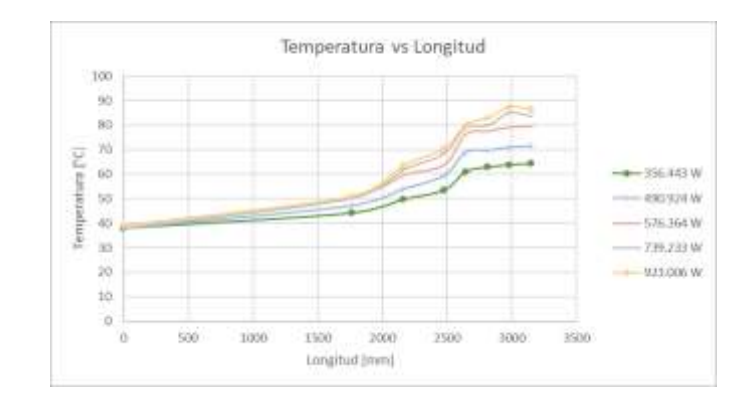

La Figura 90 muestra el aumento creciente de la temperatura conforme pasa a lo largo de la tubería, y a su vez la variación de la temperatura crece cuando la potencia suministrada es mayor.

## **Figura 91**

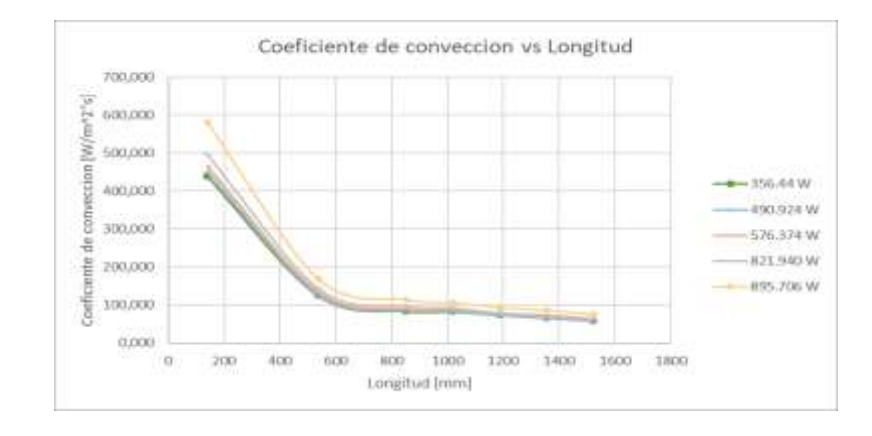

*Coeficiente de convección vs Longitud*

La figura 91 muestra que para una tubería sin aletas el coeficiente de convección en cada punto analizado aumenta cuando la potencia suministrada es mayor, sin embargo, este coeficiente tiende a disminuir a lo largo de la tubería ya que la diferencia de temperatura entre la temperatura interior y la temperatura de la superficie va decreciendo debido a que el fluido está tomando calor a lo largo de la tubería.

### **Tubería con aletas**

### **Figura 92**

#### *Grafica Temperatura vs Longitud*

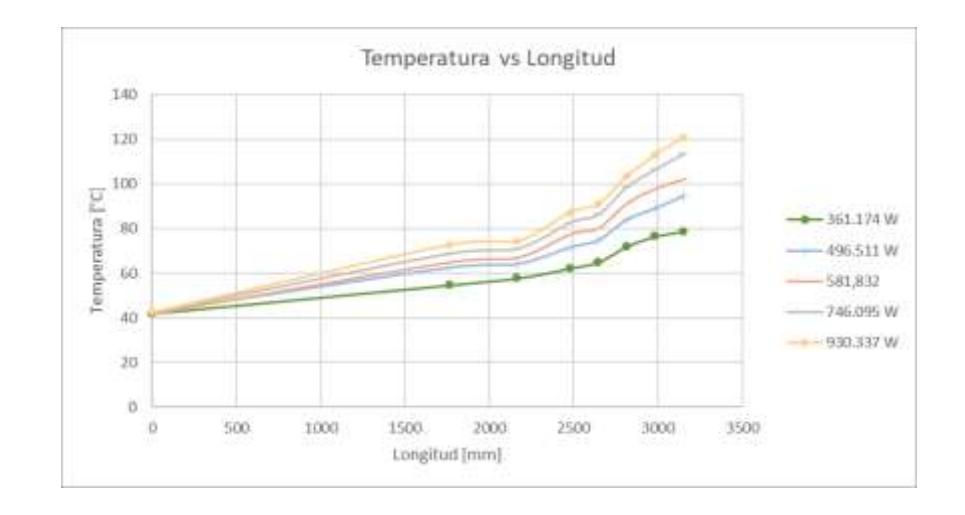

## **Figura 93**

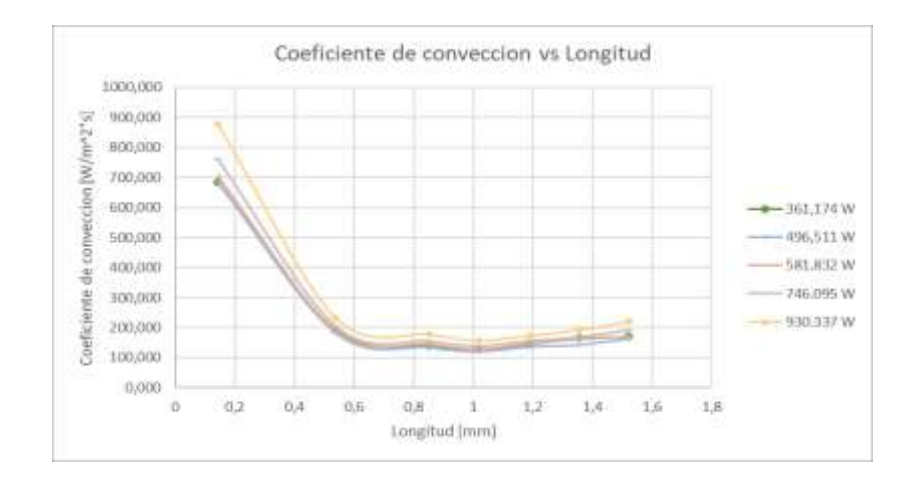

*Coeficiente de convección vs Longitud*

La Figura 92 y 93 muestra un comportamiento similar a la tubería sin aletas, sin embargo, el aumento de temperatura y el coeficiente de convección es mucho mayor en este modelo, esto se debe a que las aletas colocadas en el interior de la tubería provocan que se formen vórtices longitudinales, que provocan que el fluido cercano y lejano a la superficie se mezclen y aumenten de temperatura rápidamente.

## **Comparación entre modelos**

### **Figura 94**

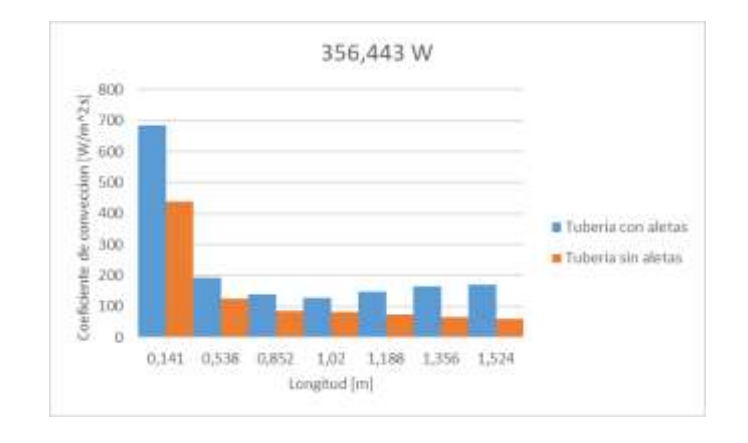

*Comparación del coeficiente de convección entre modelos a 356.443 W*

## **Figura 95**

*Comparación del coeficiente de convección entre modelos a 923.006 W*

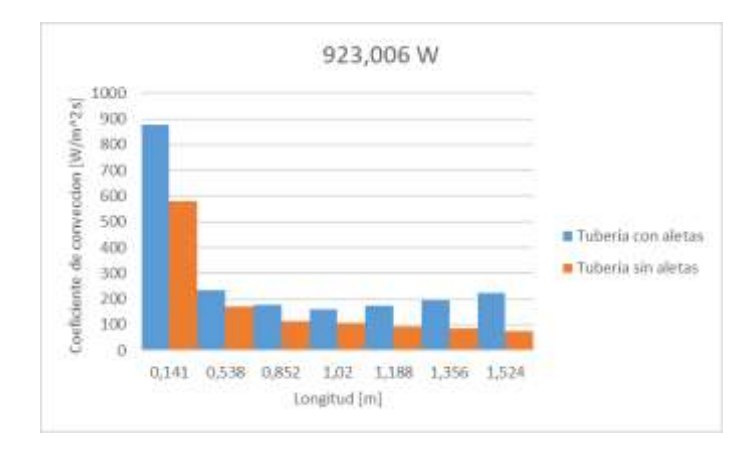

La figura 94 y 95 muestra la comparación del coeficiente de convección de los modelos de tuberías a diferentes potencias, se observa que la diferencia que existe de este parámetro es considerablemente alta, la tubería con aletas posee mayor valor de coeficiente en cada punto de análisis. Además, esta tendencia es creciente a medida que se aumenta la potencia suministrada.

## **Figura 96**

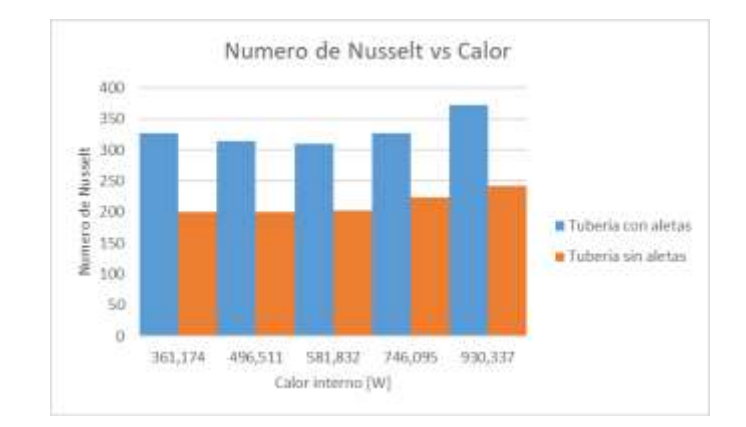

### *Comparación del número de Nusselt entre modelos*

## **Figura 97**

*Comparación del número de numero de Stanton entre modelos*

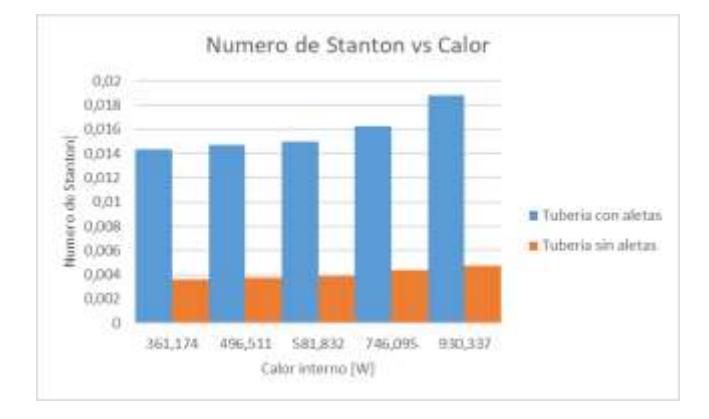

La Figura 96 y la Figura 97 muestran el mismo patrón visto anteriormente a medida que variamos la potencia los números adimensionales aumentan, y comparando ambos modelos la tubería con aletas presenta un aumento considerable en ambos parámetros.

Por lo tanto, el modelo con aletas internas resulta ser más eficiente en la transferencia de calor entre el fluido de trabajo y la superficie que lo rodea.

#### **Capítulo VI Análisis Económico**

Para evaluar la viabilidad de la inversión realizada por los estudiantes respecto a los objetivos del proyecto, es imperativo realizar un análisis económico exhaustivo que desglose tanto los costos directos como los indirectos asociados con el proyecto. Este análisis permitirá una evaluación integral del estado financiero del proyecto y proporcionará una visión clara de su rentabilidad y eficiencia en términos económicos.

### **Costos directos**

Los costos cubren diversos aspectos, como la remuneración del personal profesional y no profesional, así como los costos relacionados con los estudiantes que participan en el proyecto. Además, incluyen los gastos asociados con la instrumentación requerida y los materiales necesarios para llevar a cabo las actividades del proyecto de manera efectiva.

#### *Remuneración profesional*

La Universidad de las Fuerzas Armadas "ESPE", a traves de sus docentes, colabora con asesorías para la implementación del proyecto, estos costos se detallan en la Tabla 31

### **Tabla 47**

*Remuneración profesional asumidos por la ESPE*

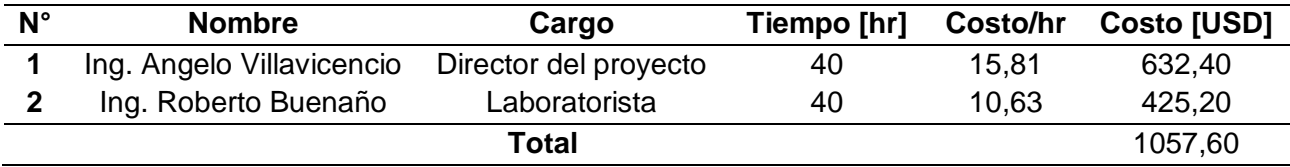

### *Remuneración no profesional*

Los instrumentos de medición adquiridos requieren de conexiones eléctricas y programación, por lo que es necesario asesoramiento adecuado para asegurar la integridad de dichos dispositivos. Los costos asociados al asesoramiento técnico se encuentran detallados en la Tabla 47.

### *Remuneración no profesional asumida por los estudiantes*

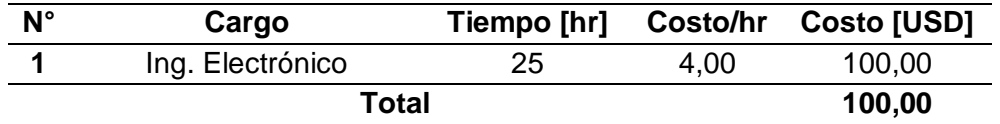

## *Remuneración de estudiantes*

Es fundamental reconocer el valor de nuestro trabajo como estudiantes y futuros profesionales y, en consecuencia, evaluar los costos de nuestros conocimientos. Dichos costos se especifican en la Tabla 48.

### **Tabla 49**

*Remuneración de estudiantes*

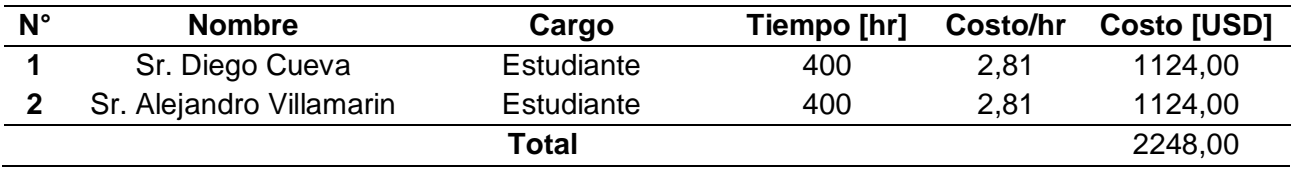

## *Costo de instrumentación*

Los costos asociados a los instrumentos de medida, chips de lectura, fuente de alimentación y relés necesarios para la adquisición de datos del proyecto y del sistema eléctrico se especifican en la Tabla 49.

### **Tabla 50**

*Costo de instrumentación*

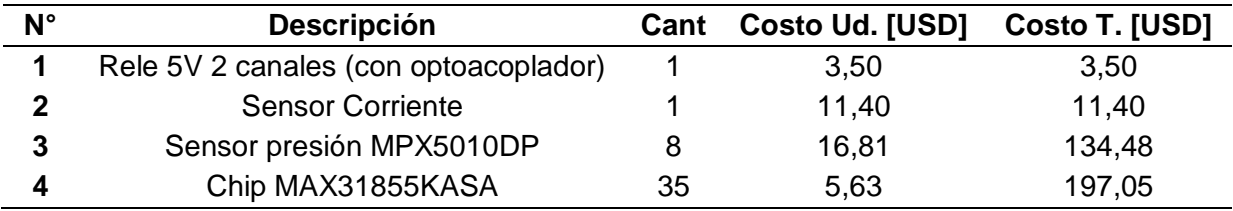

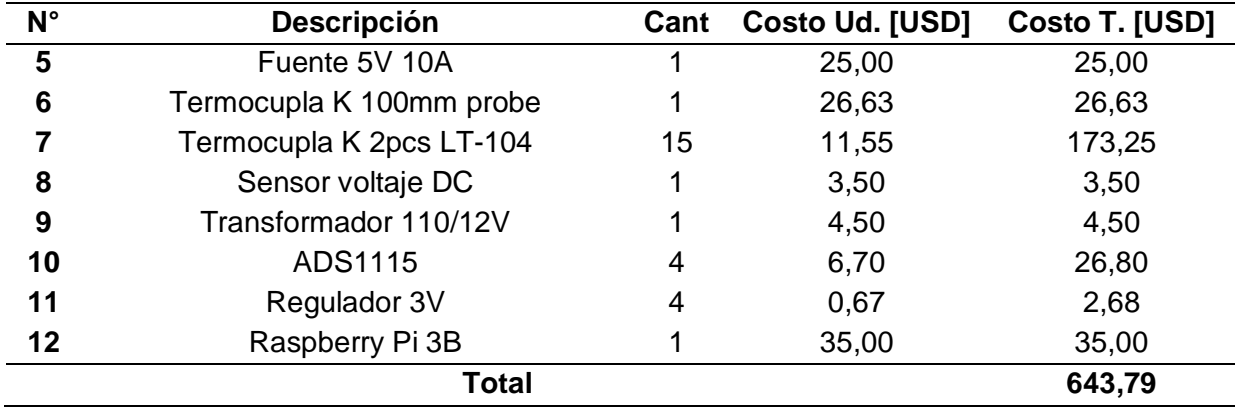

## *Costos de materiales*

Los costos relacionados con todos los materiales (eléctricos, mecánicos, accesorios e insumos) necesarios para funcionar correctamente la unidad de transferencia de calor como eléctricos, mecánicos, accesorios e insumos se especifican en la Tabla 50.

# **Tabla 51**

*Costos materiales*

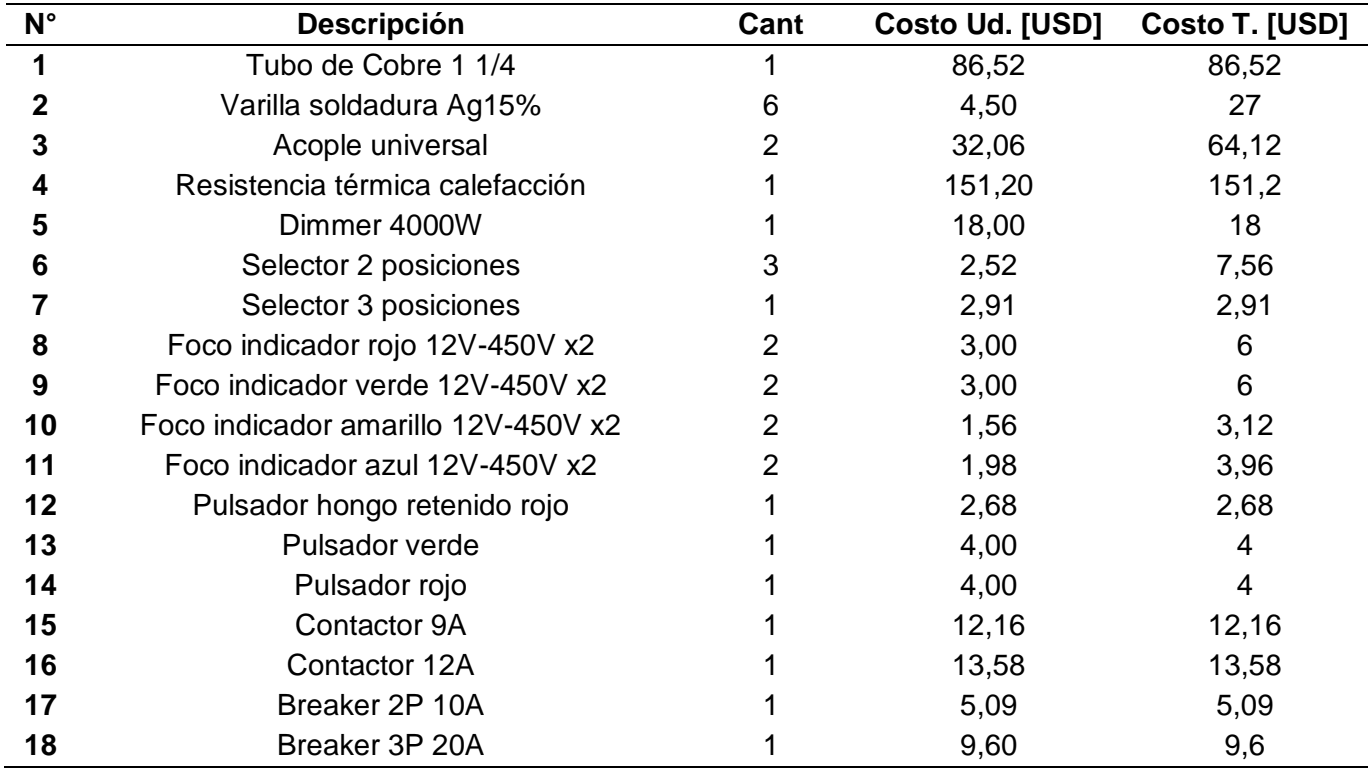

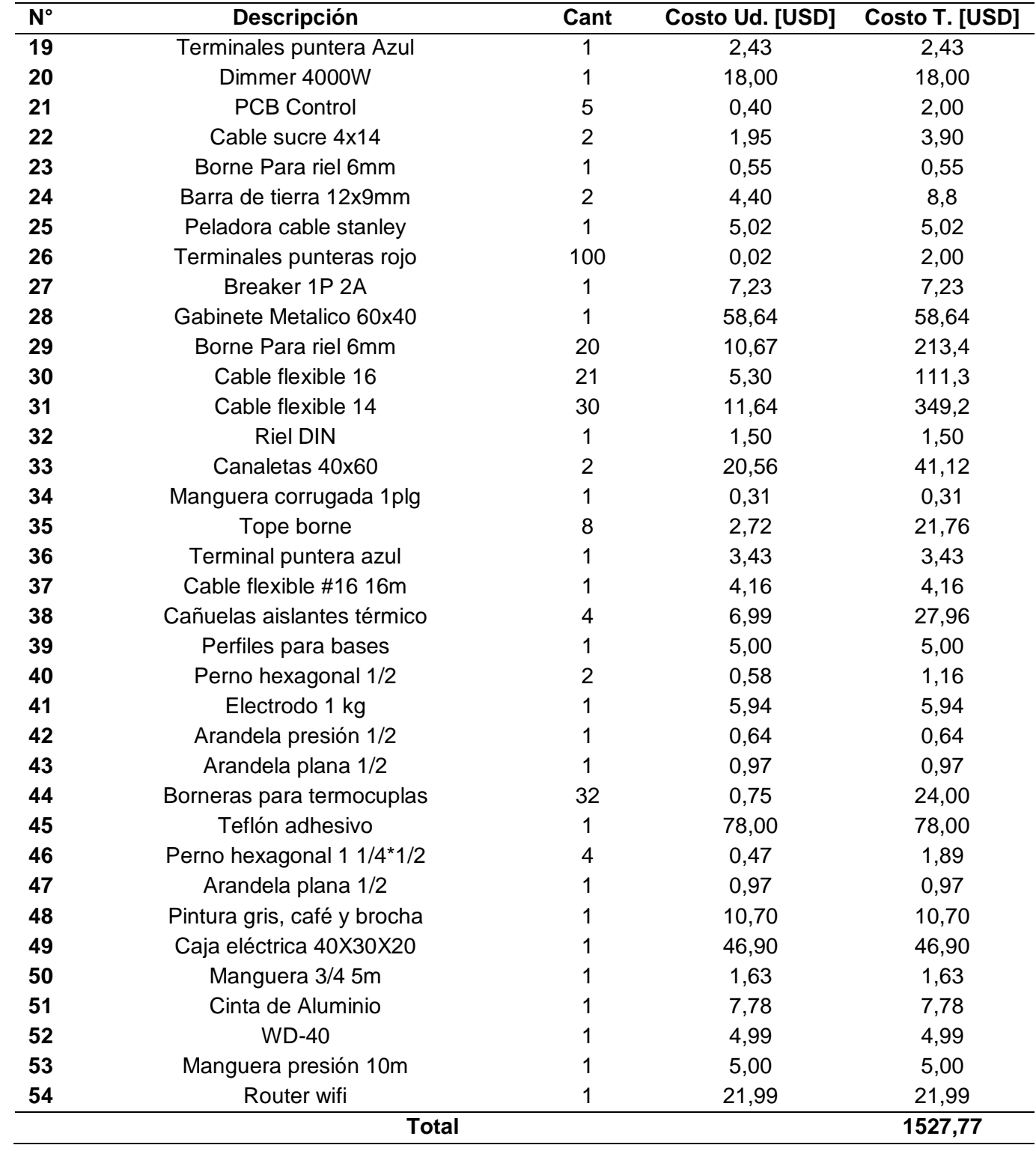

# **Costos indirectos**

Se tomarán costos como servicios básicos, alimentación y transporte, durante la elaboración del proyecto.

# **Tabla 52**

*Costos indirectos*

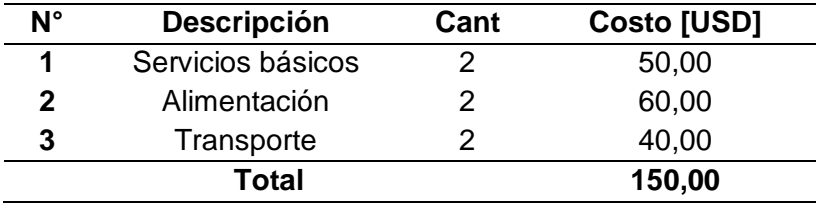

# **Costo total del proyecto**

La Tabla 52 resume los costes directos para la elaboración del proyecto y la Tabla 53 muestra el costo total de la misma.

## **Tabla 53**

*Costos directos totales*

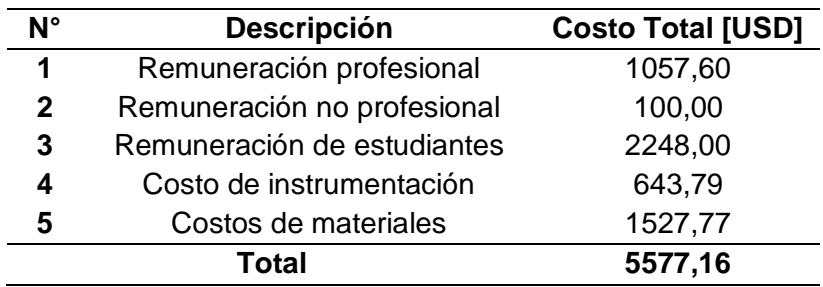

### **Tabla 54**

*Costo total del proyecto*

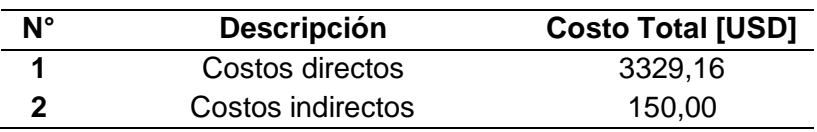

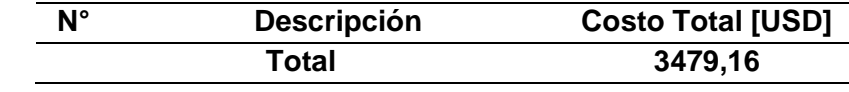

El costo total de la elaboración del proyecto es de \$ 3479,16, de los cuales el valor representativo asumido por los estudiantes son los costos de instrumentación, materiales y asesoría externa con un total de \$ 2171,56. La diferencia de este valor es aportada por los docentes a través de la Universidad de las Fuerzas Armadas ESPE y el tiempo dedicado por los estudiantes responsables de llevar a cabo el proyecto

#### **Capítulo VII Conclusiones y Recomendaciones**

#### **Conclusiones**

Se llevo a cabo un estudio técnico exhaustivo del estado inicial de la unidad de transferencia de calor, donde se identificó el desgaste significativo de sus componentes principales y la falta de mantenimiento adecuado. Además, se evidencio que el método de adquisición de datos a traves de instrumentos analógicos resultaba ineficiente, principalmente por el considerable número de variables que necesitaban ser medidas.

En el rediseño térmico de la unidad de transferencia de calor por convección forzada, se llevó a cabo una serie de modificaciones significativas. Estas incluyeron el diseño y la modificación del soporte estructural, asi como la incorporación de un ducto horizontal equipado con intensificadores de flujo.

En lo que respecta a la adquisición de datos del equipo, se introdujeron 8 sensores de presión, 28 termocuplas tipo K, sensor de voltaje y un sensor de corriente. Estos sensores permiten realizar mediciones precisas durante el ciclo de operación, ya que adquieren datos a traves del controlador junto con sus respectivos módulos y se muestran de manera clara y accesible en la página web creada.

La incorporación de aletas internas en el nuevo modelo de tubería permite que la transferencia de calor entre el fluido y la superficie se aumente en comparación al modelo sin aletas, esto hace que el coeficiente de convección y los números adimensionales crezcan gradualmente, esta tendencia se mantiene para cualquier cantidad de potencia que se suministre.

Para asegurar un entorno educativo óptimo para la adquisición de datos, se integró una interfaz hombre-maquina intuitiva para los estudiantes. Esta interfaz no solo proporciona acceso a esquemas de los modelos de análisis, además permite visualizar toda la información

162

técnica relevante, guías de laboratorio, manual de usuario e información de apoyo sobre el funcionamiento del equipo.

### **Recomendaciones**

Se sugiere seguir las instrucciones detalladas en el manual de usuario para garantizar el funcionamiento adecuado del equipo durante su uso. Además, es importante realizar un mantenimiento regular y progresivo siguiendo las pautas indicadas.

Se sugiere visitar las opciones adicionales del HMI, donde se encontrará información que facilitará la compresión e interpretación de la unidad de transferencia. En este sitio, se proporcionarán videos de las simulaciones, gráficos y datos técnicos necesarios para llevar a cabo los cálculos requeridos en las guías de laboratorio.

Siguiendo los pasos detallados en el manual de usuario, se recomienda esperar 30 minutos después de la puesta en marcha inicial. Este tiempo es necesario para que el equipo alcance su estado de equilibrio. Si no se respeta este periodo, los datos obtenidos pueden no reflejar de manera precisa la tendencia real de su funcionamiento.

No encienda la resistencia eléctrica sin antes comprobar que el modelo seleccionado para la práctica es el correcto, ya que esto puede causar daños a los componentes acoplados a la tubería.

Al terminar la práctica dejar el ventilador encendido por 10 minutos para enfriar la resistencia eléctrica evitando que se queme el aislante.

#### **Referencias**

- Calloni, J. (2003). *Mantenimiento Eléctrico y Mecánico.* Argentina: TECNICA .
- Cengel, Y. A. (2011). *Transferencia de calor y masa.* Mexico: McGraw-Hill.
- Creus, A. (2011). *Instrumentacion Industrial.* Mexico: Alfaomega.
- Dorf, R. (2011). *Circuitos Eléctricos.* Mexico: Alfaomega.
- ESAB. (2019). *Manual de Soldadura.* Bogota.
- Fiebig, M. (1998). *Vortices, generators and heat transfer.* Trans IchemE.
- Gámiz, U. F. (2013). *Fluid Dynamic Characterization of Vortex Generators and Twodimensional Turbulent Wakes.* Barcelona: POLYTECHNIC UNIVERSITY OF CATALONIA.
- Holman, J. (1999). *Transferencia de Calor.* Mexico : Continental.
- Incropera, F. (1999). *Fundamentos de transferencia de calor.* Mexico: Prentice Hall.
- Kattea, W. (2012). An Experimental Study on the Effect of Shape and Location of Vortex Generators Ahead of a Heat Exchanger. *Al-Khwarizmi Engineering Journal*, 19.
- Kern, D. Q. (1999). *Procesos de Transferencia de Calor.* Mexico: Continental.
- Kharge, S. (2016). Experimentation using delta winglet type vortex generator attached on tube surface of tube in tube heat exchanger for heat transfer augmentation. *International Journal of Scientific & Engineering Research*, 6.
- Maradiya, C., Vadher, J., & Agarwal, R. (2017). The heat transfer enhancement techniques and their Thermal. *ELSEVIER*, 21.
- Maradiya, C., Vadher, J., & Agarwal, R. (2017). The heat transfer enhancement techniques and their Thermal Performance Factor. *ELSEVIER*, 21.
- Saini, P., Dhar, A., & Powar, S. (2023). Performance enhancement of fin and tube heat exchanger employing curved trapezoidal winglet vortex generator with circular punched holes. *ELSEVIER*, 18.
- Torres, H. (2014). *Guía de diseño de PCB con EAGLE.* Guadalajara: HetPro.
- Verdecia, J. (2018). INTENSIFICACIÓN DE LA TRANSFERENCIA DE CALOR. *EcoSolar*, 7.
- Welty, J. R. (1994). *Fundamentos de transferencia de momento, calor y masa.* Mexico : Limusa.
- Zhao , Z., Luo, L., Qiu , D., Zhou , X., & Wang , Z. (2022). Experimental evaluation of longitudinal and transverse vortex generators on the endwall of a serpentine passage. *ELSEVIER*, 10.
- Zhao, Z., Wang, S., Wang, Z., & Sunden, B. (2020). On the topology of vortex structures and heat transfer of a gas turbine blade internal tip with different arrangement of deltawinglet vortex generators. *ELSEVIER*, 22.

**Apéndices**